Jile Cop

AD 726 45

# CONTRACT REPORT NO. 39

3SR-350

# HELP, A MULTI-MATERIAL EULER IAN PROGRAM FOR COMPRESSIBLE FLUID AND ELASTIC-PLASTIC FLOWS IN TWO SPACE DIMENSIONS AND TIME VOLUME I

Prepared by Systems, Science and Software La Jolla, California

# May 1971

This document has been approved for public release and sale; its distribution is unlimited.

U.S. ARMY ABERDEEN RESEARCH AND DEVELOPMENT CENTER BALLISTIC RESEARCH LABORATORIES ABERDEEN PROVING GROUND, MARYLAND

 $\sum_{i=1}^N \frac{1}{k_i}$  $\mathcal{L} = \mathcal{L}$ . !'

CR 39

BRL CR 39

Destroy this report when it is no longer needed. Do not return it to the originator.

يبهجني

Ê

 $\begin{aligned} \phi^{B} &= \frac{\partial^2}{\partial t^2} \phi^2 + \frac{\partial^2}{\partial t^2} \phi^2 + \frac{\partial^2}{\partial t^2} \phi^2 + \frac{\partial^2}{\partial t^2} \phi^2 + \frac{\partial^2}{\partial t^2} \phi^2 + \frac{\partial^2}{\partial t^2} \phi^2 + \frac{\partial^2}{\partial t^2} \phi^2 + \frac{\partial^2}{\partial t^2} \phi^2 + \frac{\partial^2}{\partial t^2} \phi^2 + \frac{\partial^2}{\partial t^2} \phi^2 + \frac{\partial^2}{\partial t^2} \phi^2 + \frac{\partial^2}{\partial t^$ 

 $\mathbf{L}$ 

The findings in this report are not to be construed as an official Department of the Army position, unless so designated by other authorized documents.

## B A L L I S T I C R E S E A R C H L A B 0 R A T 0 R I E S

#### BRL CONTRACT REPORT NO. 39

 $\cdot$ : $\cdot$ :

<sup>I</sup>*t* ; *•.{"* 

#### 3SR-350  $\sim 10^{11}$  km

#### MAY 1971

#### HELP, A MULTI-MATERIAL EULERIAN PROGRAM FOR COMPRESSIBLE FLUID AND ELASTIC-PLASTIC FLOWS IN TWO SPACE DIMENSIONS AND TIME

#### VOLUME I

L. J. Hageman J. M. Walsh

Prepared By:

#### SYSTEMS, SCIENCE AND SOFTWARE La Jolla, California

This document has been approved for public release and sale; its distribution is unlimited.

> Contract No. DAAG 07-68-C-0931 and RDT&E Project No. 1T650212D620

A B E R D E E N P R 0 V I N G G R 0 U N D, M A R Y L A N D

#### L I S T I C  $\, \cdot \,$ يبها $\,$ RESEARCH LABORATORIES

#### BRL CONTRACT REPORT NO. 39

 $\frac{1}{2}$  .

. ....

*('* 

 $\Delta_{\bullet}$   $\geq$ 

3SR-350

LJHageman/JMWalsh Aberdeen Proving Ground, Md. May 1971

#### HELP, A MULTI-MATERIAL EULERIAN PROGRAM FOR COMPRESSIBLE FLUID AND ELASTIC-PLASTIC FLOWS IN TWO SPACE DIMENSIONS AND TIME

#### ABSTRACT

Volume I details a new numerical model for solving multi-material flows which are functions of two space dimensions and time. The program, called HELP, is basically Eulerian but also contains Lagrangian features for the explicit definition of interface positions. The program is general in the sense that any number of materials can be present in a given Eulerian cell and no special difficulties arise for flows involving extreme material distortions.

The program is suitable for compressible media with strength dependence. Compressibility is included by an equation of state giving pres sure as a function of density and specific internal energy. Strength is included by means of a constitutive equation giving the deviatoric stresses as functions of the elastic and plastic strains.

In this Volume I report, the basic equations are developed, the computer program is documented and sample results are given from six applications.

## 3SR-350

# CONTENTS

# Volume I

 $\mathfrak{s}^{\sharp}.$  .

 $\ddot{\phantom{a}}$ 

 $\hat{z}$ 

 $\ddot{\bm{z}}$ 

- ,\_ *.r* 

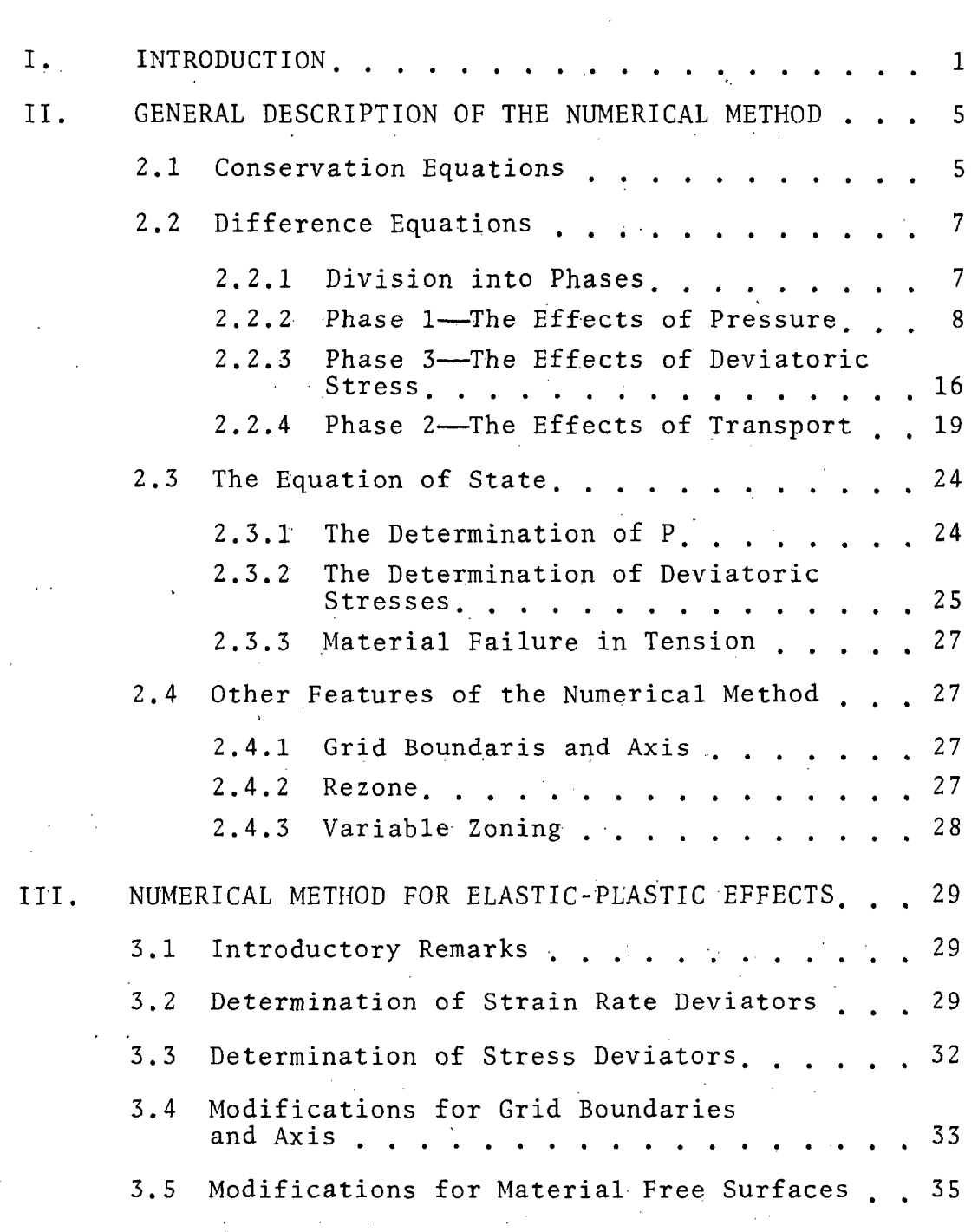

 $\mathbf{\dot{1}}$ 

 $\hat{\epsilon}$ 

۵Ę.

 $\mathbf{z}$ 

F.

مجمع المعاملين.<br>المريض į,

# Contents (continued)

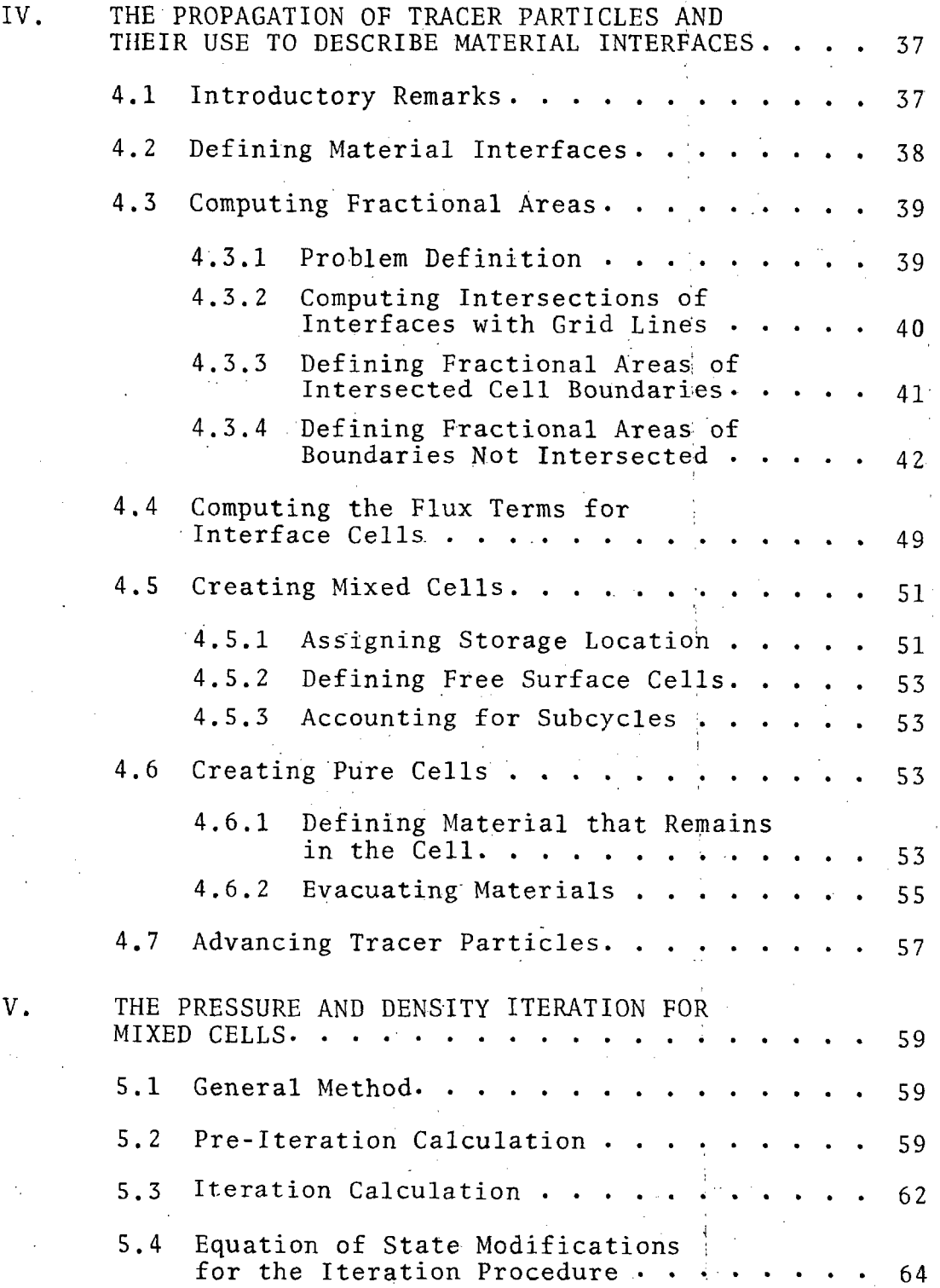

# Contents (continued)

 $\lambda$ 

 $\tilde{z}$ 

 $\frac{1}{2}$ 

 $\frac{1}{2}$ 

 $\begin{array}{c} \frac{1}{2} \sum_{i=1}^{n} \frac{1}{2} \left( \frac{1}{2} \right) \left( \frac{1}{2} \right) \left( \frac{1}{2} \right) \left( \frac{1}{2} \right) \left( \frac{1}{2} \right) \left( \frac{1}{2} \right) \left( \frac{1}{2} \right) \left( \frac{1}{2} \right) \left( \frac{1}{2} \right) \left( \frac{1}{2} \right) \left( \frac{1}{2} \right) \left( \frac{1}{2} \right) \left( \frac{1}{2} \right) \left( \frac{1}{2} \right) \left( \frac{1$ 

L.

 $\ddot{\bullet}$ 

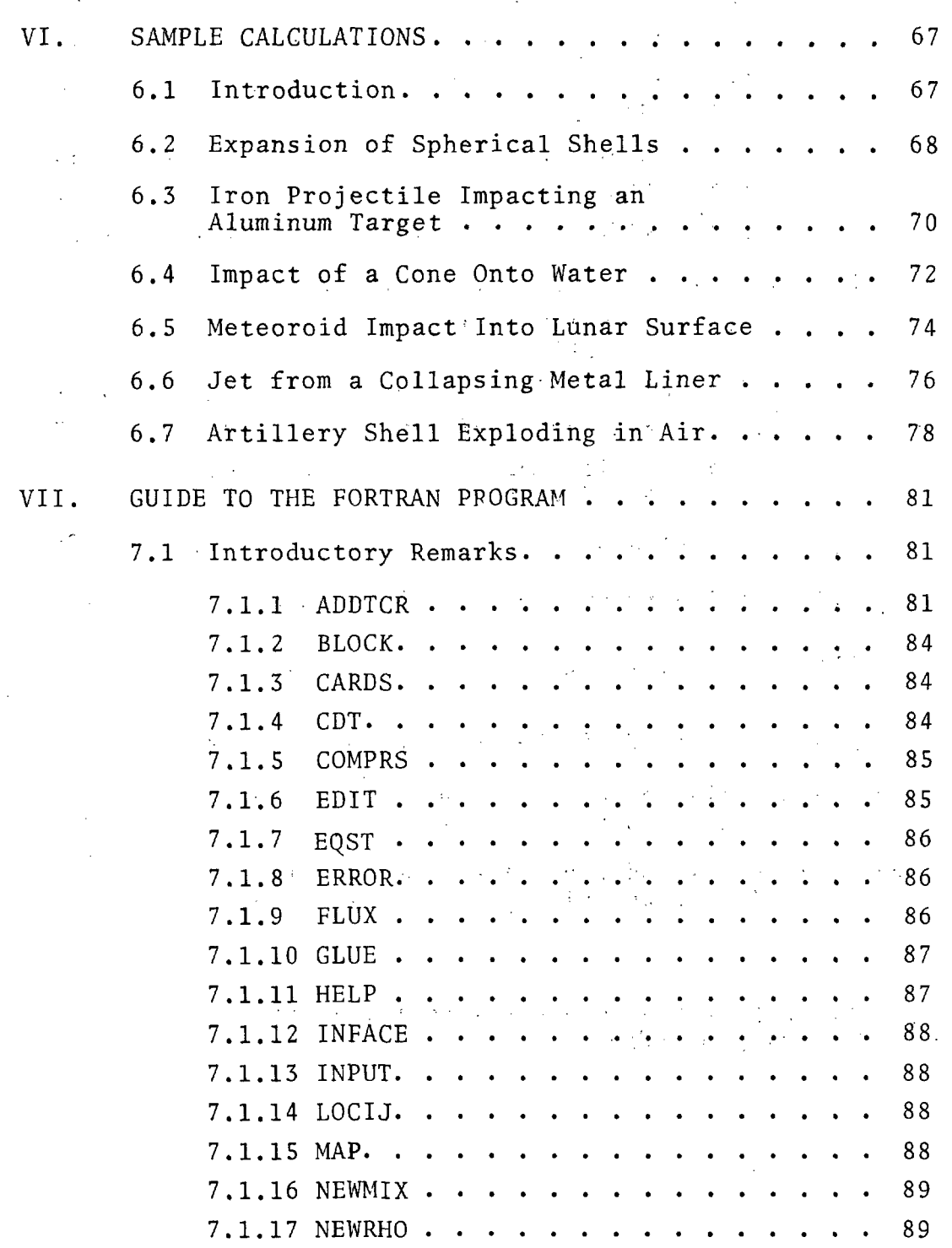

 $\mathcal{A}_\lambda$ 

3SR-350

~:  $\ddot{\bullet}$  .  $\ddot{\bullet}$   $^{\dot{\circ}}$ 

 $\widehat{\mathbb{C}}$ 

جيبا

## Contents (continued)

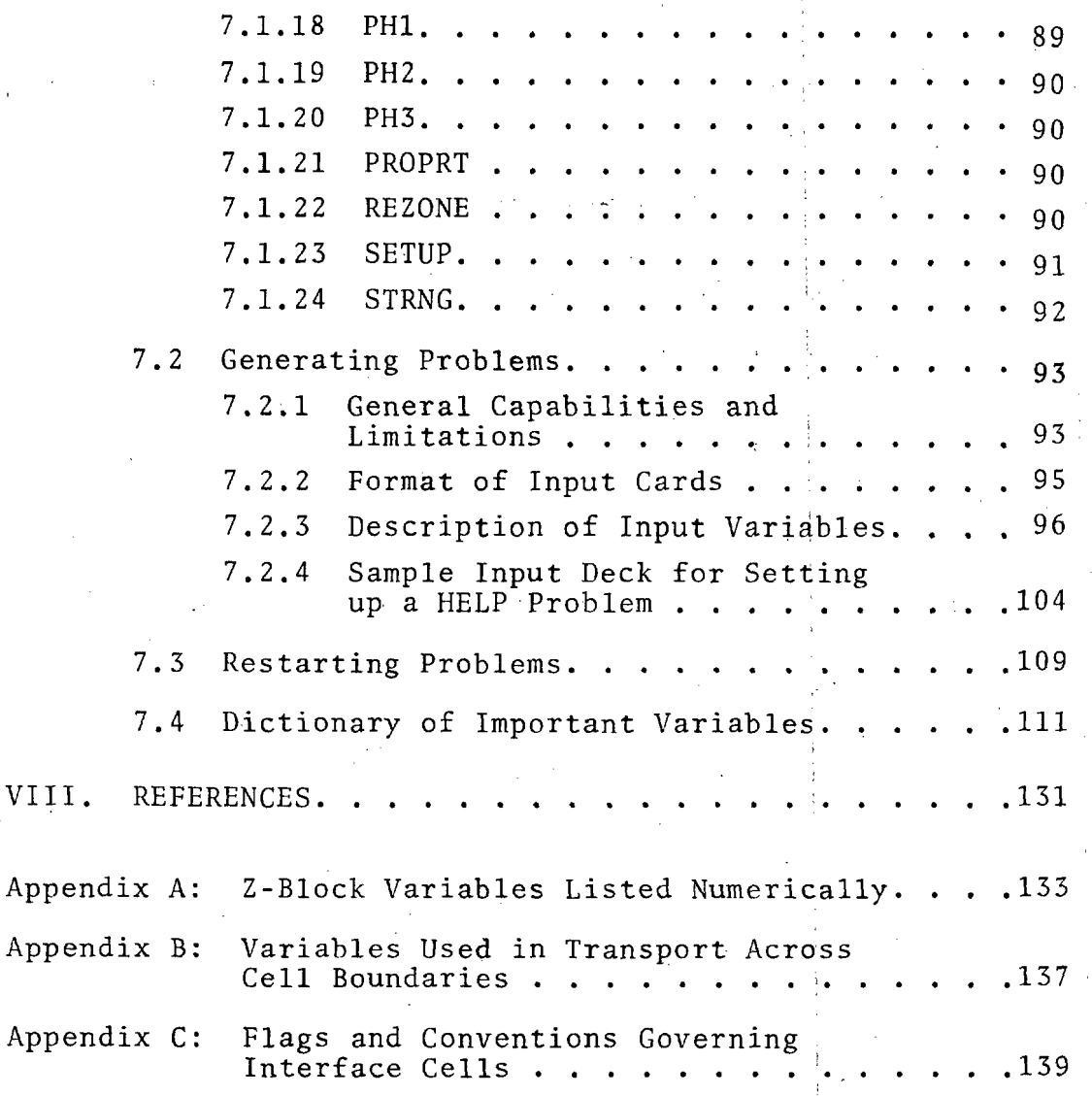

Volume II of this two-volume set contains the FORTRAN listing of HELP.

iv

#### I. INTRODUCTION

:..:.\_~:~

 $\sim$ 

HELP is an attempt to address and resolve certain familiar and long-standing problems in hydrodynamic computing which are not adequately resolved by pure Lagrangian or Eulerian methods. Describing the motion of a material interface in a Lagrangian code is automatic, but the numerical solution becomes unsatisfactory if the material undergoes  $\sim 10$ extreme distortion. In Eulerian codes, on the other hand. extreme distortion poses no problem, but the accurate treatment of surface motion (i.e., a material interface or a free surface) requires a detailed knowledge of surface location which is not contained in a purely Eulerian program. In the present work, massless tracer particles are introduced which define the surface positions and move across the Eulerian grid, so that the program yields a Lagrangian-type definition of the moving surfaces. At the same time the code does not lose the Eulerian capability for treating extreme distortions without difficulty. Transport from Eulerian cells containing either free surfaces or interfaces between two or more materials is done in a manner which takes account of these surface positions.

The HELP code has evolved from four major hydrodynamic programs developed over the past fifteen years. These codes \_have been used in a wide range of applied problems in shock hydrodynamics. Starting from the one-material code  $RPM<sup>[1]</sup>$ the HELP development reported here adds the capabilities of describing multi-material interactions and treats material strength as elastic-plastic<sup>\*</sup> rather than rigid-plastic. RPM, in turn, was an extension of the OIL compressible fluid code<sup>[2]</sup>

The name HELP means Hydrodynamic plus ELastic Plastic.

l

3SR-350

./

 $-5.2$ *... =- -;:* 

to include material strength in the rigid-perfectly plastic approximation. OIL in turn evolved from the PIC<sup>[3]</sup> code and was developed by replacing the discrete PIC particles by a continuum. This latter transition to a continuum calculation was made in order to permit the treatment of very small compressions (such as those usually accompanying processes in which material strength is important), without having to use an extremely large number of particles for adequate mass resolution. A disadvantage of this transition was the loss of certain Lagrangian-type features of PIC, and specifically the ability to treat flows containing more than one material. The major purpose of the work on HELP (other than the effort to treat strength with elastic and plastic effects) has been the restoration of this multi-material capability, while retaining the ease of treating small compressions and the computing economy of a continuous Eulerian model.

In all of the programs mentioned above, the basic difference equations are explicit and are accurate to terms of first order. The difference equations used in HELP will be given in this report, but the interested reader is referred also to Refs. 1 through 3, and literature cited therein, for further discussions of the properties of these or very similar difference equations.

The present code development has successfully led to the ability to treat extreme strength-dependent deformations in multi-material interactions. Examples are the axisymmetric interaction of projectiles of various shapes with target plates of different materials.  $[4]$  Similarly, in Section VI of this report are seen results of calculations from a half-dozen representative problems. It is still possible with the program to treat the simpler cases of the earlier codes; specifically, strength effects can be ignored by simply bypassing one phase of the calculation, and no changes are required to apply the program to flow fields containing a single material.

HELP cannot be utilized effectively without investing a considerable effort, perhaps 1 to 2 manpower for several months, in becoming familiar with the basic numerical method, the details of the FORTRAN program, and in gaining computing experience with the code. While *every* effort has been made to make the code as reliable and general as possible, it should be noted that any new application may give rise to problems or anomolous results (e.g., a failure of the pressure iteration in a mixed cell) which can effectively be diagnosed and resolved only by persons who are sufficiently familiar with the entire program that they can rapidly identify and remedy difficulties with a calculation. Some such general statements are, of course, true of any 2-D hydrodynamics code as applied to a new problem. In the case of HELP, working familiarity with one of the predecessor codes RPM, OIL or PIC will be of considerable value in reducing the above learning period. In the present report, an attempt is made to give the potential user a comprehensive introduction to both the numerical methods and the computer program.

.•

 $\ddot{\phantom{a}}$ 

Some comments will guide the reader through the text of this report. The next section (II) is a general description of the numerical method. In Section III, the treatment of strength with the elastic-plastic constitutive equation, is reported in some detail because these results are essentially new. Similarly, Section IV describes in some detail the method which is used for propagating interfaces and free surfaces, and the manner in which information on interface position is used in affecting the Eulerian hydrodynamic solution. Section V details the pressure iteration which is necessary in order to determine the pressure (and material densities) in cells containing more than one material. Section VI presents sample results obtained with HELP. Section VII is a guide to the FORTRAN program, giving such information as the

3SR-350

·" ~,-]: *:;* .

flow diagram, the functions of the various subroutines, the input for generating and restarting problems, and the dictionary of FORTRAN variables. Volume II contains a listing of the FORTRAN program. The program is interspersed with comment cards in an attempt to facilitate learning.

Learners, users and improvers of HELP are invited to communicate with the authors where such improvement·might. facilitate their efforts or lead to improvements in the program.

#### II. GENERAL DESCRIPTION OF THE NUMERICAL METHOD

In the present section we give the conservation equations and the numerical model which is used to treat these equations. The equation of state which is used for condensed media is also presented with equation-of-state parameters for some nineteen materials.

#### 2.1 CONSERVATION EQUATIONS

*:.* .......  $t_{\rm c}$ 

 $\hat{\mathbf{r}}$ 

Space is divided into fixed Eulerian cells through. which the fluid moves. To arrive at expressions for the rate of change of total mass, momentum and energy within such a cell, it is convenient to start with the equations of motion in the form:

$$
\frac{\partial \rho}{\partial t} = - \frac{\partial}{\partial x_i} \left( \rho u_i \right)
$$
 (1)

$$
\rho \frac{\text{Du}_j}{\text{Dt}} = \frac{\partial}{\partial x_i} \left( \sigma_{ij} \right) \tag{2}
$$

$$
\rho \frac{\partial E_T}{\partial t} = \frac{\partial}{\partial x_i} \left( \sigma_{ij} u_j \right) \tag{3}
$$

Here  $\sigma_{i,i}$  is the stress tensor, which can be regarded as the sum of the hydrostatic stress,  $-\delta_{i,j}P$ , and a stress deviator tensor,  $s_{ij}$ , i.e.,

$$
\sigma_{ij} = s_{ij} - \delta_{ij}P \tag{4}
$$

and  $E_T$  is the total energy (kinetic plus internal) per unit mass. Tensor notation is implied, so that repeated indices denote summations.

(7)

/

*-- ..* : .. .. *r}'* 

 $\lambda$ 

Expanding the convective derivatives in Eqs. (2) and (3), Df/Dt =  $\partial f/\partial t + u_i \partial f/\partial x_i$ , then adding Eq. (1) times  $u_j$  to Eq. (2), and Eq. (1) times  $E_T$  to Eq. (3), and collecting terms, gives

$$
\frac{\partial}{\partial t} \left( \rho u_j \right) = \frac{\partial}{\partial x_i} \sigma_{ij} - \frac{\partial}{\partial x_i} \left( \rho u_i u_j \right) \tag{5}
$$

$$
\frac{\partial}{\partial t} \left( \rho E_T \right) = \frac{\partial}{\partial x_i} \left( \sigma_{ij} u_j \right) - \frac{\partial}{\partial x_i} \left( \rho u_i E_T \right). \tag{6}
$$

For the developments to follow it is desirable to replace these differential equations by the analogous integral equations, obtained by.integrating over. the cell volume, V, and then converting the volume integral of divergences to surface integrals over the cell surfaces. . Equations (1), (5), and (6) then become

$$
\frac{\partial}{\partial t} \int_{V} \rho dV = - \int_{S} \rho u_{i} n_{i} ds
$$

$$
\frac{\partial}{\partial t} \int_{V} \rho u_{j} dV = \int_{S} \sigma_{ij} n_{i} ds - \int_{S} \rho u_{i} u_{j} n_{i} ds
$$
 (8)

$$
\frac{\partial}{\partial t} \int_{V} \rho E_{T} dV = \int_{S} \sigma_{ij} u_{j} n_{i} ds - \int_{S} \rho u_{i} E_{T} n_{i} ds . \qquad (9)
$$

#### 2.2 DIFFERENCE EQUATIONS

,  $\mathcal{F}(\mathbf{r}^{\mathbf{r}})$  .  $\frac{1}{2} \int_{0}^{\pi} \frac{e^{i\theta}}{e^{i\theta}} \frac{e^{i\theta}}{e^{i\theta}}$ 

#### 2.2.1 Division into Phases

It is convenient to express the integral conservation relations, Eqs. (7) through (9), as finite difference equations over the time step  $\Delta t$  and also to decompose the total stress  $\sigma_{i,i}$  into its deviator and hydrostatic components, according to Eq. (4). This gives, for the increments of total mass (m), momenta  $(mu_{i})$  and energy  $(mE_{T})$  within the cell

$$
\Delta m = - \Delta t \int_{s} \rho u_{i} n_{i} ds
$$
 (10)

$$
\Delta\left(\mu u_j\right) = - \Delta t \int_s P n_j ds + \Delta t \int_s s_{ij} n_i ds - \Delta t \int_s (\rho u_i u_j) n_i ds \tag{11}
$$

$$
\Delta(mE_T) = -\Delta t \int_S Pu_{i} n_{i} ds + \Delta t \int_S s_{i j} u_{j} n_{i} ds - \Delta t \int_S (\rho u_{i} E_T) n_{i} ds
$$
\n(12)

Here, the terms on the right are divided into increments due to pressure forces on the cell surface (first column), those due to the stress deviator forces on the cell surface (second column) and the increments (third column) due to the transports of mass, momentum or energy through the surface of the cell. These three types of contributions are accounted for in the computation in distinct phases. Specifically, during each time step all cells are updated for:

> Pressure effects in Phase 1 Effects of the stress deviators in Phase 3 Transport effects in Phase 2

- -----------------------------------------------------------------

'7

3SR-350

./

še:

 $\mathcal{L}^{(n+1)}$ 

(The calculations are performed in the order listed, naming of the phases having to do with the history df their development.) In the discussion that follows, the calculation of the terms on the right of Eqs. (10) through (12) are described sequentially starting with Phase 1.

Some preliminary definitions will be useful. Superscript n on a variable refers to the value of the variable at the beginning of the time step and superscript (n+1) denotes the value at the end. In this discussion a typical cell in the interior of the grid is considered; Section 2.4.1 has a discussion of the special conditions which describe the calculation at the grid boundaries or at the axis of symmetry. For a typical cell, denoted by a value of the index k, the dependent variables for that cell are written  $P(k)$ ,  $u(k)$ ,  $v(k)$ ,  $E_m(k)$ ,  $m(k)$ , representing respectively the pressure, radial and axial components of velocity, the specific internal energy and the mass for cell k. The adjacent cells above, below, to the right and left of k will be designated respectively as ka, kb, kr, and kl. Here the terms above, below, right and left refer to a cross-section view of the cells, in which the left border is parallel to the axis of symmetry with z increasing upward (see Fig. 1). Each cell is, then, the torus obtained by rotating the rectangle (since  $\Delta r \neq \Delta z$  in general) about the axis of symmetry.

#### 2.2.2 Phase 1--The Effects of Pressure

In the following discussion, the Phase 1 calculation is described first for one-material cells. The changes made to extend the Phase 1 calculation to a multi-material cell are then given in a concluding paragraph.

# $3SR - 350$

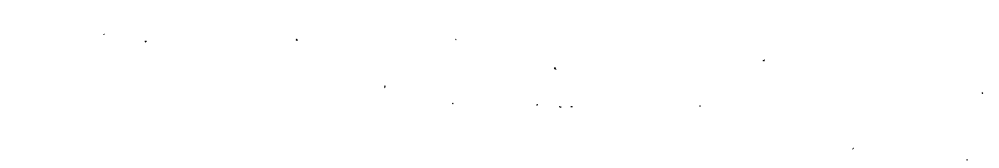

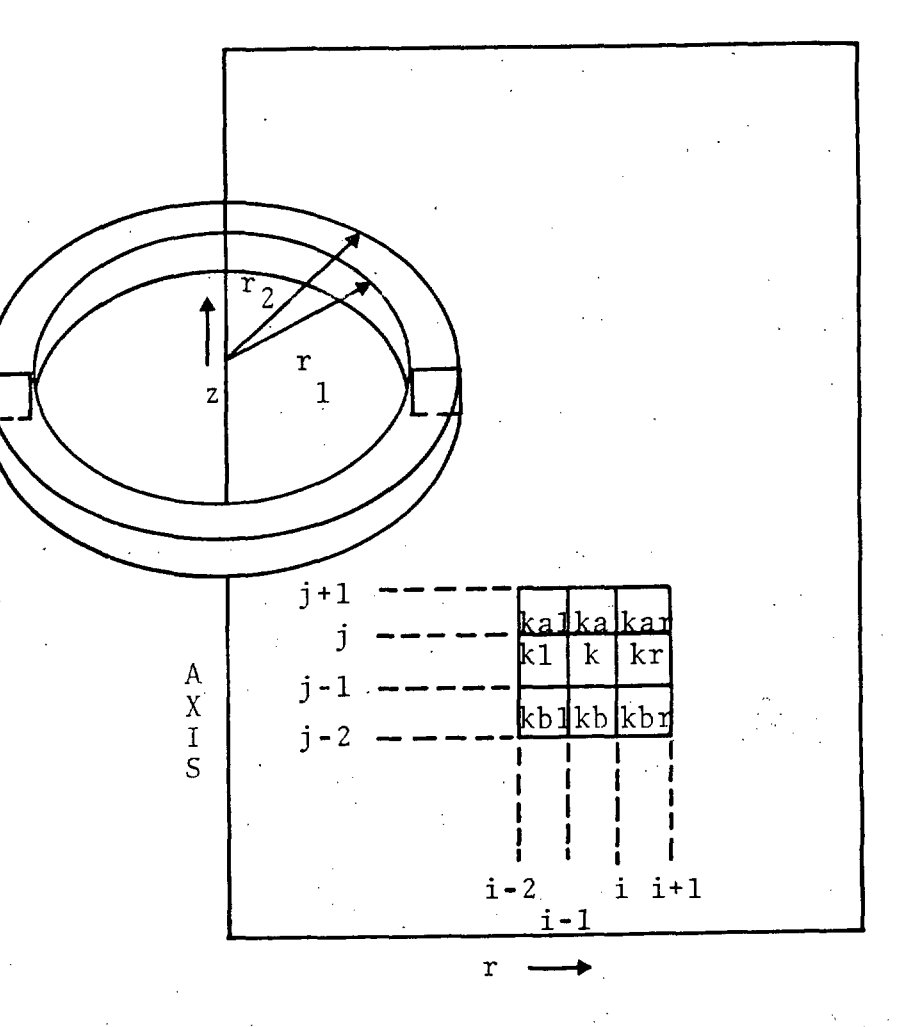

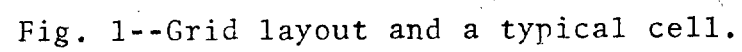

 $9$ .

3SP-350

. •

. ,

z<br>girti

## 2.2.2.1 Continuity Equation, (10) No contribution to Phase 1.

## 2.2.2.2 Equation of Motion, (11)

1. Axial Motion: In this case, referring to the pressure integral in Eq. (11),  $u_j = v$  and  $n_j = -1$ , 0, +1 are the axial components of the unit normal *to* the bottom, sides and top of the cell respectively. Equation (11) therefore gives for the Phase 1 contribution

 $\Delta_{1}$  (mv) = P<sub>b</sub> $\pi(\mathbf{r}_{2}^{2} - \mathbf{r}_{1}^{2})\Delta t$  - P<sub>a</sub> $\pi(\mathbf{r}_{2}^{2} - \mathbf{r}_{1}^{2})\Delta t$ 

where  $r_{\text{a}}$  and  $r_{\text{1}}$  are the radii of the outer and inner cell surfaces, respectively, and  $P_b$ ,  $P_a$  are the pressures on the bottom and top cell faces. These pressures are obtained from the initial (time n) values of cell pressures by a simple average of the pressures in the adjacent cells:

$$
P_b = \frac{p^n(k) + p^n(k)}{2}
$$

$$
P_a = \frac{p^n(k) + p^n(ka)}{2}.
$$

Making these substitutions gives the Phase 1 increment of axial momentum

$$
\Delta_{1}(\mathfrak{m}v) = \left[\frac{P^{n}(kb) - P^{n}(ka)}{2}\right] \pi \left(r_{2}^{2} - r_{1}^{2}\right) \Delta t.
$$

2. Radial Motion: To arrive at the radial equation of motion, it is useful to consider a volume with the full cell dimensions  $\Delta z$  and  $\Delta r$  in the z and r direction, but with a small angular dimension  $\Delta\theta$  instead of  $2\pi$  (see

Fig. 2). Then one can compute the radial motion from Eq. (11) since the motion corresponds to a fixed direction in space. For use in Eq. (11), then,  $u_j = u$ , and  $n_j = -1$ , 1,  $-\Delta\theta/2$ ,  $-\Delta\theta/2$ , O, 0 correspond to the radial components of the unit normal to the inner, and outer surfaces, the two side surfaces and the top and bottom, respectively. The pressure-integral contribution in Eq. (11) becomes

 $\frac{\Delta\theta}{2\pi}$   $\Delta$ <sub>1</sub>(mu) =  $P_{p,T}$   $\Delta\theta$   $\Delta z$   $\Delta t$  -  $P_{r}$   $\Gamma$ <sub>2</sub> $\Delta\theta$   $\Delta z$   $\Delta t$  +  $P_{s}$  $\Delta r$   $\Delta z$   $\Delta\theta$   $\Delta t$ 

where  $P_{\rho}$ ,  $P_{r}$  and  $P_{s}$  are the left, right and side face pressures respectively and are defined in terms of time n cell pressures as follows.

$$
P_{\ell} = \frac{P^{n}(k) + P^{n}(k\ell)}{2}
$$

$$
P_r = \frac{P^n(k) + P^n(kr)}{2}
$$

and

 $\sum_{i=1}^{n}$ ...

$$
P_{s} = \frac{P_{\ell} + P_{r}}{2}
$$
  
= 
$$
\frac{P^{n}(kr) + P^{n}(k\ell) + 2P^{n}(k)}{4}
$$

In terms of these cell pressures, and using 
$$
\Delta r = r_2 - r_1
$$
, the equation for radial motion becomes

$$
\Delta_{1} \ (mu) = \frac{P^{n}(k\ell) - P^{n}(kr)}{2} 2\pi \left( \frac{r_{1} + r_{2}}{2} \right) \Delta z \Delta t
$$

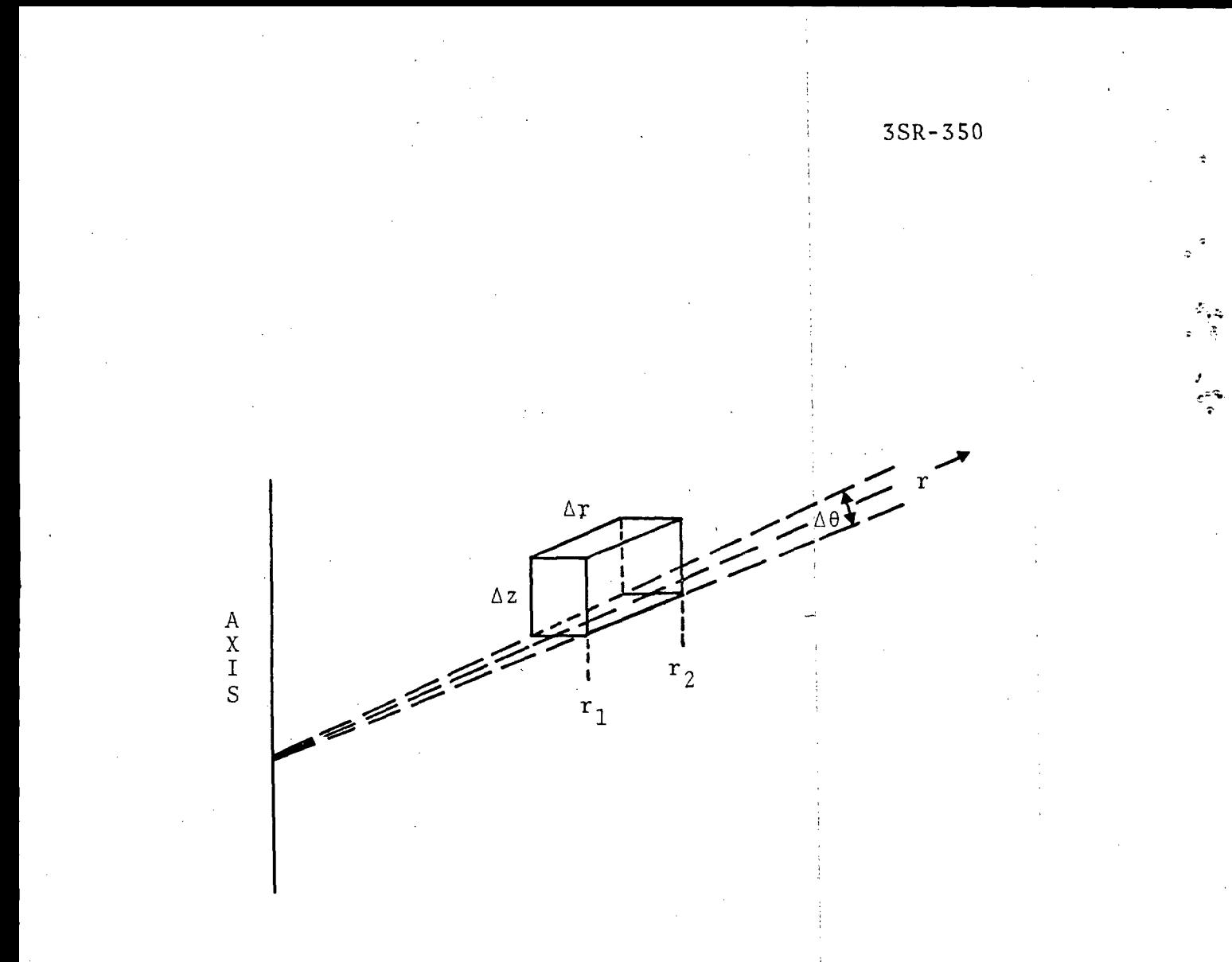

Fig. 2--Element of volume for discussion<br>of radial motion.

## 2.2.2.3 Energy Equation (12)

 $\mathbf{r}$ .........  $\cdot$  .

.. -;

Computing the Phase 1 energy equation departs somewhat from the standard procedure which is used to compute the other integrals on the right in Eqs. (1) through (12). Specifically, rather than compute the gain in total cell energy,  $m(E_m + \frac{1}{2} (u^2 + v^2))$ , by integrating the pressure forces on the cell surface, the original equation is reformulated to give a volume integral expression for ihe gain in internal energy, the kinetic energy increment having already been fixed by the preceding calculation of the velocity increments. The resulting equation is preferred because it is a simpler expression for  $E_m$  and because it has been used in most of our calculations and has led to satisfactory results. Starting with the Phase 1 part of Eq. (12),

$$
\Delta_{1} (mE_{T}) = - \int_{S} Pu_{i}n_{i} ds .
$$

and since the cell mass m is constant in Phase 1 and  $E_T = E_m + \frac{1}{2} u_i u_i$  one can write

$$
\Delta_{1} (mE_{m}) + u_{i}\Delta_{1} (mu_{i}) = -\int_{S} Pu_{i}n_{i}ds
$$
  

$$
= -\int_{V} \frac{\partial}{\partial x_{i}} (Pu_{i}) dV
$$
  

$$
= -\int_{V} P \frac{\partial u_{i}}{\partial x_{i}} dV - \int_{V} u_{i} \frac{\partial P}{\partial x_{i}} dV
$$

13  $P \int_{V} \frac{\partial u_{i}}{\partial x_{i}} dv$  - $\int_{V} \frac{\partial u_{i}}{\partial x_{i}} dv - u_{i} \int_{V} \frac{\partial P}{\partial x_{i}}$  $u_i \int \frac{\partial P}{\partial x_i}$  $\mathrm{v}^{\sigma \mathbf{x}_\mathbf{1}}$ dV

 $\frac{1}{2}$  :  $\frac{1}{2}$   $\frac{1}{2}$ 

where P and  $u_{\underline{i}}$  in the last line are average values over the cell volume. But from the Phase 1 momentum equation

$$
\Delta_{1}(\mu u_{i}) = -\int_{s} P n_{i} ds
$$

or

$$
\Delta_{1} (\mu u_{i}) = - \int_{V} \frac{\partial P}{\partial x_{i}} dv
$$

so that the last terms on each side of the energy equation cancel and the resulting expression for the. gain in internal energy is

$$
\Delta_{1} (\mathfrak{m} E_{m}) = - P \int_{V} \frac{\partial u_{i}}{\partial x_{i}} dV.
$$

The difference form is

$$
m \Delta E_m = - \Delta t P^n(k) \left(\frac{\partial u_i}{\partial x_i}\right)^{n + \frac{1}{2}} \pi \left(r_2^2 - r_1^2\right) \Delta z
$$

where  $\left(\partial u_i/\partial x_i\right)^{n+1/2}$  is obtained by averaging the time (n) (pre-Phase 1) and time (n+l) values obtained from the Phase 1 momentum calculation, i.e.,

$$
\left(\frac{\partial u_i}{\partial x_i}\right)^{n+\frac{1}{2}} = \frac{\left(\frac{\partial u_i}{\partial x_i}\right)^n + \left(\frac{\partial u_i}{\partial x_i}\right)^{n+1}}{2}
$$

and, for example, the time (n) value of this divergence is determined from the calculation

$$
\frac{\partial u_i}{\partial x_i} = \frac{1}{r} \frac{\partial}{\partial r} (ru) + \frac{\partial v}{\partial z}
$$

$$
\left(\frac{\partial u_i}{\partial x_i}\right)^n = \frac{1}{r_c} \left(\frac{r_r u^n(kr) - r_g u^n(kl)}{2\Delta r}\right) + \frac{v^n(ka) - v^n(kb)}{2\Delta z}
$$

 $\sum_{i=1}^{\infty}$ 

\. .<br>-<br>-

> In which  $r_c = (r_1 + r_2)/2$ ,  $r_r = r_2 + \Delta r/2$ ,  $r_g = r_1 - \Delta r/2$  are the radii of cell centers for the central, right and left cells respectively.

> This completes the discussion of the Phase 1 calculation, for a typical cell, of the momentum and internal energy increments due to the pressure forces on the cell. The two momentum increments are used to determine the velocity increments by dividing by cell mass, and one has, at the end of Phase 1, new values of  $E_m(k)$ ,  $u(k)$ ,  $v(k)$ .

#### 2.2.2.4 Extension of Phase 1 to Mixed Cells

The changes required to extend Phase 1 to multi-material cells are minor. The velocity increments are determined as before, it being assumed that all the materials in a mixed cell have a common velocity  $(u, v)$ . The total increase in the internal energy within the cell is computed as before, and this energy is partitioned among the materials by assuming that energy increments are proportional to fractional volumes occupied by the various materials. These fractional volumes are computed by dividing the *mass* of each material by its density. Densities and masses are updated in the equation of state and Phase 2 routines, respectively.

2.2.3 Phase 3-The Effects of Deviatoric Stresses

2.2.3.1 Continuity Equation, (10) ' No contribution in Phase 3.

2.2.3.2 Equation of Motion, (11)

1. Axial Motion: The Phase 3 contribution from Eq. (11) is

$$
\Delta_{s}(mu_{j}) = \Delta t \int_{s} s_{ij} n_{i} ds
$$

and for the axial motion

$$
u_j = v .
$$

Here  $s_{ij}n_i$  is the axial component of the total stress on a surface. For a torus with rectangular section,  $s_{i,j}n_{i}$  on the various faces.is

 $s_{zz}^t$  cell top

-  $s_{zz}^b$  cell bottom

 $\mathrm{s_{rz}^r}$  outer cell surface

-  $s_{rz}^{\ell}$  inner cell surface

where zz and rz subscripts denote normal and shear stresses. The top, bottom, right and left surfaces are indicated by  $t$ ,  $b$ ,  $r$ , and  $l$  respectively. The equation for axial

motion is therefore

$$
\Delta_{3}(\text{mv}) = (s_{zz}^{t} - s_{zz}^{b})\pi (r_{2}^{2} - r_{1}^{2})\Delta t + s_{rz}^{T} 2\pi r_{2} \Delta z \Delta t
$$

$$
- s_{rz}^{2} 2\pi r_{1} \Delta z \Delta t .
$$

2. 'Radial Motion: For the radial motion, consider the element of mass depicted in Fig. 2. Then in the Phase 3 part of Eq. (11)

$$
\Delta_{\mathfrak{s}}(\mathfrak{m}\mathfrak{u}_{j}) = \Delta t \int_{\mathfrak{s}} s_{ij} n_{i} ds
$$

and

 $\ddot{\phantom{a}}$ 

 $\angle$   $\mathbb{Z}_2$   $\angle$ 

 $\overline{\overline{z}}$ 

The radial components  $s_{ij}n_i$  of the stresses on the various faces of the mass element are

 $u_j = u$ .

$$
s_{zr}^{t} \ttop \ttop \t{cases}
$$
  
\n
$$
- s_{zr}^{b} \tbot \t{matrix}
$$
  
\n
$$
s_{rr}^{r} \tright
$$
  
\n
$$
- s_{rr}^{2} \tleft
$$
  
\n
$$
- s_{\theta\theta}^{(\frac{1}{2}\Delta\theta)} \t{front}
$$
  
\n
$$
- s_{\theta\theta}^{(\frac{1}{2}\Delta\theta)} \tback.
$$

*i* 

 $\mathbb{R}^2$ 

The mass of the element is  $m\Delta\theta/2\pi$  where m is the cell mass. Then

$$
\frac{\Delta\theta}{2\pi} \Delta_{g}(\text{mu}) = (s_{zr}^{t} - s_{zr}^{b})(r_{2}^{2} - r_{1}^{2})\frac{\Delta\theta}{2} \Delta t + s_{rr}^{r} r_{2} \Delta\theta \Delta z \Delta t
$$

$$
- s_{rr}^{2} r_{1} \Delta\theta \Delta z \Delta t - s_{\theta\theta} \Delta z \Delta r \Delta\theta \Delta t
$$

or (multiplying by  $2\pi/\Delta\theta$ ) the equation for radial motion is

$$
\Delta_{3}(\text{mu}) = 2\pi \Delta t \left[ \frac{1}{2} \left( s \frac{t}{zr} - s \frac{b}{zr} \right) \left( r^{2} - r^{2} \right) + s \frac{r}{rr} r_{2} \Delta z - s \frac{g}{rr} r_{1} \Delta z - s \frac{b}{\theta \theta} \Delta z \Delta r \right].
$$

2.2.3.3 Energy Eguation, (12) In the Phase 3 term from Eq.  $(12)$ ,

 $\mathbb{E}^{\mathbb{P}^1}$ 

$$
\Delta_{s} (mE_{T}) = \Delta t \int_{S} s_{ij} u_{j} n_{i} ds ,
$$

 $s_{ij}$ <sup>u</sup>j<sup>n</sup>i is the work rate per unit surface area, which for the various faces of the torus, is

$$
(s_{zz}^t v^t + s_{zr}^t u^t) \text{ cell top}
$$
  
\n
$$
-(s_{zz}^b v^b + s_{zr}^b u^b) \text{ cell bottom}
$$
  
\n
$$
(s_{rz}^r v^r + s_{rr}^r u^r) \text{ outer cell surface}
$$
  
\n
$$
-(s_{rz}^{\ell} v^{\ell} + s_{rr}^{\ell} u^{\ell}) \text{ inner cell surface}
$$

where t, b, r, *&* denote stresses and velocities at the top, bottom, right and left cell faces respectively. The interface velocities are determined from a simple average of the time n velocities in the two cells, e.g.,

$$
v^{\mathbf{t}} = \frac{v^n(k) + v^n(ka)}{2}
$$

..-<br>3 .

•.

$$
u^{\ell} = \frac{u^{n}(k) + u^{n}(k\ell)}{2}.
$$

The equation for the Phase 3 change in total cell energy is

$$
\Delta_{3} (mE_{T}) = (s_{zz}^{t} v^{t} + s_{zr}^{t} u^{t} - s_{zz}^{b} v^{b} - s_{zr}^{b} u^{b}) \pi (r_{2}^{2} - r_{1}^{2}) \Delta t
$$
  
+ 
$$
(s_{rz}^{r} v^{r} + s_{rr}^{r} u^{r}) 2 \pi r_{2} \Delta z \Delta t
$$
  
- 
$$
(s_{rz}^{l} v^{l} + s_{rr}^{l} u^{l}) 2 \pi r_{1} \Delta z \Delta t
$$

This completes the discussion of the Phase 3 calculation, for a typical cell, of the momentum and total energy increments due to the deviator stresses acting on the cell. The two momentum increments are used to determine the velocity increments by dividing by cell mass. This fixes the Phase 3 change in cell kinetic energy  $\frac{1}{2} u_i u_i$  so that the internal energy  $E_m$ can be calculated using the updated value of total energy  $E_T = E_m + \frac{1}{2} u_i u_i$ . At the end of Phase 3 there are new values of  $E_m(k)$ ,  $u(k)$ ,  $v(k)$  as updated by Phase 3. As in Phase 1, the change in internal energy for mixed cells is partitioned among the materials in proportion to their partial volumes.

#### 2.2.4 Phase 2--The Effects of Transport

The purpose of this section is to describe how the transport of mass, momentum and energy from cell to cell is accounted for in the code. This is done by calculating the

ii i

~ ..

 $\bullet$ . $\bullet$ i ~; !

i.  $\mathbf{r}$ 

integrals in the last terms of Eqs.  $(10)$  through  $(12)$ . In the discussion below, primary attention is given first to the case of transport between pure cells. At the conclusion of this discussion, the special provisions required to treat mixed cells are described.

2.2.4.1 Continuity Equation, (10)

The transport mass is

$$
\Delta_{2}(\mathfrak{m}) = - \Delta t \int_{s} \rho u_{i} n_{i} ds
$$

and is determined for each cell face from

 $\delta m = - \rho^d \overline{u}_i A_i \Delta t$ 

 $\rho^d$  is the density of the cell from which the mass moves (donor cell),  $A_i$  is the area of the face and  $\overline{u}_i$  is an interpolated value of the velocity component normal to  $A_i$ representing approximately the velocity at the interface at the end of the time step. For example, considering i cells k and ka above,

$$
\overline{v} = \frac{\frac{1}{2} \left[ v^{n}(k) + v^{n}(ka) \right]}{\left[ 1 + \frac{v^{n}(ka) - v^{n}(k)}{\Delta z} \Delta t \right]}
$$

Calculated transport masses are subtracted from the donor cell mass and added to the acceptor cell mass. This updating is done after the transport terms have been calculated; all transport terms are computed using the pre~transport quantities.

## 2.2.4.2 Equation of Motion, (11)

1. Axial Motion: The term in Eq. (11) for axial momentum transport is

$$
\Delta_{2}(mu_{j}) = - \Delta t \int_{S} (\rho u_{j} u_{i}) n_{i} ds .
$$

At each face of the cell the transport specific momentum,  $u_i$ , is taken to be the axial velocity of the cell from which the mass moves (donor cell, index kd), i.e.,

$$
u_j = v^n(kd) .
$$

Since the various faces of the cell have different donor cells it is convenient to express the momentum transport for each face

$$
\delta(mv) = v^{n}(kd) \delta m
$$

where

...... ..

$$
\delta m = - \rho^d \overline{u}_i A_i \Delta t
$$

is the mass which is transported across the cell face, as given in the preceding mass transport calculation. Note that  $\delta(mv)$  is the axial momentum and that  $\delta m$  is the mass transport in either the r or z direction, depending on which face of the cell is being computed.

2. Radial Motion: Again from Eq. (II),

$$
\Delta_{2} (\mathfrak{m} u_{j}) = - \Delta t \int_{s} (\rho u_{i} u_{j}) n_{i} ds
$$

- -- -----------------------------~

• t•

*.f. .....* 

and, by analogy with the axial case, the equation for the transport of radial motion across an interface is

 $\delta$ (mu) =  $u^{n}$ (kd)  $\delta$ m

where  $u^n(kd)$  is the time n velocity of the donor cell and d- $\delta$ m = - $\rho$ <sup>d</sup>  $\overline{u}_{\mathbf{i}}A_{\mathbf{i}}$ ∆t is the mass which is transported across the cell face in question, as computed in the continuity equation (above).

2.2.4.3 Energy Equation (12)

The Eq. (12) expression for the transport of energy 1S

$$
\Delta_{3}(mE_{T}) = -\Delta t \int_{S} (\rho u_{i}E_{T}) n_{i} ds .
$$

To evaluate this integral, the transported specific energy is taken to be that of the donor cell, kd, i.e.,

$$
E_D = E_m^n(kd) + \frac{1}{2} \left[ \left( u^n(kd) \right)^2 + \left( v^n(kd) \right)^2 \right]
$$

and the total energy which is transported across a given interface is therefore the product of this specific energy and the associated transport mass which was computed above in the continuity equation, i.e.,

$$
\Delta_{\mathfrak{s}}(mE_{\mathrm{T}}) = E_{\mathrm{D}} \delta m \quad .
$$

Once the mass, momentum and energy transports' are known for all faces of the cell, the cell quantities can be updated for these effects. New cell velocities are determined by dividing the new momenta by updated cell mass. This fixes

the new kinetic energy so that the internal energy can be calculated from the known total energy.

## 2.2~4.4 ·Extension of Phase 2 to Mixed Cells

 $-$ 

 $\mathbb{R}^2$ 

 $\frac{1}{2}$ 

The procedure used to treat mixed cells is an extension of the preceding method for transport between pure cells. Specifically, the mass, say for material b, which is transported across a given interface is, in analogy with the result in Section 2.2.4.1 above, just

$$
\Delta_{2}(m_{b}) = \Delta t \int_{s} \rho_{b} u_{i} n_{i} ds
$$

where now  $\rho_b$  is the donor cell density for material b .and the surface integral is now over just that part of the surface area belonging to material b. The determination of the density  $\rho_h$  is made in the pressure iteration, to be the subject of Section V; the determination of the fractional surface area belonging to a given material is part of the discussion in Section IV of the method for computing the intersection of material interfaces and cell boundaries.

The momentum transport, in analogy with the pure cell case, is just this mass transport multiplied by the appropriate velocity component (axial or radial) of the donor cell material.

The energy transport is the mass transport multiplied by the energy per unit mass, kinetic plus internal. The kinetic energy per gram is the same for all materials in the donor cell, but the internal energies are generally different (internal energies were updated in Phase 1 and Phase 3 as described in prior sections).

3SR-350

- -- ----------------~

As in the case of pure cells, final values of cell variables are easily determined once all the transport quantities are known for the cell. The new cell velocity components are determined by dividing the new momenta by the updated cell mass. This fixes the new kinetic energy for each material; the internal energy for each material is then chosen to conserve total energy, kinetic plus internal, for the individual materials.

#### 2.3 THE EQUATION OF STATE

#### 2.3.1 The Determination of P

The equation of state used in HELP, for initially condensed materials, is that due to J. H. Tillotson,  $[5]$  modified to give a smooth transition between condensed and expanded states. For the condensed states, i.e., when  $\rho/\rho > 1$ , or for any cold states,  $I \le I_s$ , the equation has the form

$$
P = P_C = \left[ a + \frac{b}{\frac{1}{I_0 n^2} + 1} \right] I_P + A\mu + B\mu^2
$$

For expanded hot states, i.e., when  $\rho/\rho_{0}$  < 1 and I > I's the equation of state has the form

$$
P = P_{E} = aI\rho + \left[\frac{bI\rho}{\frac{I}{I_0 n^2} + 1} + A\mu e^{-\beta(V/V_0 - 1)}\right] e^{-\alpha (V/V_0 - 1)^2}
$$

A smooth transition between the condensed and expanded states is insured by a transition equation for the intermediate region defined by  $I_s < I < I_s'$  and  $\rho/\rho_s < I$ . This blended portion

of the equation of state has the form

$$
P = \frac{(I - I_{s})P_{E} + (I_{s} - I)P_{C}}{I_{s} - I_{s}}
$$

In these equations,  $p$ , I and  $\rho$  are pressure, specific internal energy and mass density respectively,  $n = \rho / \rho_{0} = \mu + 1 = V_{0}/V$ , and  $\rho_0$ , a, b, I<sub>0</sub>, I<sub>5</sub>, I<sub>5</sub>, A, B,  $\rho$  and  $\rho_0$  are constants for the particular material. The values of these constants for nineteen materials are given in Table I.

For mixed cells, additional considerations are require to determine the cell pressure and the densities of the various materials within the cell. This probiem is discussed as Section V. ·

2.3.2 The ·Determination of Deviatoric Stresses

 $\frac{1}{2}$  -  $\frac{1}{2}$ 

......

The deviatoric stress increments,  $ds_{ij}$ , are determined by using the elastic relation

$$
ds_{ij} = 2Gd\varepsilon'_{ij}
$$

where G is the modulus of rigidity and  $d\varepsilon_{i,j}$  are the increments of deviatoric strain. When such an increment of stress causes the yield criterion to be violated each stress component is proportionately reduced to bring the stress state normally back to the yield surface. <sup>A</sup>variable yield strength

$$
Y = (K_0 + K_1 \mu + K_2 \mu^2)(1 - E/E_M)
$$

is defined, to account for the increase in strength at high pressures and the decrease in strength at elevated temperatures.

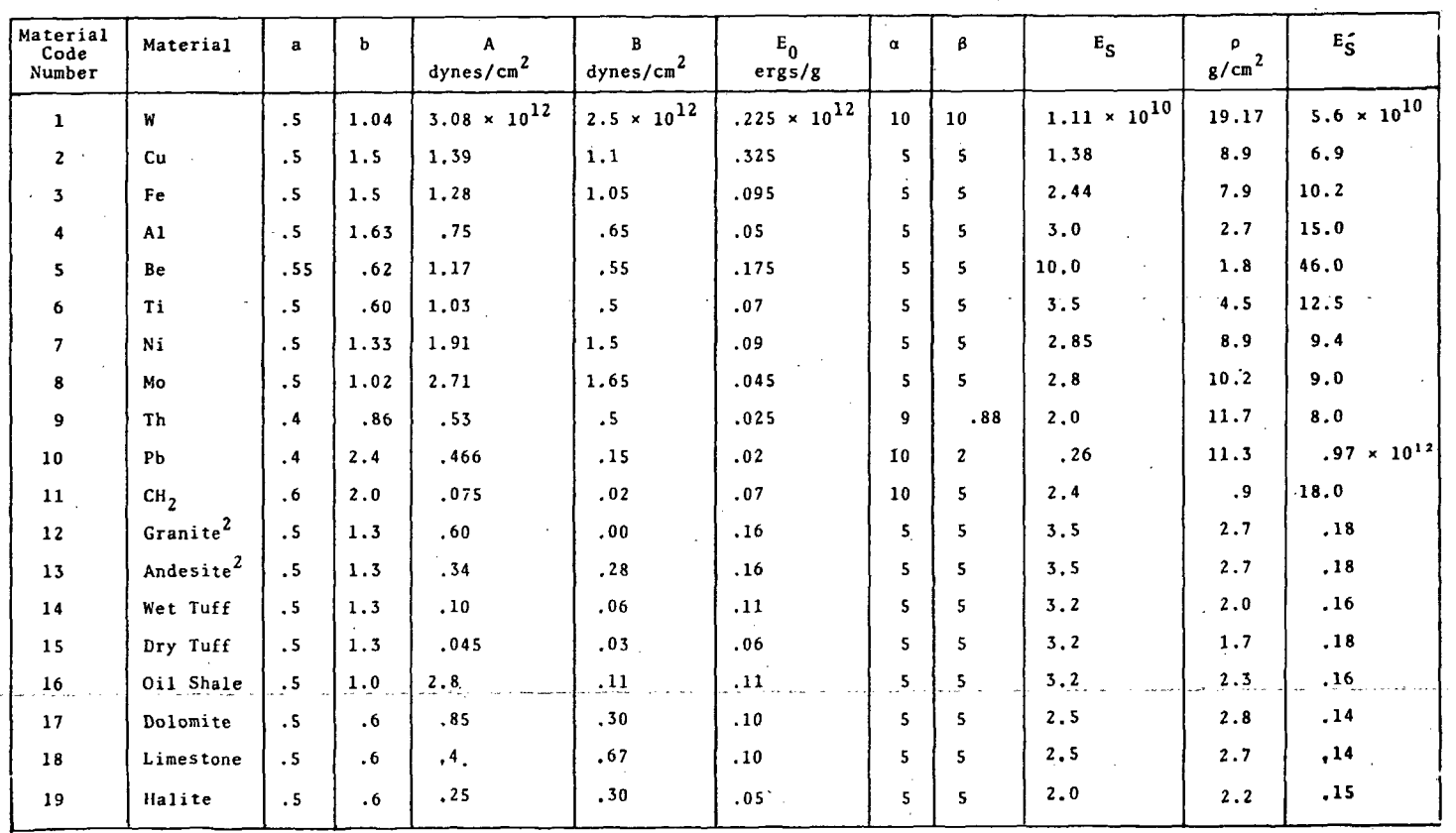

TABLE I HELP EQUATION OF STATE CONSTANTS<sup>1</sup>

 $1$ Dienes, J. K., et al., "An Eulerian Method for Calculating Strength Dependent Deformation,"<br>General Atomic Report GAMD-8497, February 1968.

 $^2$ For these two materials the constants are valid only for pressures less than 150 kbar.<br>For a formulation of the high pressure equation of state of these materials, see<br>Allen, R. T., "Equation of State of Rocks and Min

 $9<sup>7</sup>$ 

3SR-350

#### 2.3.3 Material Failure in Tension

The failure criterion is a simple one based upon relative volume. When the relative volume in a cell reaches a certain value which is greater than a specified maximum distension, that cell is said to fail and any computed tensions are zeroed out.

#### 2.4 OTHER FEATURES OF THE NUMERICAL METHOD

#### 2.4.1 Grid Boundaries and Axis

Additional specification is required for cells which border the grid boundaries or axis of symmetry, because necessary quantities are not defined for neighbor cells which would be outside the grid. The code provides for a transmittive boundary at the top and right, an option of a transmittive or reflective boundary at the bottom and a reflective boundary at the axis. Boundary conditions for border cells are then derived by assuming (fictional) neighbor cells outside the grid. For transmittive boundaries the flow variable are the same in the fictional cell as in the border cell, and for reflective boundaries the state is assumed to be the same except that the velocity component normal to the boundary has the opposite sign.

#### 2.4.2 Rezone

A rezone subroutine can be triggered by mass motion out of the right or top grid boundaries. Four cells are combined into one, starting at the lower left corner  $(z = 0, r = 0)$  of the grid and new cells are added at the top and right. The total number of cells and their shape is held constant. In combining cells during rezone, total mass, momentum and energy

*:* .. -;

are conserved. The net effect is a slight increase in internal energy, corresponding to the kinetic energy which the four cells had in a coordinate system moving with their center of mass.

In some cases, and specifically when a shock passes through a transmittive grid boundary, it has:been found necessary to rezone (thus keeping the entire disturbance within the new grid) to avoid undesirable oscillations inthe calculation. The oscillations apparently indicate that a simple transmittive boundary condition does not adequately simulate the effect of additional material.

### 2.4.3 Variable Zoning

Although the discussion proceeded with no special reference to variable zoning, the code has the capability of computing problems in which the zone size is variable. If constant zones are not specified, the celi sizes must be supplied as a part of the SETUP deck. It is possible to call for variable cell size in one direction and constant in the other.

The zones should be selected so that the discontinuities in size between adjacent cells are not excessive and the aspect ratio of the cells are not too extreme. It was found that an initially spherical explosion loses its symmetry in the course of a calculation when the ratio of the cell edges is greater than four to one, and that satisfactory symmetry is obtained when the ratio is two to one. Cell size variations are usually held to less than 10 percent between adjacent cells.
#### III. NUMERICAL METHOD FOR ELASTIC-PLASTIC EFFECTS

#### 3.1 INTRODUCTORY REMARKS

' ~ ....

 $\ddot{\bullet}$ 

..

. .

The effects of material strength are computed as Phase 3, and when this phase is simply by-passed the remaining code solves problems in compressible fluid dynamics. Phase 3 adds the resistance to shear which characterizes solids.

The Phase 3 determination of strength effects is itself divided into two principal parts. One of these, the effects of (predetermined) deviatoric stresses in changing the material velocity field and the material specific internal energies, has been described above as Section 2.2.3. The second part, discussed below, is the determination of these stress deviators, given the velocity field and the material constitutive equations.

#### 3.2 DETERMINATION OF STRAIN RATE DEVIATORS

As a first step in computing stress deviators, the instantaneous strain-rate deviators are computed from the velocity field, i.e., for cylindrical coordinates

> $\frac{1}{\varepsilon_{ZZ}} = v_y - \frac{1}{3} (u_x + v_y + \frac{u}{x})$  $\dot{\varepsilon}_{rr} = u_x - \frac{1}{3} \left( u_x + v_y + \frac{u}{x} \right)$  $\epsilon_{\text{rz}} = (u_y + v_x)/2$

Here the necessary space derivatives of the velocity field are computed (centered at cell centers) in a straightforward

29

----------------------------------------------------------------------

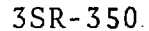

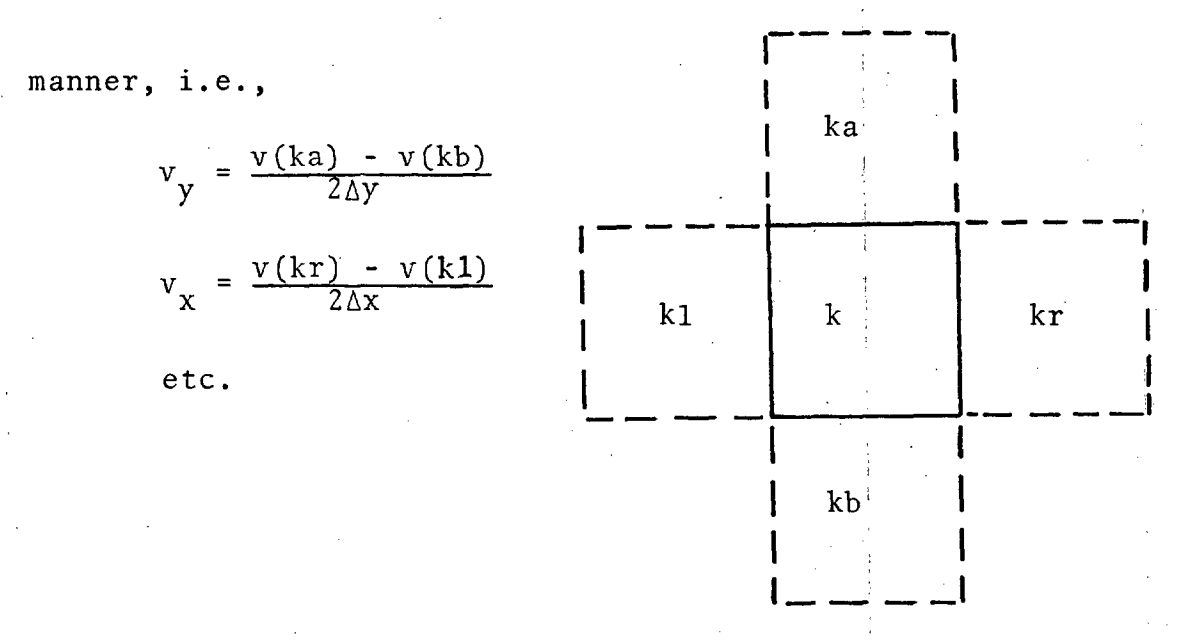

But the above calculation gives only the strain rate deviator for that material which is at cell center at the beginning of the time step, and it is necessary to recognize that con-1 stitutive equations are to be applied only along a particle path. To this end, one must take a convective derivative.  $P^N$  of a particle which, at Consider the time N position time N+1, will be at cell center. This point will be offset from cell center by

> $\delta x = -u(k) \Delta t$  $\delta y = -v(k) \Delta t$ .

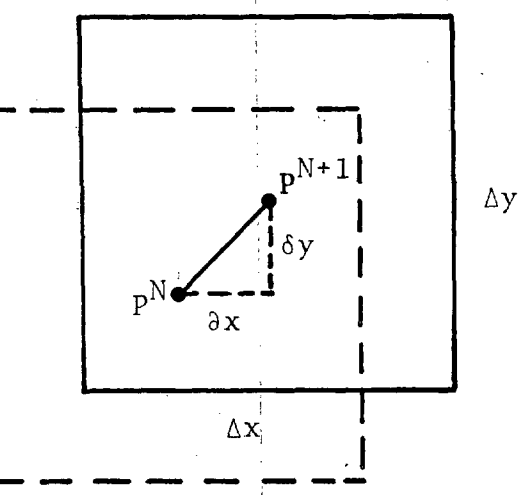

Now we wish to determine, by interpolation using the value of the strain rate deviators at cell centers, the strain rate

 $-30$ 

deviators at the offset point  $P^N$ . This is done by weighting the contribution of neighboring cells in proportion to their overlap areas with a rectangle of cell dimensions, centered at  $P^N$ . For example, in the above sketch, the weighting factors are

for cell k

.<br>. . .

 $WK = (\Delta x - |\delta x|)(\Delta y - |\delta y|)$ 

for cell in horizontal direction

$$
WKH = |\delta x| (\Delta y - |\delta y|)
$$

for cell in vertical direction

$$
WKV = |\delta y| (\Delta x - |\delta x|)
$$

for cell in diagonal direction

 $WKD = |\delta x| |\delta y|$ 

so that the resulting interpolated value of a strain rate deviator component, say  $\dot{\epsilon}_{rz}$ , is given by

.  $\dot{\varepsilon}_{r}$  =  $(WK) \dot{\varepsilon}_{r z}(k)$  + (WKH)  $\dot{\varepsilon}_{r z}(k)$  + (WKV)  $\dot{\varepsilon}_{r z}(kv)$  + (WKD)  $\dot{\varepsilon}_{r z}(kd)$ WK + WKH + WKV + WKD

Having thus determined  $\dot{\varepsilon}_{zz}$ ,  $\dot{\varepsilon}_{rr}$ ,  $\dot{\varepsilon}_{rz}$  for the mass which will be at the center of cell k at the end of the time step, we can now update the strain deviators. Say, for  $\varepsilon_{rz}$ 

 $\Delta \epsilon_{rz} = \dot{\epsilon}_{rz} \Delta t$ 

*! .•* 

#### 3,3 DETERMINATION OF STRESS DEVIATORS

These strain increments are next used in the material constitutive equation, to update the stress deviator tensor s<sub>ij</sub>. To do this one needs the time N stress deviator for the particle in question and these are determined (from stored cell centered values of the s<sub>ij</sub> at time N) by an identical area weighting procedure as described above for strain rate ' deviators.

For an elastic-plastic material the following calculation then (provisionally) updates the  $s_{i,i}$  according to

$$
s_{ij}^{N+1} = s_{ij}^N + 2G \Delta \epsilon_{ij}
$$

where G is the material rigidity modulus, i.e., the three components of interest are given by

$$
s_{zz}^{N+1} = s_{zz}^{N} + 2G \Delta \epsilon_{zz}
$$
  

$$
s_{rr}^{N+1} = s_{rr}^{N} + 2G \Delta \epsilon_{rr}
$$
  

$$
s_{rz}^{N+1} = s_{rz}^{N} + 2G \Delta \epsilon_{rz}
$$

The provision (above) is that the yield condition for the material not be violated, i.e., one tests to see if the second invariant exceeds the yield condition

$$
s_{ij}s_{ij} = s_{zz}^2 + s_{rr}^2 + s_{\theta\theta}^2 + 2s_{rz}^2 > 2Y^2
$$

Here  $s_{\theta\theta} = -(s_{rr} + s_{zz})$  and Y is the yield strength in shear. As pointed out in Section 2.3, the yield point can be some function of the local thermodynamic state (i.e., of

p and ·E). If the yield point is exceeded during a time step, as would occur in plastic deformation, all of the stresses are proportionately reduced to cause the yield condition to be satisfied. The second invariant being smaller than  $2Y^2$ , on the other hand, corresponds to elastic deformation, for which the stresses are not reduced.

The preceding calculation updates the  $s_{ij}$ , giving values of these quantities at cell centers (as corrected for material convection.) For the use of stress deviators in updating velocities and energies, however, the method described as Section 2.2.3 assumes values of these quantities at cell surfaces rather than cell centers. These cell-surface quantities are obtained by merely averaging the corresponding quantities at the centers of the two cells in question.

### 3.4 MODIFICATIONS FOR GRID BOUNDARIES AND AXIS

 $i_{\alpha}$  . .

The description- given above applies to normal cells within the grid. Additional statements must be made to cover . grid boundaries and the axis of symmetry.

Grid boundaries may be reflective (bottom grid boundary) or transmittive (bottom, right or top). In calculating the strain rate deviators for reflective cells (from the velocity field) it is assumed that the cell which would be outside the grid, has the same tangential component of velocity and an equal and opposite normal component of velocity, as the cell within the grid. Thus, for cell  $k$  at a reflective bottom grid boundary, the assumed cell just below  $k$  has velocities

 $u = u(k)$ 

 $v = -v(k)$ 

These velocities are then used in an otherwise standard (above)

calculation of the strain rate deviator tensor for cell  $k$ . For transmittive boundary cells, one assumes:that the cell outside the grid has both of its velocity components equal to the velocity of the cell just inside the boundary.

> $u = u(k)$  $v = v(k)$

With these assumptions, it is then possible to compute strain rate deviators for the border cells. For either transmittive or reflective grid boundaries, the normal stress at the grid boundary is taken to be that of the border cell. The tangential stress is zero for reflective boundaries and is equal to that in the border cell for transmittive boundaries;  $e.g.,$ for a reflective boundary at grid bottom

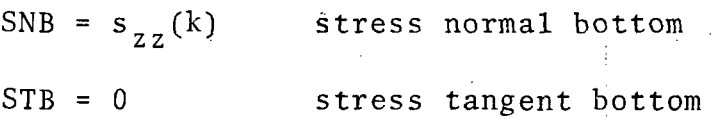

and for a transmittive boundary at the right of the grid

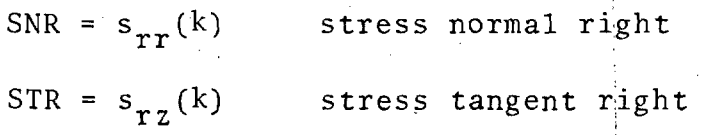

The axis of symmetry is essentially a reflective grid boundary. In calculating strain rate deviators for the column of cells next to the axis, the cell "to the left" is assumed to have the same axial velocity and an equal and opposite radial velocity, i.e.,

$$
v = v(k)
$$
  
u = -u(k)

Stresses for the axial boundary of this column of cells are simply set to zero in the program, since the cell area over which these stresses act is zero and it is the product of stresses and areas which is of importance in computing the effects on cell velocities and energy (Section 2.2.3).

#### 3.5 MODIFICATIONS FOR MATERIAL FREE SURFACES

, .. .

Cells within the grid which contain a material free surface require special consideration. In general, such cells are only partly filled with material and are partly void. The program complications that would be involved by detailed treatment of such partially filled cells are avoided by simply insuring that such cells have the same velocity and specific internal energy as their highest pressure neighbor cell. This is done in the GLUE routine (see Section 7.1.10), after Phase 1 is executed. The glueing of two such cells is done by conserving total momentum and energy of the pair of cells, and leaving the mass within each cell the same. After glueing, the two cells have the same velocity and specific internal energy. In Phase 3, then, the stress deviators are assumed to be zero within a partially filled free surface cell and the stresses at the boundaries between this cell and its neighbors are also assumed to be zero. The combined effect of glueing and neglecting actual stresses would be sufficient to cause the free surface cell material to have the same velocity as the main body of material.

 $\sim$ ¢ a<br>S g<br>Lan<br>N  $\sim$   $\sim$  $\mathcal{F}_{\mathcal{G}}$  $\mathcal{A}^{\text{out}}_{\text{out}}$  $\mathcal{L}_{\text{max}}$  $\sim$   $\sim$  $\frac{1}{4}$  .  $\frac{1}{2}$  $\sim$   $\sim$  $\lambda_{\rm{max}}$  and  $\sim$  $\frac{1}{4}$  $\label{eq:2.1} \frac{1}{2}\sum_{i=1}^n\frac{1}{2}\left(\frac{1}{2}\sum_{i=1}^n\frac{1}{2}\sum_{i=1}^n\frac{1}{2}\sum_{i=1}^n\frac{1}{2}\sum_{i=1}^n\frac{1}{2}\sum_{i=1}^n\frac{1}{2}\sum_{i=1}^n\frac{1}{2}\sum_{i=1}^n\frac{1}{2}\sum_{i=1}^n\frac{1}{2}\sum_{i=1}^n\frac{1}{2}\sum_{i=1}^n\frac{1}{2}\sum_{i=1}^n\frac{1}{2}\sum_{i=1}^n\frac{1}{2}\sum$  $\frac{1}{\sqrt{2}}\sum_{i=1}^{n} \frac{1}{\sqrt{2}}\left(\frac{1}{\sqrt{2}}\right)^2$  $\sum_{\mathbf{p}}\mathbf{e}^{\mathbf{p}}\mathbf{e}^{\mathbf{p}^{\mathbf{p}}}$ 73.

### IV. THE PROPAGATION OF TRACER PARTICLES AND THEIR USE TO DESCRIBE MATERIAL INTERFACES

#### 4.1 INTRODUCTORY REMARKS

. .... ..

The most complicated logic of the HELP code is found in the subroutines<sup>1</sup> dealing with the definition and use of material interfaces. Conceptually the task is not difficult. The idea of moving tracer particles with a locally defined velocity and of using them to describe the interface between materials is a simple one. Likewise, employing the partial cell boundary areas determined by interface position to compute the mass flux of materials is a very natural use of these interfaces. The complexity of the task comes with making the treatment completely general. As the code is written, there are no restrictions on the direction of the flow, on the shape of the material interface, on the number of times an interface can cross a cell boundary, or on the numher of materials contained in a cell.

It is hoped that the present section will aid the user in understanding the organization and logic of these routines. In particular, this section covers the definition of the material interfaces, the computation of fractional cell boundary areas for each material in a mixed cell, and the use of these fractional areas in defining the mass transport terms. The creation of mixed and pure cells, and the propagation of the tracer particles that define the package<sup>2</sup> boundaries will also be discussed.

# INFACE, NEWMIX, NEWRHO, FLUX.

 $2$ To distinguish the INFACE and PH2 (Phase 2) functions, it should be noted that the mass transports (for mixed cells) are only computed and stored in INFACE. The actual transport of all quantities, and the associated updating of cell variables, is performed in PH2 for both mixed and pure cells.

'•

#### 4.2 DEFINING MATERIAL INTERFACES

A set of massless tracer particles are initially positioned along the boundary of each material package. These tracers are numbered such that the package is on the left as one proceeds between any two consecutive tracers. The material interface therefore is defined by the line segments connecting these tracers. The initial density of tracers is controlled by input variables and can be increased in a specified region as the calculation progresses. (See description of ADDTCR, Section  $7.1.1.$ )

To prevent the boundaries of adjacent'packages from crossing, the tracers along the common boundary coincide exactly. Because these identical points are moved with exactly the same velocity, they remain superimposed during· the entire calculation.

To allow for spatially disconnected subpackages, the code employs the following convention. The last point of a package or subpackage is a dummy point and is identical to the first point of the package or subpackage. The line drawn between the last two points is therefore not considered part of the package boundary. Likewise that last point is assumed to be disconnected from the first point of the next subpackage if such a subpackage exists.

#### 4.3 COMPUTING FRACTIONAL AREAS

#### 4.3.1 Problem Definition

\ ---

 $\mathcal{I}_{\mathcal{I}}$  :

When an Eulerian cell is cut by the material N interface, we are interested in knowing what fraction of each side of the cell should be associated with material N.

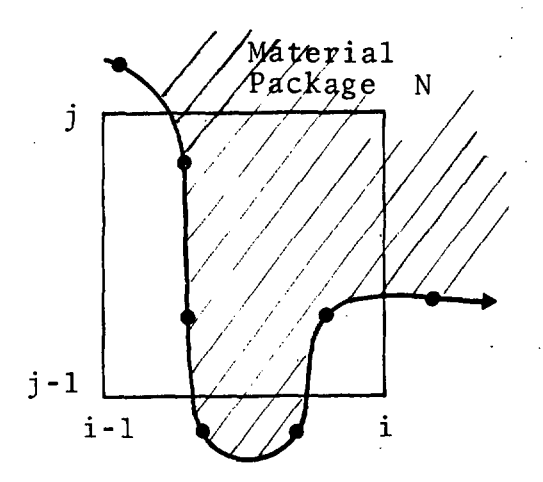

For example, the fractional areas associated with material N in the diagram above are as follows:

Left =  $0$ .

Top  $\sim$  .8  $\pi(x_i^2 - x_{i-1}^2)$ Right  $\sim .7(y_j - y_{j-1})$   $2\pi x_i$ Bottom  $\sim .3\pi (x_1^2 - x_{i-1}^2)$ 

These fractional areas are used to compute the mass flux of material N across each side of the mixed cell. (Actually, for each mixed cell it is necessary to compute and store only

3SR-350

- - - -------.

the fractional areas for the right and top sides since the cells below and on the left provide the information for the other two sides.) The method given below for computing these fraction-areas puts no restrictions on how many interfaces are in a cell or on how many times a single interface crosses a cell or cell boundary. It does,  ${\tt h}_\mathtt{OWever}$ , assume that a material package boundary never crosses itself, and experience has shown that when it does the logic of INFACE breaks down. This is not a limitation of the method since the boundary will not cross itself unless the tracers become very sparse, and this can be prevented by adding new tracers, as discussed in the description of the subroutine ADDTCR.

### 4.3.2 Computing Intersections of Interfaces with Grid Lines

Subroutine INFACE considers consecutively (two at a time) the tracer points which circumscribe each material package in a counter-clockwise direction. For simplicity, the coordinates of the tracers are in grid line units rather than centimeter units. Thus the coordinates of a pair of tracers immediately indicate whether they straddle one or more cell boundaries.

TX and TY are the FORTRAN variable names of a tracer's x and y coordinates, respectively. The arrays are doubly dimensioned; the first dimension identifies the material package, the second gives the sequential ordering of the points. In the example shown below, the indices indicate that both tracer points belong to material package one (first index) and that they are consecutive points (second index), namely the 20th and 21st points describing package one. The xcoordinates indicate the line through the points does not intersect a vertical grid line, whereas the y-coordinates indicate the line through the points intersects the fourth horizontal grid line.

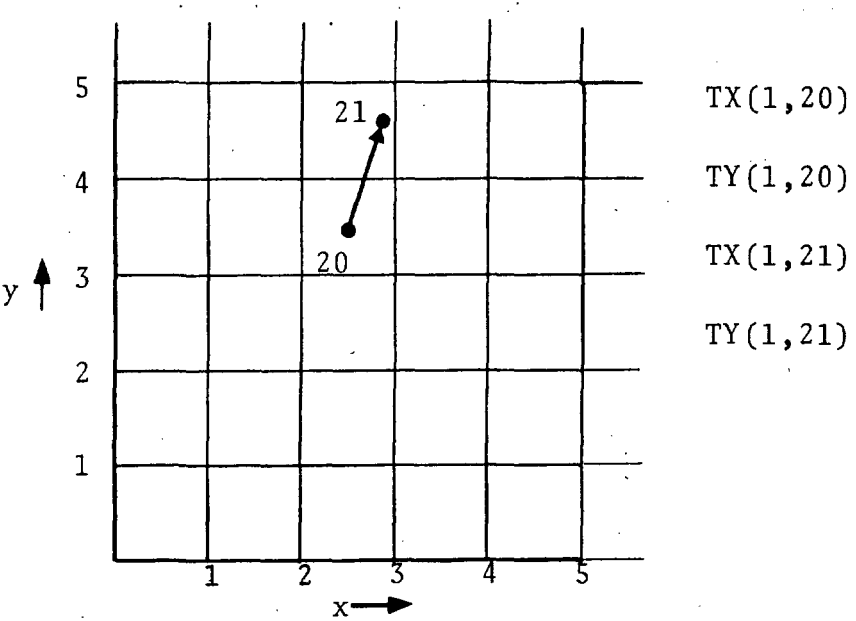

*!* 

$$
TX(1,20) = 2.5
$$
  
 
$$
TY(1,20) = 3.5
$$
  
 
$$
TX(1,21) = 2.8
$$
  
 
$$
TY(1,21) = 4.6
$$

#### 4.3.3 Defining Fractional Areas of Intersected Cell Boundaries

To continue with the above example, INFACE defines the point of intersection by a straight line interpolation between tracers, and uses it to define the fractional area of the top cell boundary associated with material package one. The code recognizes from the sequential numbering of the points that material one is on the left of the point of intersection.

The FORTRAN variables FRACTP and FRACRT store the fraction areas of the top and right boundaries, respectively for all the materials of a mixed cell. These arrays are also doubly dimensioned. Given FRACTP(N,M), FRACRT(N,M), the first dimension, N, identifies the material package number, and the second dimension, M, is an index that links the mixed cell *K*  to the special mixed cell arrays by the relation, M=FLAG(K)-100.

3SR-350

.. --.......

.<br>المو<sub>عد</sub> بي *z* •

If material package two is adjacent to material package one, the material two tracers are identical to the material one tracers but are in an opposite order. For example, package two tracers (say 30 and 31) that coincide with the package one tracers discussed previously would be as follows:

> $TX(2,30) = 2.8$  $TY(2, 30) = 4.6$  $TY(2, 31) = 2.5$  $TY(2,31) = 3.5$

The fractional area to the right of the intersection point is associated with material package two, and is stored in FRACTP(2,M).

## 4.3.4 Defining Fractional Areas of Boundaries Not Intersected

Because the fractional area is a term in the flux equations applied to mixed cells, it must be defined for the right and top boundary of every mixed cell even if one or both are not intersected by a material interface. In that case the fractional area either equals the total cell boundary area or is zero, e.g.

Material Package 1 FRACTP(1,M) =  $\pi * (x_i^2 - x_{i-1}^2)$  $\sim$  . The set of  $Y_i$  $\sim$  .  $\sqrt{y}$  FRACRT(1,M) =  $(y_i - y_{i-1})$   $2\pi x_i$ ' <sup>J</sup> Material ' FRACTP (2 ,M) = :0. Package 2  $x_{i-1}$   $y_{j-1}$  $x_{i-1}$   $x_{i}$  FRACRT (2, M) = 0. '·

In the above example, none of the material of package two is transported across the right or top boundaries of the cell. On the other hand, the full cell area is used to compute the mass flux of the material of package one across these boundaries. There is clearly a need to systematically define the fractional areas of mixed cell boundaries that are not intersected by a material interface. The following discussion illustrates how the fractional area of these non-intersected boundaries are correctly defined by "presetting" them when the interface enters a cell and "resetting" them when it leaves.

The direction of an interface, given by the sequential order of the tracer points, determines whether one is entering a cell or leaving it. When entering a cell, and if crossing this cell boundary for the first time, the program processes the other sides of the cell in a clockwise order and presents their fractional areas to equal the total cell boundary area until it comes to a side that has already been crossed by the same material interface (i.e., a side which has an associated fractional area that is non-zero and is less than the total area.)

Case (1)

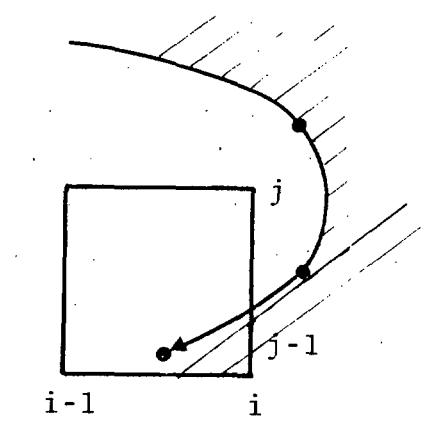

Fractional areas preset:

Bottom =  $\pi(x_i^2 - x_{i-1}^2)$ Left =  $(y_j - y_{j-1})$  $2\pi x_{i-1}$ Top =  $\pi(x_i^2 - x_{i-1}^2)$ 

-  $\overline{\mathbf{e}}_{ij}$ 

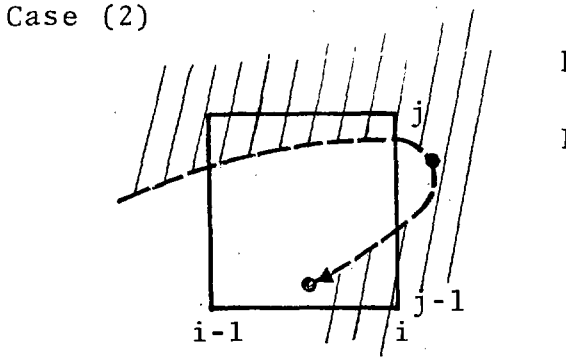

Fractional areas preset:

Bottom =  $\pi(x_1^2 - x_{1-1}^2)$ 

Case (3) *1!/l!lll!*   $\sqrt{2}$   $\sqrt{11}$ 

Fractional areas preset:

None

l,

If the interface of material N crossesia cell boundary for the second time, the code does not preset of fractional areas when material N is between the two points of intersection (Case 4). If material: N is outside the two points, the fractional areas are preset as described above (Case 5). The program senses that material N is between the points when the sum of the fractional area computed on the previous crossing(s) and the one computed currently is greater than the total area.

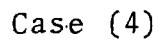

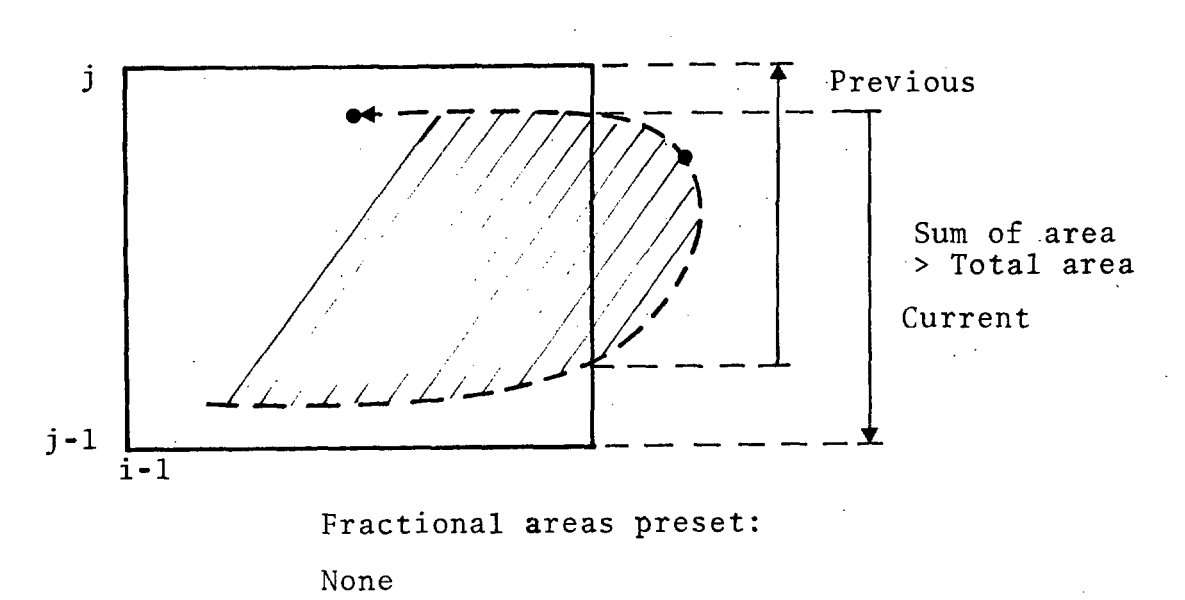

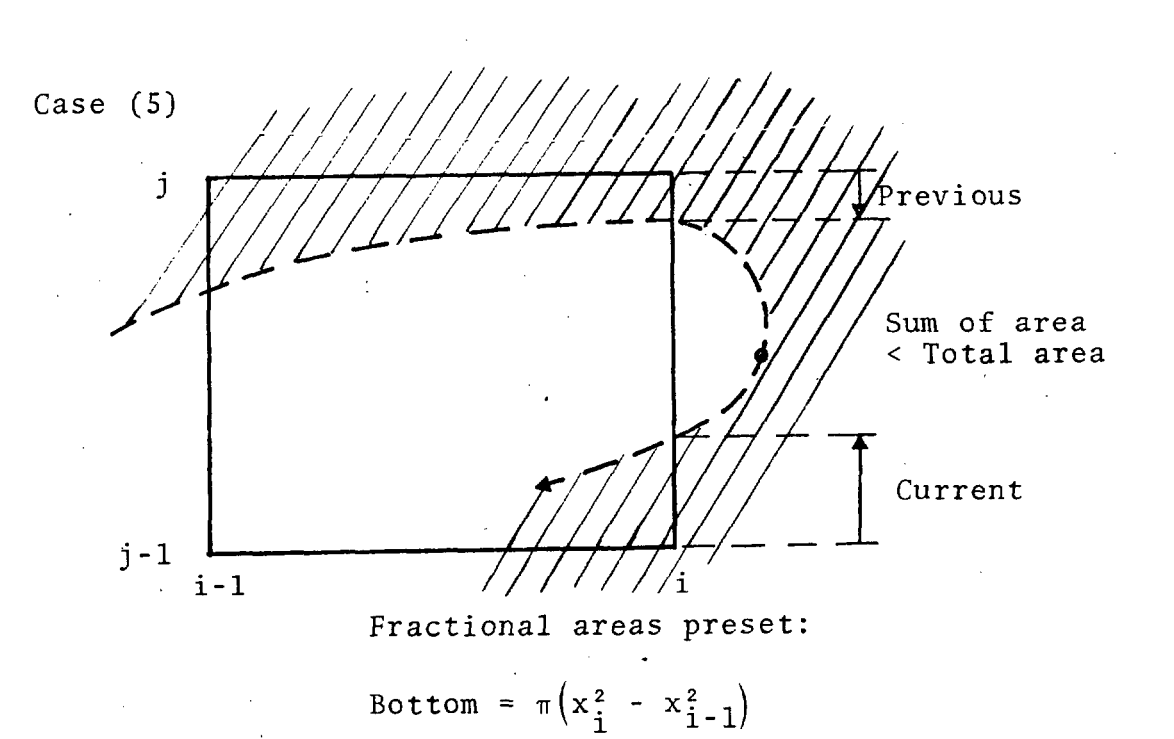

3SR-350

Actually this rule holds regardless of how many times the interface crosses the boundary, as illustrated by Case 6 and Case 7.

Case (6)

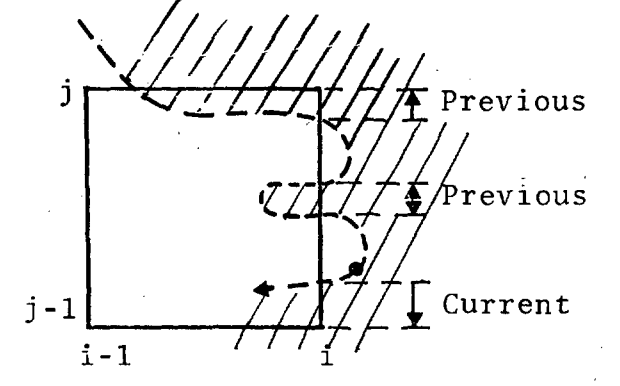

Sum of areas  $\langle$  Total area

Fractional areas preset:

Bottom = 
$$
\pi (x_i^2 - x_{i-1}^2)
$$
  
Left =  $(y_j - y_{j-1}) 2\pi x_{i-1}$ 

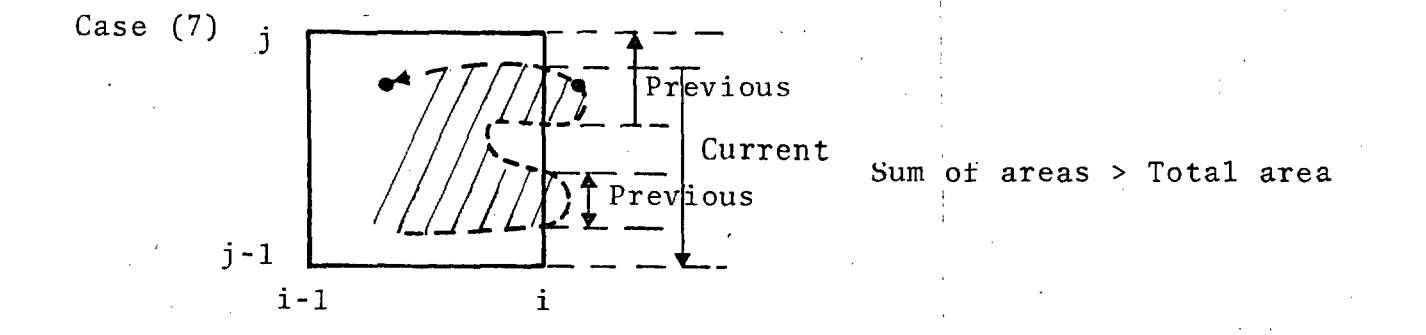

Fractional areas preset: None

When the interface enters cell K from the right, it has just left cell K+1, and the program must "reset" to zero the fractional areas of certain non-intersected sides of  $ceil 1 K+1$ .

In cases 1 through 3 the side where the interface leaves is crossed only once by this interface. Proceeding in a clockwise direction from the side the interface has left, the program resets to zero the fractional areas of the non-intersected sides until it encounters a side that is intersected by this interface.  $Case (1)$ 

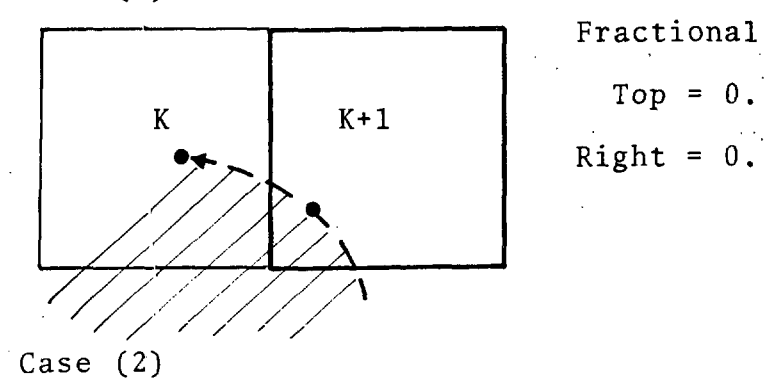

 $\mathbf{r}$ 

*'::* 0

Fractional areas reset:

Fractional areas reset:

Top =  $0$ .

 $K+1$  $\mathbf K$ 

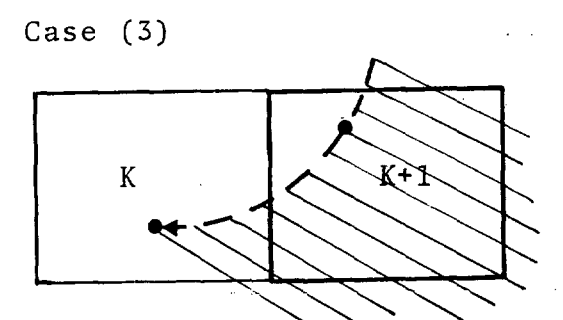

Fractional areas reset: None

In cases 4 and 5 below, the side where the interface leaves has been previously crossed by this interface. The program sums the fractional areas resulting from a previous crossing of that boundary and the current crossing. If the sum of these areas is less than the total cell boundary area (Case 4) none of the fractional areas of the other sides are

#### 3SR-350

reset. If the sum is greater (Case 5), the program proceeds to reset to zero the areas of the other non-intersected sides of the cell.

 $Case (4)$ 

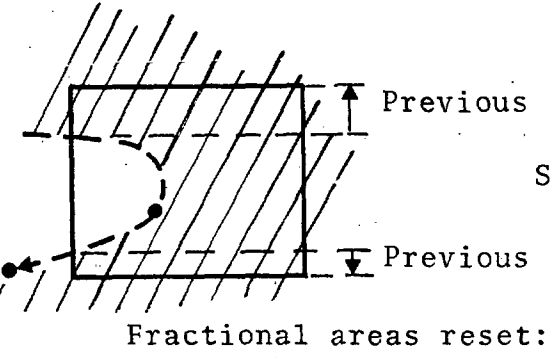

None

Sum of areas < Total area

···......;.

Case (5)

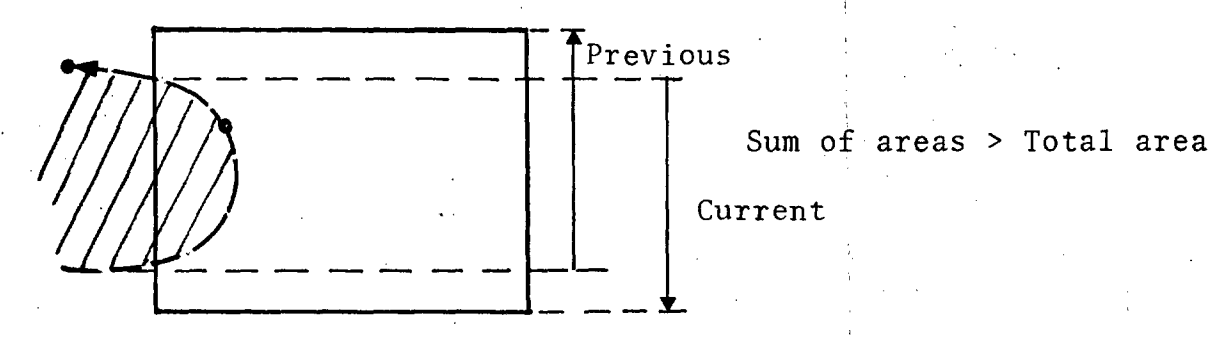

Fractional areas reset:

48

Top =  $0$ .

Right =  $0$ .

Bottom =  $0$ .

The calculation of the fractional areas is thus reduced to considering four directions of an interface with respect to a specified cell K:

1. entering cell K, leaving cell KR

 $\mathbf{L}$ 

~-'

- 2. entering cell KR, leaving cell K
- 3. entering cell K, leaving cell KA
- 4. entering cell KA, leaving cell K.

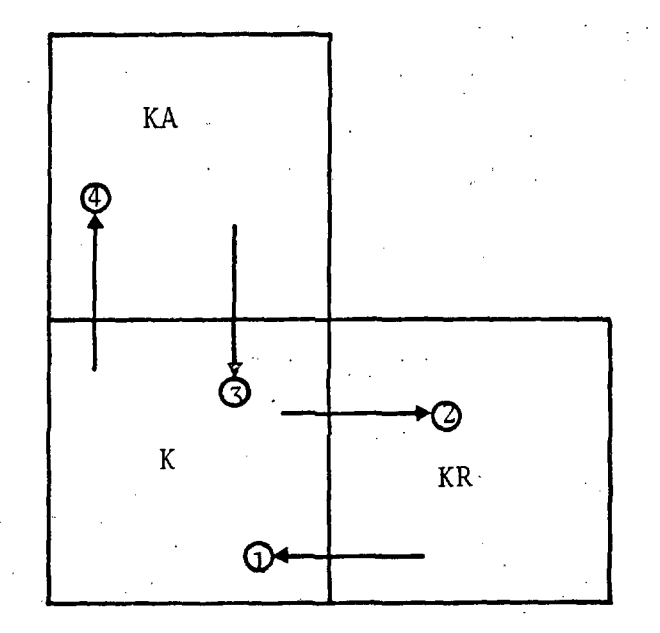

#### 4.4 COMPUTING THE FLUX TERMS FOR INTERFACE CELLS

The computation of fractional cell boundary areas is performed in order to use the material interface positions to define the mass flux of materials across interface cell boundaries. For pure cells the mass flux between two cells is

$$
\Delta m = \rho_T V_T A \Delta t
$$

where  $\rho_T$  is the donor cell density,  $V_T$  is an average of the cell-centered velocities of the two cells, and A is the

 $3SP-350$ 

Material Package 1

 $Package$  3

area of the cell boundary for which the mass flux is being computed.

For cells crossed by an interface this equation becomes

$$
\Delta m_N = \rho_{TN} V_T F A_N \Delta t / S
$$

is usually<sup>\*</sup> the donor material  $N_i^{\dagger}$  density, FA  $\rho_{\text{TM}}$ where is a fractional cell boundary area for material N, and the time step, At, is divided by S, the number times the INFACE subroutine is subcycled. Thus an interface cell has mass flux terms for its right and top boundaries associated with each material package in the grid.

K

Material Package 2

For cells containing the void interface, "free surface" cells, the code applies a special rule to define the transport density,  $\rho_{TN}$ . If two neighbor cells are both free surface cells, the transport density is chosen in the usual manner according to the direction of the flow, i.e., donor material density. If only one of the two cells is a free surface cell, the density of the material in the non-free surface cell is used regardless of the direction of the flow.

In the case drawn above, assume there are three material packages in the grid. There are five non-zero mass flux terms associated with cell K. Using the FORTRAN variables and assuming M is the location in the mixed cell arrays. associated with  $cell$  K, the right boundary fluxes would be

> $|\text{SAMMP}(i, M)| \sim \rho_{T1} U_T$ .292 $(y_j - y_{j-1}) 2\pi x_i \Delta t/s$  $|\texttt{SAMMP}(2,N)| \sim \rho_{T2} U_T$  .375 $(y_j - y_{j-1})2\pi x_j$  bt/s  $|\text{SAMMP}(3, M)| \sim \rho_{T3} U_T$ .333 $(y_j - y_{j-1}) 2\pi x_j \Delta t/s$

and the top boundary fluxes would be

ا **م**س | I •

$$
|\text{SAMPY}(1,M)| \sim \rho_{T1} V_T .417 (x_1^2 - x_{i-1}^2) \pi \Delta t / s
$$
  

$$
|\text{SAMPY}(2,M)| \sim \rho_{T2} V_T .583 (x_i^2 - x_{i-1}^2) \pi \Delta t / s
$$

 $|SAMPY(3,M)| = 0.$ 

The sign of these fluxes indicates the direction of the flow. The fractional top cell boundary area for the material of package three is zero. Therefore, the material of package three is not transported across the top boundary of this cell.

#### 4.5 CREATING MIXED CELLS

#### 4.5.1 Assigning Storage Location

Initially those cells containing a material interface are created in SETUP when the problem is generated. Later, as the interfaces move across the grid, new mixed cells are created in NEWMIX (called by INFACE). Whenever a cell boundary is straddled by a pair of consecutive tracers, INFACE checks that both cells (K and K') on either side of the boundary are mixed. If one or both are pure  $(i.e., MFLAG(K) < 100,$ 

- - --------------

i

' .........

or MFLAG( $K^{\prime}$ ) < 100), subroutine NEWMIX is called and an unused<sup>\*</sup> storage location in the mixed cell arrays is assigned to that cell. (The maximum number of mixed cells at any one time is controlled by the input variable NMXCLS which should correspond to the dimensions of the mixed cell arrays. If the user tries to generate more than NMXCLS mixed cells. NEWMIX calls for an error exit.) Before a cell K becomes mixed, its flag, MFLAG(K), indicates what material package it belongs to. NEWMIX uses that information, transferred through a variable MO in blank common, to define the mixed cell variables for the newly mixed cell, as illustrated by the following FORTRAN statements.

 $MO = MFLAG(K)$  (when pure)

(M = storage location for cell K in mixed cell arrays)

 $MFLAG(K) = M+100$ 

 $XMASS(MO, M) = AMX(K)$ 

 $SIE(MO,M) = AIX(K)$ .

....\_\_-----------~----------------- -- -

(specific internal energy)

 $(flag)$ 

(mass)

RHO(MO,M) =  $AMX(K)/[TAU(I)*DY(J)]$  (density)

*<sup>A</sup>*cell that becomes "mixed" in INFACE has only one material until subroutine PH2 is executed and the other materials are transported into it. Note also that PH2 will not transport material of another package into a pure cell. The interface of the other package must first cross the cell's boundary in INFACE before the cell can receive the material of the other package in PH2.

 $A$  storage location  $M$  is not in use if  $RHO(1,M) = -1$ .

#### 4.5.2 Defining Free Surface Cells

I <sup>~</sup>

 $\mathbf{I}$ 

I

A cell containing a free surface often contains only  $\cdot$ one material and yet is still treated as a mixed cell since. an interface crosses its boundaries and the fluxes across its boundaries are a function of the fractional areas computed in INFACE. Of course it is possible for.a cell containing a void (i.e., a free surface) to contain more than one material. A "free surface" cell K is flagged by setting  $RHO(NVOID, M) = 1$ ., where NVOID is one more than the number of material packages in the problem and  $M = MFLAG(K) - 100$ .

#### 4.5.3 Accounting for Subcycles

INFACE usually is subcycled,  $\hat{i}$  i.e., the routine is executed several times each cycle using a fraction of the time step on each subcycle. It is therefore possible to create a mixed cell after one or more subcycles of INFACE have been completed. In that case the flux terms (SAMMP. SAMPY) for that cell have not been accumulated for the completed subcycles and need to be computed before adding in the flux terms for the current and subsequent subcycles. Therefore, when INFACE has completed at least one subcycle, NEWMIX calls FLUX after setting up the storage for the new mixed cell.

#### 4.6 CREATING PURE CELLS

### 4.6.1 Defining Material that Remains in the Cell

After the fractional areas associated with·each material package have been computed, INFACE searches for cells that were interface cells on the previous cycle but

Subcycling INFACE minimizes transport noise.

 $3SR - 350$ 

no longer are cut by an interface. Such a cell has become pure and its flag, MFLAG, is made negative to signify that fact until the transport has been completed in PH2. To determine what material package a newly pure cell K belongs to, INFACE first looks for a neighbor that is pure and assumes cell K will belong to the same package as one of its pure neighbors, e.g. in the following diagram,

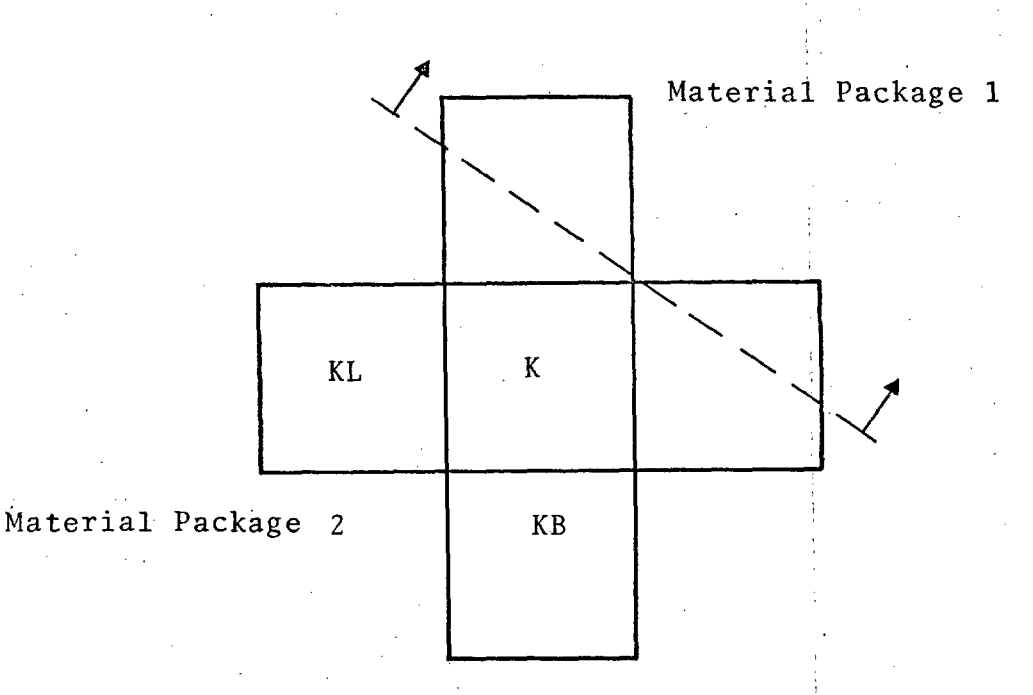

the cell below is pure (MFLAG(KB) = 2), therefore cell K has become a pure cell belonging to package 2. In case all four neighbors are mixed, the cells KB and KL are examined as illustrated in the following example.

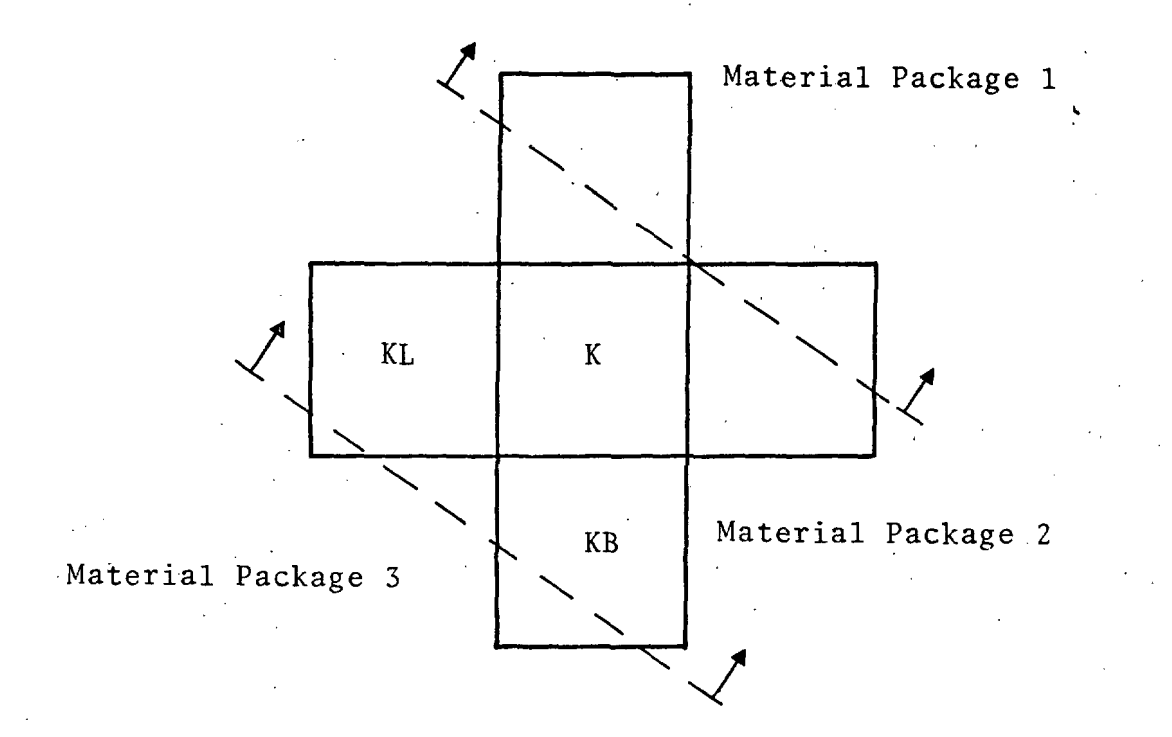

Since cell K is not crossed by an interface it follows that if the fractional area of the top of cell KB for package 2 is the total cell boundary area then cell K must belong to package 2. The cell on the left of cell K is used analogously if cell K is in the bottom row of the grid.

#### Evacuating Materials  $4.6.2$

To signify a material interface has passed out of cell K, the density of that material is set to zero. For example, consider the figure above assuming there are three material packages in the grid; the densities of cell K are redefined until the end of the cycle as follows:

> $M = MFLAG(K) - 100$  $RHO(1,M) = 0.$ RHO(2,M)  $\neq$  0.  $RHO(3,M) = 0$ .

- ----------------~

These zero densities are later used as a signal to adjust the fluxes of materials 1 and 3 so they will be exactly evauated from cell K. This adjustment of the fluxes usually occurs twice in INFACE, once during the first subcycle (for cells that become pure during the first subcycle) and once after all subcycles are completed (for cells that become pure after the first subcycle). For the first case the flux terms for mixed cells (SAMMP, SAMPY) are saved from the previous cycles to indicate the direction of the flow and the direction of the evacuation. In the following example t repre-1 sents time, and ML and MB are locations associated with the mixed cells on the left of and below cell K; respectively:

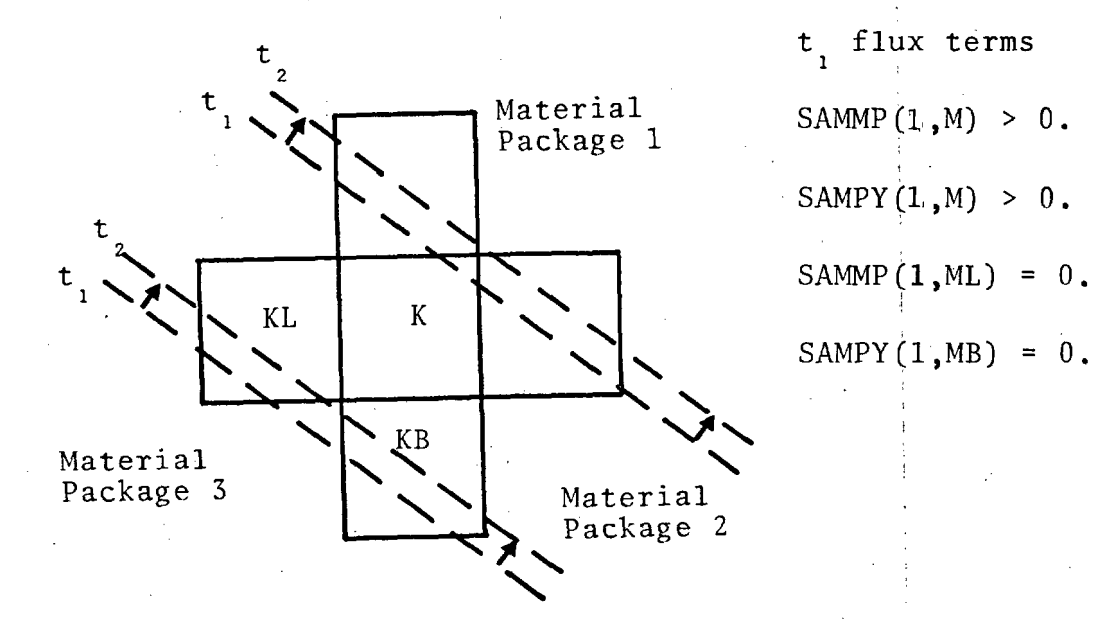

At  $t_2$ , the  $t_1$  flux terms indicate that any mass of package 1 still in cell K should be evacuated out the right and top boundaries, not the left or bottom. These evacuation procedures are used for a cell that has lost one interface but is still cut by another interface (so is still mixed) as well as for cells that have become pure.

### 4.7 ADVANCING TRACER PARTICLES

Each material is circumscribed by a series of massless tracer particles, which are propagated each time step a distance<sup>\*</sup>  $\sim 10^{-11}$  $\sim 10^{11}$ 

$$
\Delta x_i = \vec{u}_i \Delta t
$$

where  $\vec{u}_i$  is a local average velocity vector for the continuum, determined by an area overlap method which gives weight to velocities in the surrounding cells. Specifically, a rectangle of cell dimensions is superimposed on the particle to be moved and then

$$
\vec{u}_i = \frac{\sum_{L} \vec{w}(L) A_L}{\sum_{L} A_L}
$$

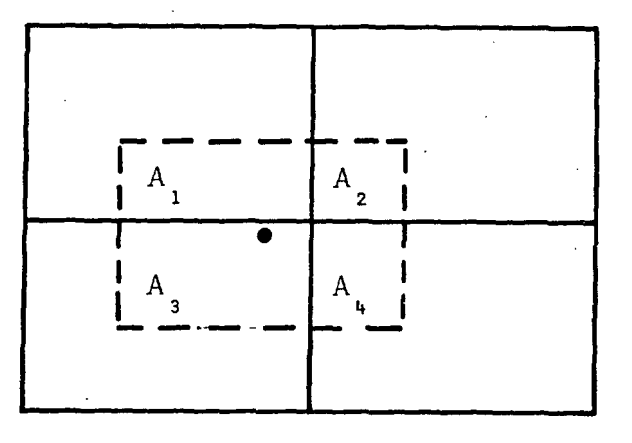

Since the tracer coordinates are in grid line units, this distance is converted from centimeters to cell units.

3SR-350

where  $\vec{w}(L)$  is the cell-centered velocity<sup>\*</sup> of the overlapped cell L and  $A_1$  is the overlap area. This procedure gives a spatially continuous velocity field for particle propagation.

The cell-centered tracers (XP, YP), used only for plotting the movement of mass within the package boundaries, are moved by the same method.

These cell-centered velocities have been updated by PHl (pres sure effects) and PH3 (strength effects): for this time step.

### V. THE PRESSURE AND DENSITY ITERATION FOR MIXED CELLS

#### 5.1 GENERAL METHOD

 $: \sim$  . · .

.•

For ordinary one-material cells, it is possible to compute the pressure directly from the material density and specific internal energy. For cells containing more than one material, it is necessary to make additional assumptions or observations in order to determine cell pressure. In the present method we determine the cell pressure for mixed cells by an iteration procedure. Specifically, the densities of the various materials within the cell are varied, subject to the condition that the cell be exactly filled by the masses therein, until the individual pressures converge to a common value, taken to be the cell pressure. Specific internal energies are held constant during the iteration. This process gives, in addition to the cell pressure, the densities of the individual materials for subsequent use in the Phase 1 and Phase 3 energy partition and in the Phase 2 transport calculation.

The procedure for determining the pressure and the densities in a mixed cell is actually divided into two parts, a pre~iteration calculation to assure that the cell is filled exactly, and an iteration calculation to converge on the desired P's and p's.

### 5.2 PRE-ITERATION CALCULATION

In general, the masses and densities which exist at the beginning of the calculation do not exactly fill the cell, since cell masses were changed in the Phase 2 calculation of the previous cycle. The pre-iteration calculation fills the

cell exactly, taking account of the (computed) compressibilities of the various materials in the necessary alteration of densities. Stepwise, the code

- 1. Computes  $P_i$  from the old value of  $\rho_i$ for each material within the cell  $(E_i$  is assumed constant throughout).
- 2. Varies the  $\rho_i$  by one percent to compute  $new P_i$ .
- Determines the constant-energy compressi- $3.$ bilities, called  $C_i^2$ , for each material

$$
C_i^2 = \Delta P_i / \Delta \rho_i
$$

where the  $\Delta P_i$  and  $\Delta \rho_i$  are given from the results of  $(1)$  and  $(2)$ .

Normalizes (see proof below) to fill cell  $4.$  $exactly:$ 

$$
\Delta V_{\mathbf{i}} = -\Delta P / h_{\mathbf{i}}^2
$$

where

$$
h_{i}^{2} = (\rho_{i} C_{i})^{2}
$$

and

$$
\Delta P = \frac{(VOL-VCELL)}{\sum_{h_i^2}^{m_i}}
$$

$$
VOL = \sum \frac{m_i}{\rho_i}
$$

 $m_i$  = mass of constituent i.

 $VCELL = volume of the cell.$ 

With the above increments in specific volume, then, the new specific volumes are given by

$$
V_i = V_{i,old} + \Delta V_i
$$

then,

$$
\rho_i = 1/V_i
$$

gives the desired new densities, causing the cell to be filled exactly.

It is easy to see that the calculation defined above causes the cell to be filled exactly. To show this,

 $m_iV_i = m_i(V_{i,old} + \Delta V_i)$ 

$$
= m_i / \rho_{i,old} - m_i \Delta P / h_i^2
$$

$$
= m_{i}/\rho_{i,old} - \frac{m_{i}(VOL-VCELL)}{h_{i}^{2} \sum_{i} \frac{m_{i}}{h_{j}^{2}}}
$$

Summing,

 $t^{-1}$ 

$$
\sum_{i} m_{i}V_{i} = \text{VOL} - (\text{VOL-VCELL}) \frac{\sum_{h_{i}^{2}}^{m_{i}}}{\sum_{h_{i}^{2}}^{m_{i}}}
$$

 $=$  VCELL

showing that the new volumes  $m_{\mathbf{i}} \mathrm{V}_{\mathbf{i}}$  of the constituents add up to the total cell volume, as desired.

#### 5.3 ITERATION CALCULATION

Given  $P_i = f_i(V_i, E_i)$  for materials  $i = 1, M$  find cell pressure  $\overline{P} = P_1 = P_2 = ... = P_M$  by varying the  $V_i$ until the  $P_i$  are equal within some specified accuracy, subject to the conditions that the cell remain exactly filled and that the  $E_i$  are constants.

The equation for volume conservation is

 $\sum m_i \Delta V_i = 0$ 

and the equation that causes material i to undergo a change in specific volume  $\Delta V_i$ , such that its pressure change from its current value  $P_i^N = f_i(v_i,E_i)$  to a value:  $\overline{P}^{N+1}$ , common to all materials in the cell at the end of the iteration cycle, is

$$
\Delta V_{i} = \left(\overline{P}^{N+1} - P_{i}^{N}\right)\left(\frac{\partial V_{i}}{\partial P_{i}}\right)_{E_{i}} \qquad i = 1, M
$$

These equations, for  $i = 1 ... M$  can be regarded as  $M+1$ equations for the M+1 quantities  $\Delta V_i$  and  $\overline{P}^{N+1}$ . The other quantities in the equations are either known constants  $(m_i)$  or are updated each cycle of the iteration [the  $P_i^N$  and the  $($  $\partial V_i/\partial P_i$  $)_{E_i}$  ] and are taken to be constants while solving these equations for  $\Delta V$ ; and  $\overline{P}^{N+1}$ . The solutions are

$$
\overline{P}^{N+1} = \frac{\sum P_i^N w_i^N}{\sum w_i^n}
$$

$$
\Delta V_i = \frac{1}{h_i} \left( P_i^N - \overline{P}^{N+1} \right)
$$

where

' ~ *-.. :* 

. ;  $"~$ 

..

$$
h_{i} = (\partial P_{i}/\partial V_{i})_{E_{i}}
$$

 $w_i = m_i/h_i$ 

That these equations are solutions to the given equations can be verified by direct substitution.

The iteration would be exact (single cycle convergence) if the input coefficients  $(\partial P_i/\partial V_i)_{E_i}$  were constants, since the solution does not involve additional approximations. In the iteration, these coefficients are refined each step of the iteration by making use of the  $P_i$ ,  $V_i$  points which were generated during the previous step. Further, some pains are taken to determine realistic starting values of these coefficients, in the pre-iteration calculation, in the belief that this procedure will hasten convergence sufficiently to reduce total computing time.

Stepwise, the iteration calculation is as follows:

- 1. Compute new  $\overline{P}^{N+1}$  and  $\Delta V_i$  by the above formulas, using known values of  $P^N_i$  and  $({\partial V}_i/{\partial P}_i)_{E_i}$ .
- 2. Compute new  $V_i^{N+1}$  by adding the above  $\Delta V_i$ to the old specific volumes.

3. Compute new  $P_i^{N+1}$ , using the updated  $V_i$ .

 $\cdot$  4. Compute refined values of the coefficients  $(\partial V_i/\partial P_i)_{E}$ . by using this last point [from (2) and (3) above] and that previous  $P_i, V_i$ point (two such points are saved for each material during the iteration) which is

closest in pressure to this last point, i.e. ,

$$
\left(\frac{\partial V_{i}}{\partial P_{i}}\right)_{E_{i}}^{N+1} = \frac{V_{i}^{N+1} - V_{i}}{P_{i}^{N+1} - P_{i}}
$$

where  $P'_i$ ,  $V'_i$  is the closest previous point.

5. Return to  $(1)$ , replacing the old values of the  $\mathbf{P^{N}_{i}}$  and the  $(\mathbf{\partial V^{i}}/\mathbf{\partial P^{i}})_{\mathbf{E}_{i}}$ values.  $\begin{bmatrix} 1 & 1 \\ 1 & 1 \end{bmatrix}$ with the updated

The iteration is completed when the  $P_i$  all equal P to some preset accuracy. In most experience to date, convergence has been obtained in two or three steps, where a convergence criterion  $|P_i - \overline{P}| < 10^{-3} \overline{P}$  was used.

#### 5.4 EQUATION OF STATE MODIFICATIONS FOR THE ITERATION PROCEDURE

The Tillotson Equation of State Formulation described in Section 2.3, has been used in most work to date with HELP and is sufficiently general to provide a satisfactory description of most media which is initially condensed and which may vaporize as a result of heating.

For pure cells, certain physically meaningless computed pressures are excluded after they are calculated, i.e., negative pressures corresponding to expansions to densities less than some input number. Also, sufficiently expanded states, for some materials, can lead to the abnormal (dP/dV > 0) slope of a constant energy curve with  $E < E<sub>s</sub>$ . These meaningless states are avoided by requiring, in the pure cell formulation, that the quantity  $(A\mu + B\mu^2)$ , where  $\mu = (\rho/\rho_{\rho} - 1)$ , is replaced by its mininum value (a negative

6.4
pressure) if  $\rho$  is less than the density corresponding to this minimum value.

For mixed cells, to assure convergence·of the present iteration, it is desirable to have a continuous equation of state and for  $\partial P/\partial V$  to be everywhere negative. To this end the term

$$
Au + Bu^2
$$

is replaced by

$$
Au + h(V)Bu^2
$$

where

........

1.  $h(V) = +1$  for  $V \le V_0$  compressed states,

2. h(V) decreases linearly to -1 in the interval

$$
V_0 \leq V \leq V_0 \frac{2B+A}{2B-A}
$$

and

3. h(V) = -1 for V 
$$
\geq
$$
 V  $\underset{0}{\geq}$   $\frac{2B+A}{2B-A}$ 

The effect of these modifications is to change B to -B in a continuous manner and hence insure that  $\partial P/\partial V$  is always negative. Negative pressures that may result after the iteration is completed are set to zero, since tensile states in a mixed cell are assumed not to exist. In view of this latter assumption, the indicated equation of state

 $\mathbb{R}^{\mathbb{Z}_2}$  .

I

·----- ---,-----------------------------,

changes do not normally affect the physical result, since they alter only states that would ordinarily be tensile. The purpose of the changes is to make the equation of state well-behaved, so that the iteration converges properly.

# VI. SAMPLE CALCULATIONS

# 6.1 INTRODUCTION

~- )

 $\mathbb{R}$ .

HELP was written as part of a theoretical study of the armor penetration process, but is also applicable to a wide range of problems in continuum mechanics. The code, sometimes with modifications or additional routines, is now used to treat problems in gas dynamics, underground explosions, explosive~metal interactions, shaped charges, radiation hydrodynamics and a variety of impact applications. The program is especially well suited for solving problems involving extreme material distortions, in which there may be more than one material in the flow field. In the following pages, selected results are given from several problems solved with HELP.

·--- ---·------------------------------------------------------------------~-----------~------------------

' •.. ':

 $-1.7$ 

. <br>  $\label{eq:4} \begin{aligned} \mathbf{r} &= \frac{1}{2} \mathbf{r} \mathbf{r} \mathbf{r} + \frac{1}{2} \mathbf{r} \mathbf{r} \mathbf{r} + \frac{1}{2} \mathbf{r} \mathbf{r} \mathbf{r} + \frac{1}{2} \mathbf{r} \mathbf{r} \mathbf{r} + \frac{1}{2} \mathbf{r} \mathbf{r} + \frac{1}{2} \mathbf{r} \mathbf{r} + \frac{1}{2} \mathbf{r} \mathbf{r} + \frac{1}{2} \mathbf{r} \mathbf{r} + \frac{1}{2} \mathbf{r}$ 

- --------------------------------------~-------------,

#### 6.2 EXPANSION OF SPHERICAL SHELLS

The purpose of this test problem was to affirm that the code would preserve the spherical symmetry during an explosion of a hot spherical gas bubble into a surrounding medium of concentric shells. The test is meaningful because the calculation is performed as a 2-D problem in axisymmetric flow, so that any difference in treating the axial and radial motions should appear as an asymmetry.

The initial conditions are those indicated in the following sketch

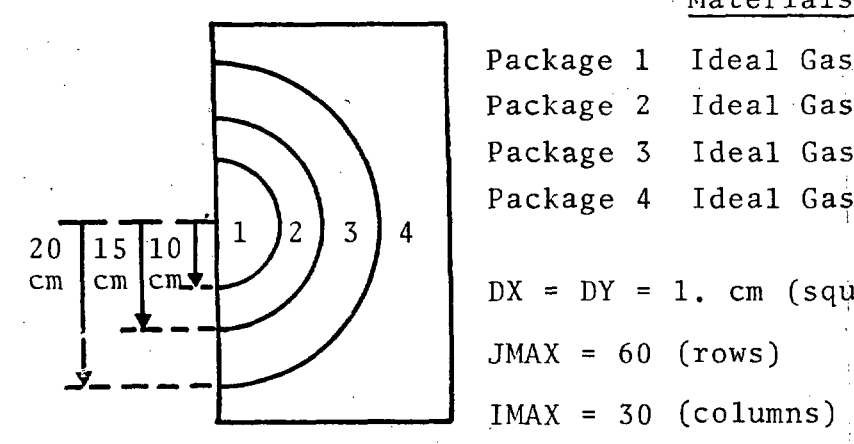

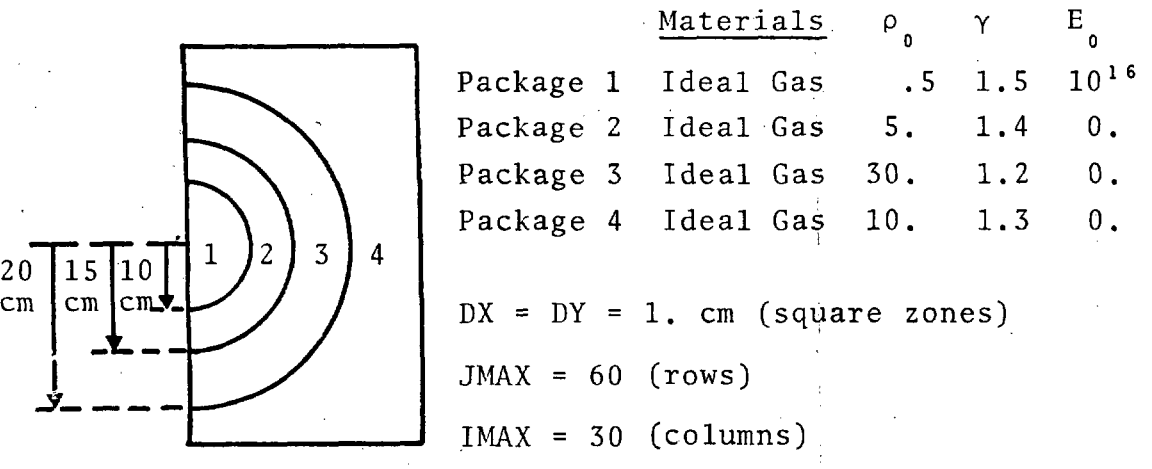

The four times, corresponding to automatic plots of the tracer positions in Fig. 3, are  $0., 0.05, 0.13,$  and  $0.23$  usec.

As seen from these plots, the solution retains the desired spherical symmetry to the latest times computed.

68 .

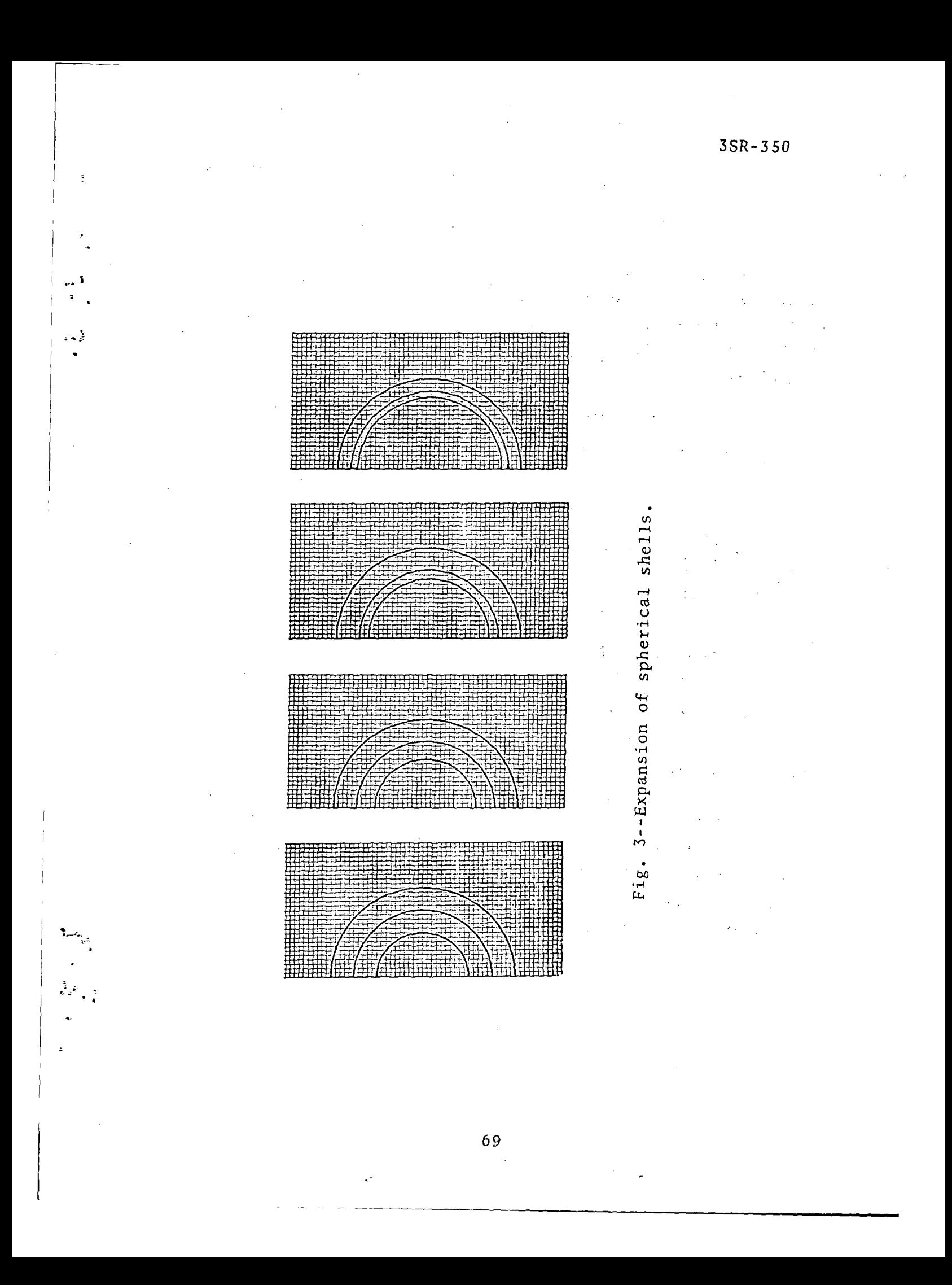

#### IRON PROJECTILE IMPACTING AN ALUMINUM TARGET  $6.3$

This problem, discussed in detail in Ref. 6, is the impact of an iron projectile on an aluminum target. The impact velocity is  $9 \times 10^4$  cm/sec and the shear yield strengths of the iron and aluminum, respectively, are 6 kilobars and 3 kilobars.

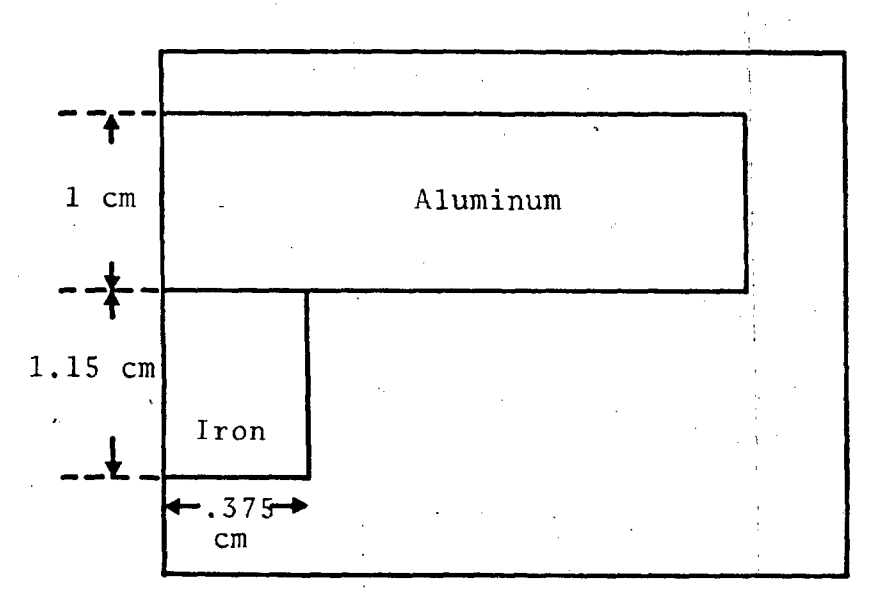

Times presented in the plots of Fig. 4 are  $0, 2.5, 5.0$  and 10.0 usec. In the last frame, the 10 usec plot is repeated with the positions of the interior (passive) tracers shown instead of the Eulerian grid lines. In all plots the outlines of the target and projectile are obtained in the plot routine by drawing straight lines between the free surface and interface tracers.

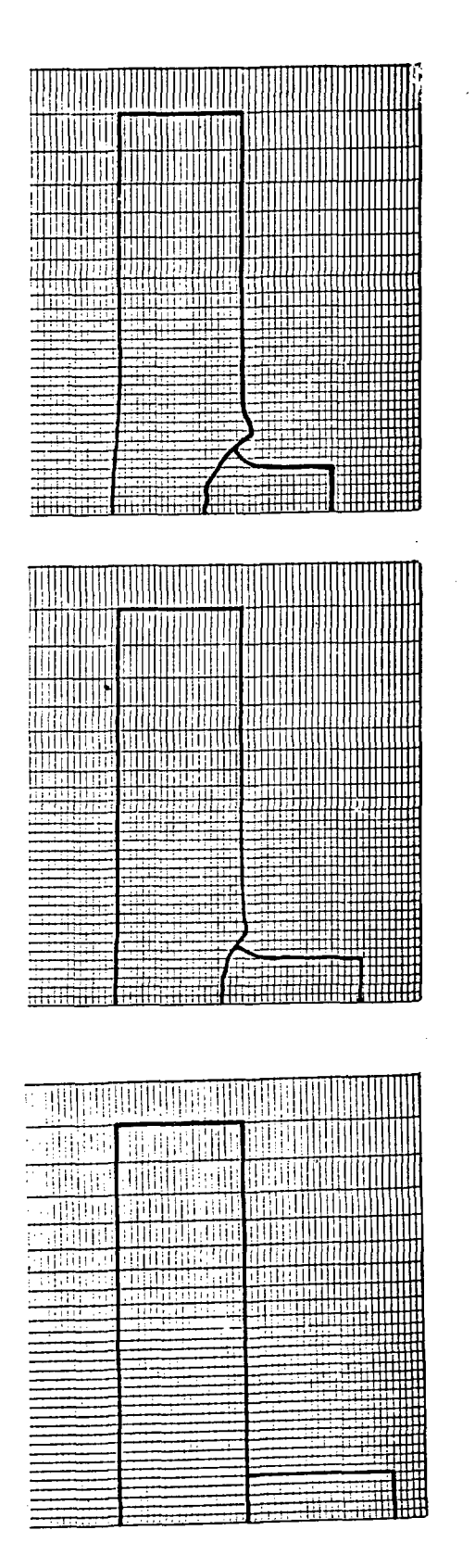

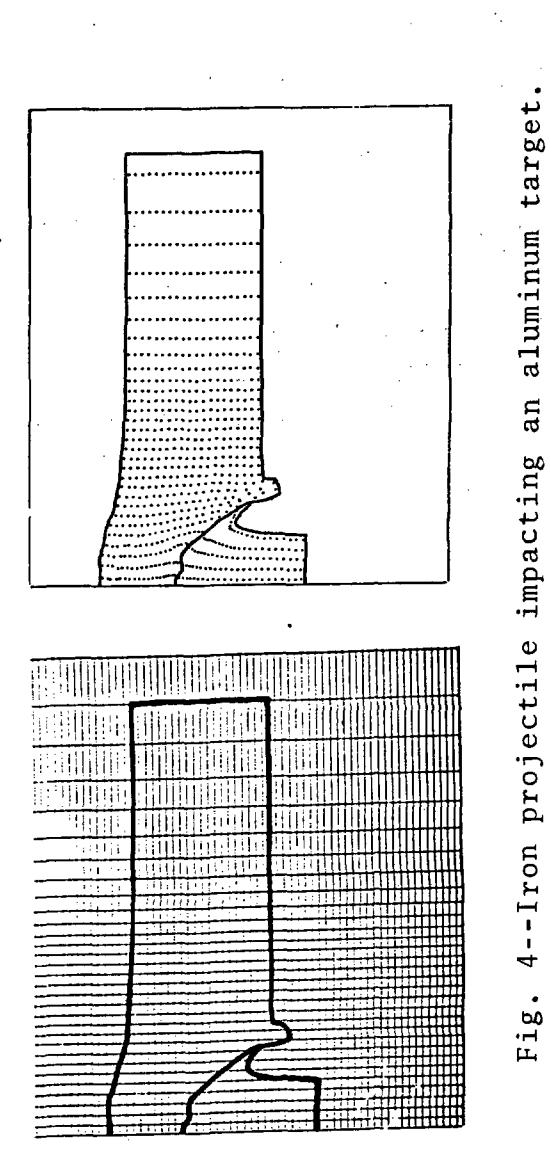

 $\sim$   $\sim$ 

# 6.4 IMPACT OF A CONE ONTO WATER

To Simulate an experimental study of impact into water, a conical tungsten projectile (solid near tip, thin-walled behind) impacts into water at 2.4  $\times$  10<sup>5</sup> cm/sec. The yield strength of the tungsten is 10.5 kilobars. Zoning is variable (0.2 em zones near impact center, up to 0.5 em in far field).

Automatic plots of the configuration are given at six times in Fig. 5. Times are  $0$ ,  $2.5$ ,  $11$ ,  $18$ ,  $2^3$  and 30 usec. The solid tip is initially 2.2 cm in length. As seen from these plots, the tip is substantially eroded by the penetration process. At the latest times in the calculation the water splash is beginning to interact with the thin tungsten walls.

 $3SR - 350$ 

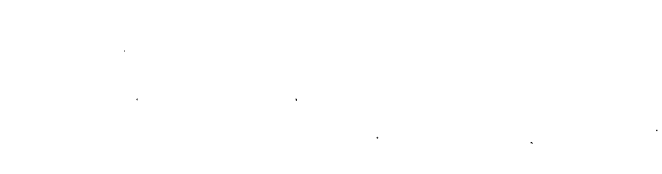

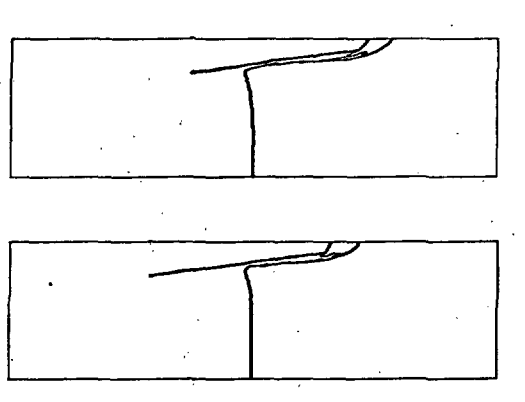

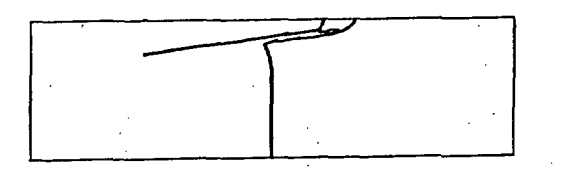

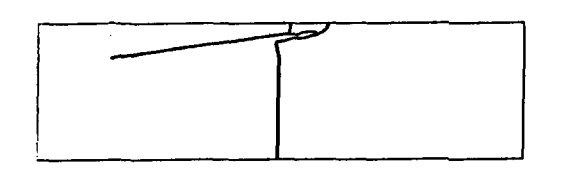

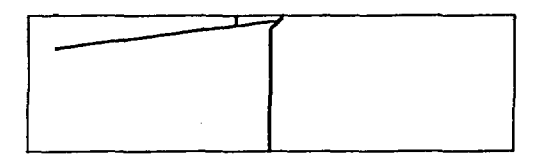

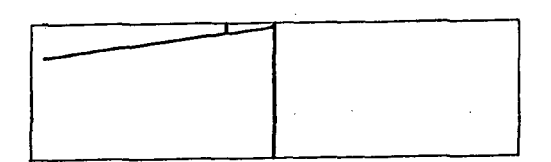

cone onto water Fig. 5--Impact of

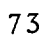

• •

..  $\frac{1}{2}$ 

# 6.5 METEOROID IMPACT INTO LUNAR SURFACE

A stony meteoroid, 10 km in diameter, impacts the moon at  $3 \times 10^6$  cm/sec. The lunar surface is taken to be I basalt with 20 percent porosity.

Five times,  $0, 0.4, 0.6, 0.9$  and  $2.5$  seconds are shown in Fig. 6. At the second time, 0.4 sec, the shock wave has just reached the upper surface of the meteoroid. In subsequent plots the upper surface is seen to fold back upon the axis of symmetry, the meteoroid itself (see  $0.9$  sec) forming a thin· layer at the bottom of the growing crater. At the later times shown, the shock wave into the moon is apparent as a region in which the tracers are relatively dense.

Detailed analysis of the output gives also the angular and velocity distribution of the debris and the regions near the center of impact in which the lunar material is vaporized or melted by the shock heating.

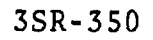

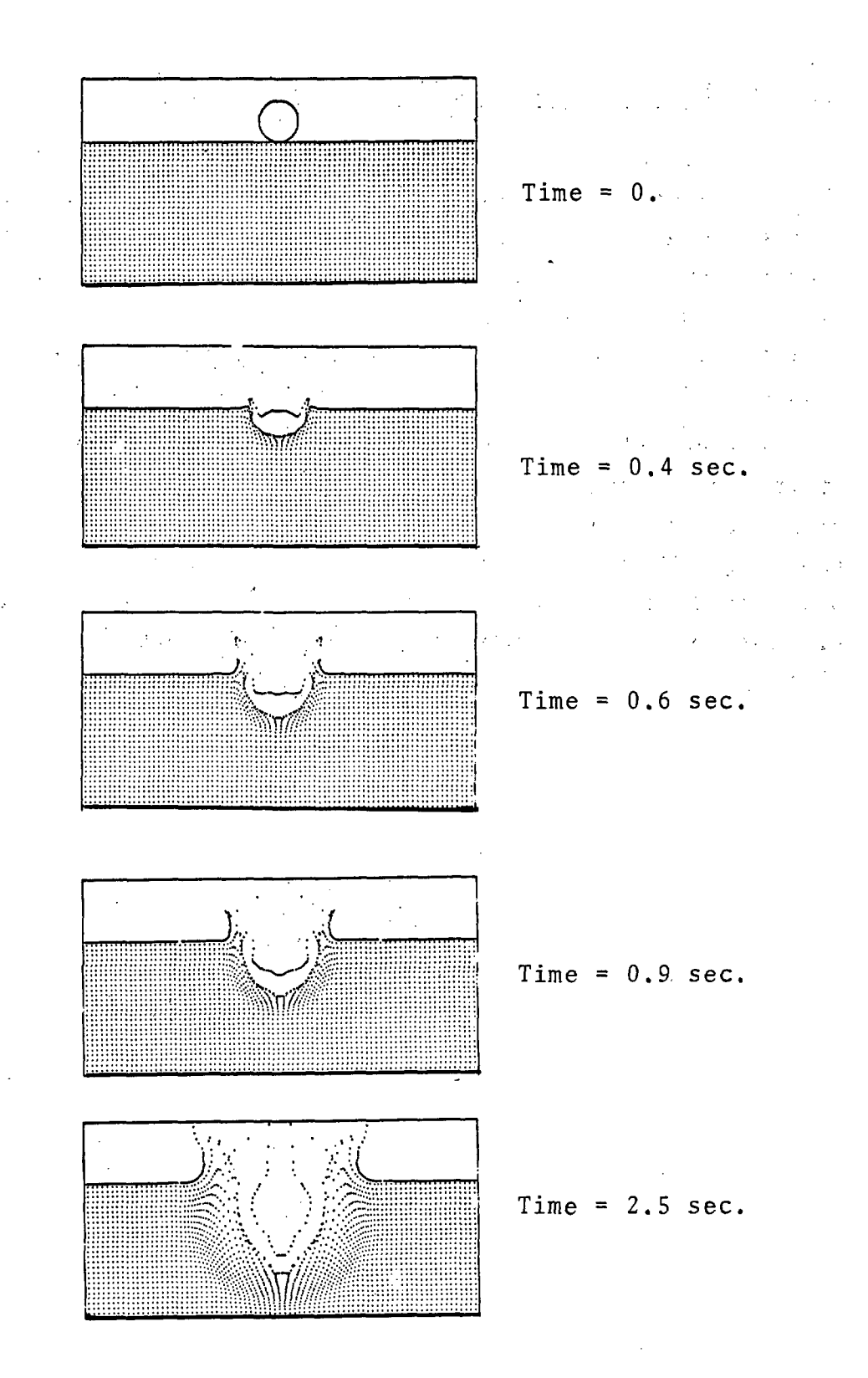

Fig. 6--Meteoroid impact into lunar surface.

# 6.6 JET FROM A COLLAPSING METAL LINER

A copper liner, a shortened version of that in the 105-mm shaped charge, is imploded on axis. Initial velocities are along the liner wall at  $3.3 \times 10^5$  cm/sec except near the axis, where the velocity drops. linearly to zero over the last  $0.3$  cm. The initial thickness of the liner wall is 0.27 em and the Eulerian grid consisted of 0.05 em square cells.

Times shown in the plots are  $0$ ,  $0.7$ ,  $1$ .5 and 2.6  $\mu$ sec. At the later times, the copper jet is seen to be well formed, with the main part of the impinging streams coalescing into the slug. This test problem is part of a general study being conducted by M. L. Gittings, R. T. Sedgwick and the present authors, for predicting the performance of shaped charges.

 $3SR - 350$ 

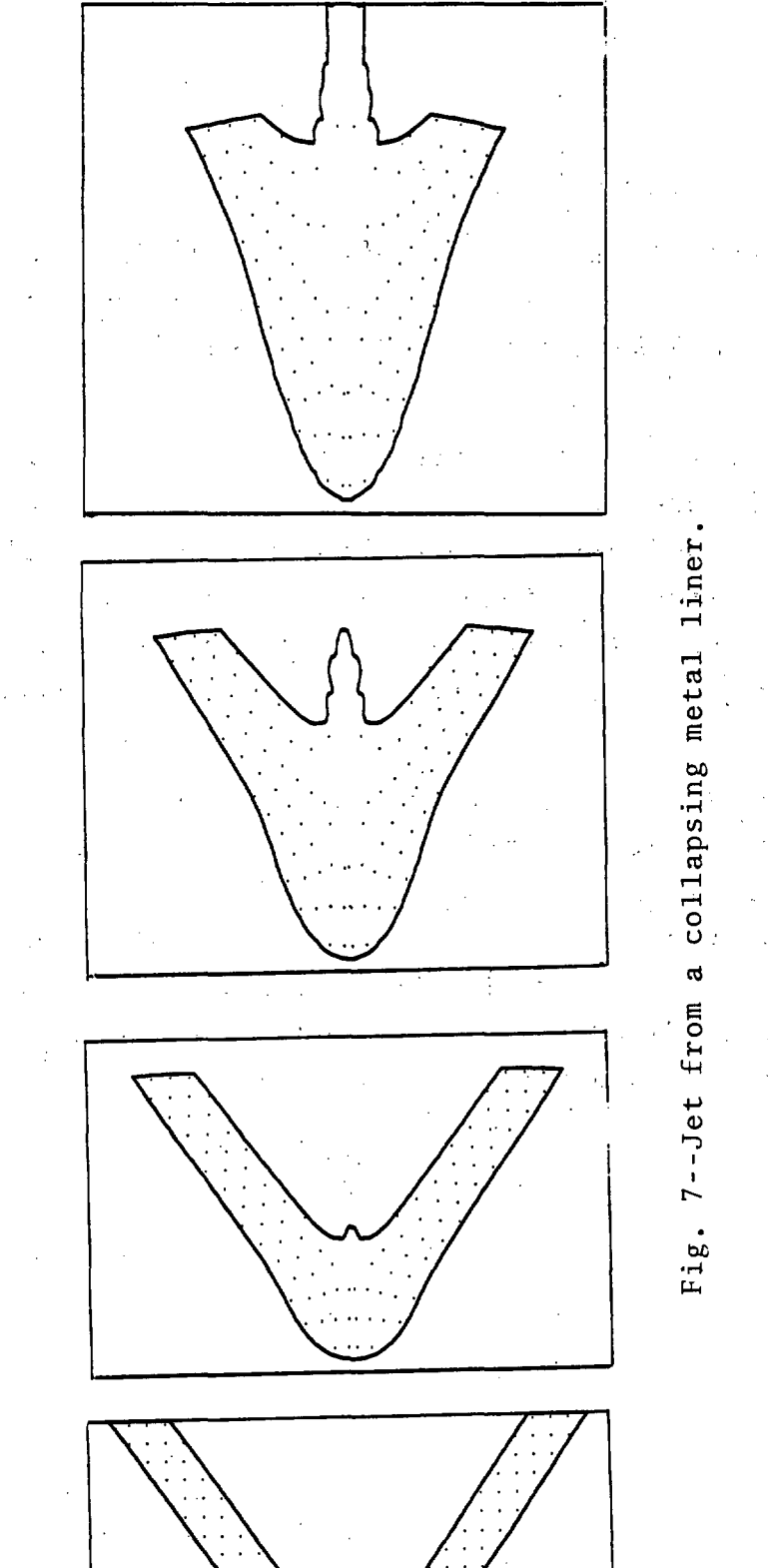

 $\ddotsc$  $77<sub>1</sub>$ 

 $l_{\alpha}$ 

..  $-$ 

I I

# 6. 7 ARTILLERY SHELL EXPLODING IN AIR

An in-flight 105-mm-diameter artillery shell, 3000 ft/sec, is exploded in air. The shell is filled with Composition B explosive and has a  $0.5$ -cm steel wall and a solid steel nose section.

Explosive detonation is assumed to begin at the front and proceed to the base of the projectile. Various times,  $0.30, 47, 74, 124$  and  $203$  usec are shown in the plots of Fig. 8, where the steel-air interfaces are plotted as asterisks and the explosive and air tracers are represented by periods. A rigid wall is present at the bottom boundary of the plots.

The air blast wave is seen to have a smooth and nearly hermispherical shape at intermediate times. At the 203  $\mu$ sec time, however, the steel fragments in the forward half of the flow have nearly overtaken the air shock wave. At later times still, these fragments penetrate the main blast wave, which is decelerating due to divergence. A more detailed description of this test problem is given in a recent publication.  $[7]$ 

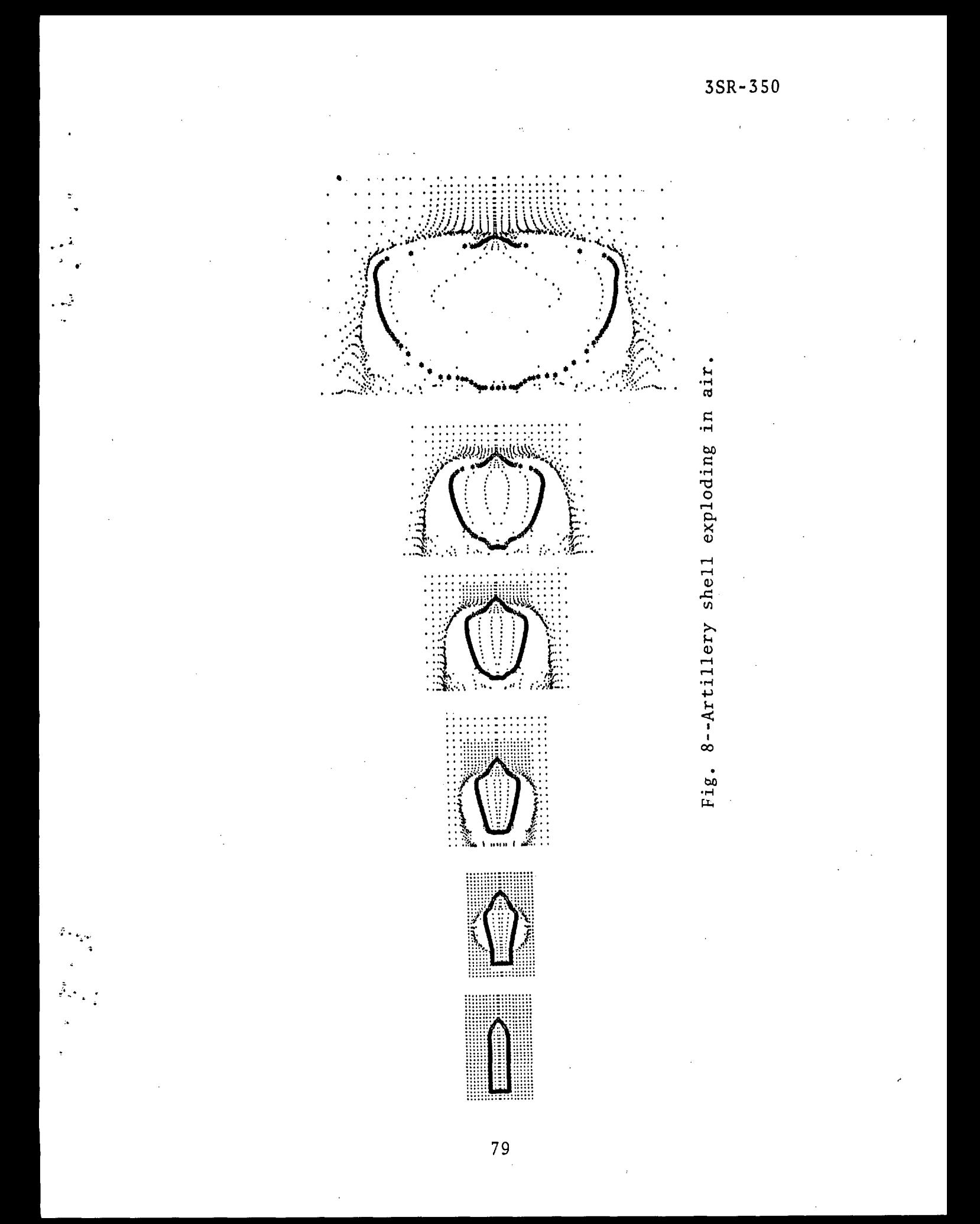

 $\sim 10^7$  $\label{eq:2} \mathcal{L}_{\text{max}}(\mathbf{r}) = \mathcal{L}_{\text{max}}(\mathbf{r})$  $\label{eq:2.1} \begin{split} \mathcal{L}_{\text{max}}(\mathbf{r}) & = \mathcal{L}_{\text{max}}(\mathbf{r}) \mathcal{L}_{\text{max}}(\mathbf{r}) \end{split}$  $\label{eq:2.1} \frac{1}{\sqrt{2\pi}}\int_{0}^{\infty} \frac{1}{\sqrt{2\pi}}\left(\frac{1}{\sqrt{2\pi}}\right)^{2\alpha} \frac{1}{\sqrt{2\pi}}\frac{1}{\sqrt{2\pi}}\int_{0}^{\infty} \frac{1}{\sqrt{2\pi}}\frac{1}{\sqrt{2\pi}}\frac{1}{\sqrt{2\pi}}\frac{1}{\sqrt{2\pi}}\frac{1}{\sqrt{2\pi}}\frac{1}{\sqrt{2\pi}}\frac{1}{\sqrt{2\pi}}\frac{1}{\sqrt{2\pi}}\frac{1}{\sqrt{2\pi}}\frac{1}{\sqrt{2\pi}}\$  $\label{eq:2.1} \frac{1}{\sqrt{2}}\sum_{i=1}^n\frac{1}{\sqrt{2}}\sum_{i=1}^n\frac{1}{\sqrt{2}}\sum_{i=1}^n\frac{1}{\sqrt{2}}\sum_{i=1}^n\frac{1}{\sqrt{2}}\sum_{i=1}^n\frac{1}{\sqrt{2}}\sum_{i=1}^n\frac{1}{\sqrt{2}}\sum_{i=1}^n\frac{1}{\sqrt{2}}\sum_{i=1}^n\frac{1}{\sqrt{2}}\sum_{i=1}^n\frac{1}{\sqrt{2}}\sum_{i=1}^n\frac{1}{\sqrt{2}}\sum_{i=1}^n\frac$  $\label{eq:2.1} \frac{1}{\sqrt{2}}\left(\frac{1}{\sqrt{2}}\right)^{2} \left(\frac{1}{\sqrt{2}}\right)^{2} \left(\frac{1}{\sqrt{2}}\right)^{2} \left(\frac{1}{\sqrt{2}}\right)^{2} \left(\frac{1}{\sqrt{2}}\right)^{2} \left(\frac{1}{\sqrt{2}}\right)^{2} \left(\frac{1}{\sqrt{2}}\right)^{2} \left(\frac{1}{\sqrt{2}}\right)^{2} \left(\frac{1}{\sqrt{2}}\right)^{2} \left(\frac{1}{\sqrt{2}}\right)^{2} \left(\frac{1}{\sqrt{2}}\right)^{2} \left(\$  $\frac{1}{2}$  $\label{eq:2.1} \frac{1}{\sqrt{2\pi}}\int_{0}^{\infty}\frac{1}{\sqrt{2\pi}}\left(\frac{1}{\sqrt{2\pi}}\right)^{2\alpha} \frac{1}{\sqrt{2\pi}}\,d\mu$  $\label{eq:2.1} \frac{1}{\sqrt{2}}\sum_{i=1}^n\frac{1}{\sqrt{2}}\left(\frac{1}{\sqrt{2}}\sum_{i=1}^n\frac{1}{\sqrt{2}}\right)\left(\frac{1}{\sqrt{2}}\sum_{i=1}^n\frac{1}{\sqrt{2}}\right).$ 

 $\frac{1}{2} \sum_{i=1}^{n} \frac{1}{2} \sum_{j=1}^{n} \frac{1}{2} \sum_{j=1}^{n} \frac{1}{2} \sum_{j=1}^{n} \frac{1}{2} \sum_{j=1}^{n} \frac{1}{2} \sum_{j=1}^{n} \frac{1}{2} \sum_{j=1}^{n} \frac{1}{2} \sum_{j=1}^{n} \frac{1}{2} \sum_{j=1}^{n} \frac{1}{2} \sum_{j=1}^{n} \frac{1}{2} \sum_{j=1}^{n} \frac{1}{2} \sum_{j=1}^{n} \frac{1}{2} \sum_{j=1}^{n$ 

 $\frac{z}{\tau}$ 

 $\frac{e^{2\pi\widehat{A}}}{\widehat{\tau}}$ 

 $\label{eq:2.1} \frac{1}{\sqrt{2}}\int_{\mathbb{R}^3}\frac{1}{\sqrt{2}}\left(\frac{1}{\sqrt{2}}\right)^2\frac{1}{\sqrt{2}}\left(\frac{1}{\sqrt{2}}\right)^2\frac{1}{\sqrt{2}}\left(\frac{1}{\sqrt{2}}\right)^2.$ 

# VII. GUIDE TO THE FORTRAN PROGRAM

#### 7.1 INTRODUCTORY REMARKS

 $\cdot$   $\cdot$   $\cdot$ 

The HELP code is basically the RPM code with the added capability of treating material interfaces and of giving an elastic-plastic description of material strength. As in RPM the equations of motion are integrated in three phases, PHl, PH2 and PH3, which account for the effect of pressure, transport and shear stresses respectively. Subroutine INFACE has been added to move the material interfaces and to compute the mass flux of cells cut by one or more interfaces. An iteration to equilibrate pressures in mixed cells has been added to CDT, and EQST gives pressure as a function of density and energy for nineteen materials. The GLUE routine treats partially filled free surface cells and cells that have been over accelerated by the Phase 1 effects of pressure. These and the more peripheral routines of HELP are described in more detail in the paragraphs below. A general flow diagram of HELP is given in Fig. 9, and references to subroutines are summarized in Table 2.

#### 7 .1. 1 ADDTCR

Material tracers can be added in a specified region at any point in the calculation by defining input flags (NADD, MINX, MINY, MAXX, MAXY). When NADD > 0, ADDTCR is called from EDIT on the first cycle of a run. ADDTCR adds at most the specified number (NADD) of tracers between each existing pair of tracers in the region but does not create a greater density of tracers than that initially specified by NTRACR.

 $3SR - 350$ 

 $\mathcal{L}_\mathbf{a} \mathcal{L}^{(1)}$ 

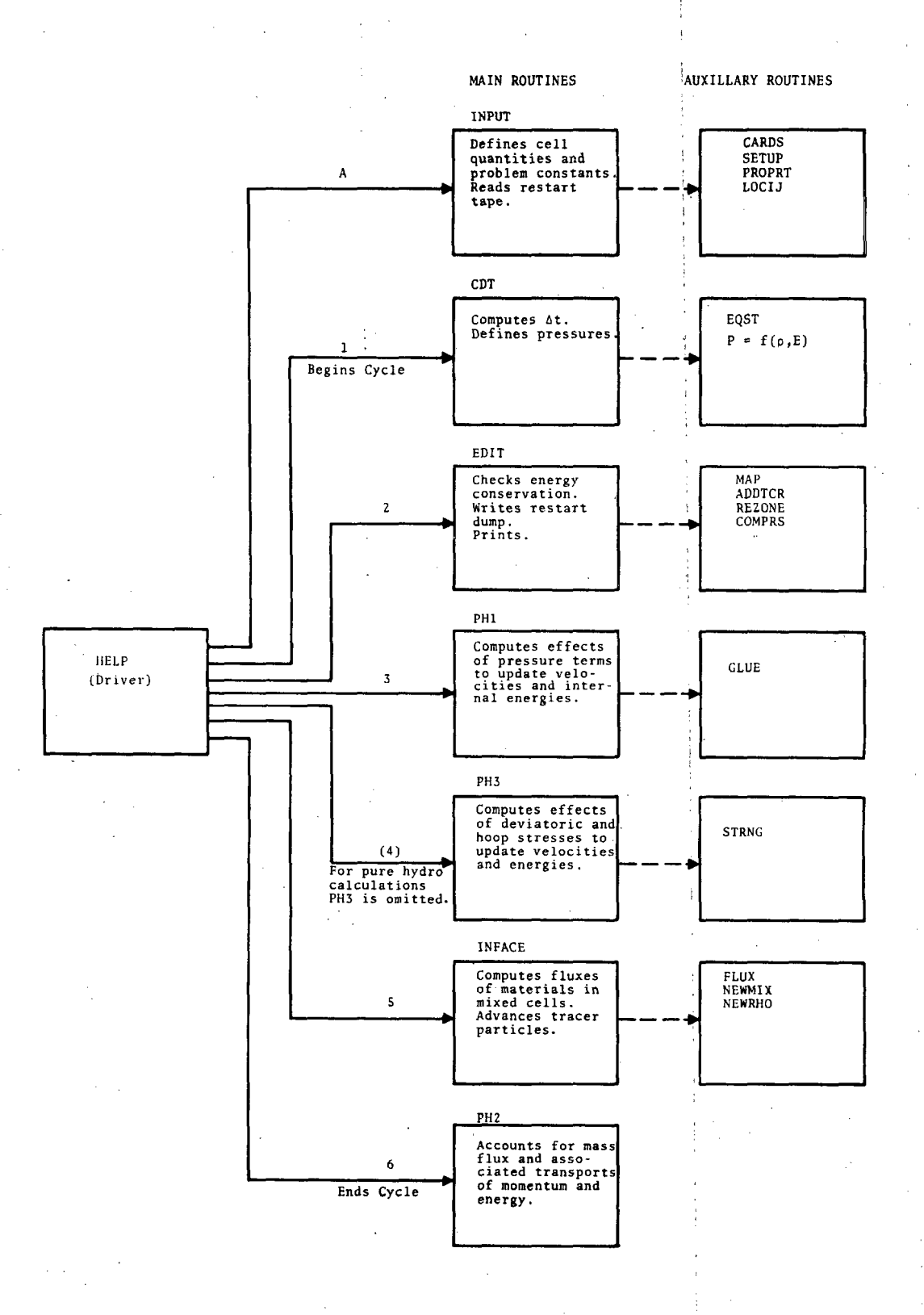

Fig. 9--General flow diagram of HELP program.

82

 $\sigma_{\rm{max}}$  and

TABLE 2 SUBROUTINE REFERENCES

. .. ~

 $\mathbf{r}$ 

~  $\mathfrak{p}_{\sigma,\mathbf{z}}$ 

 $\frac{2}{k}$  .

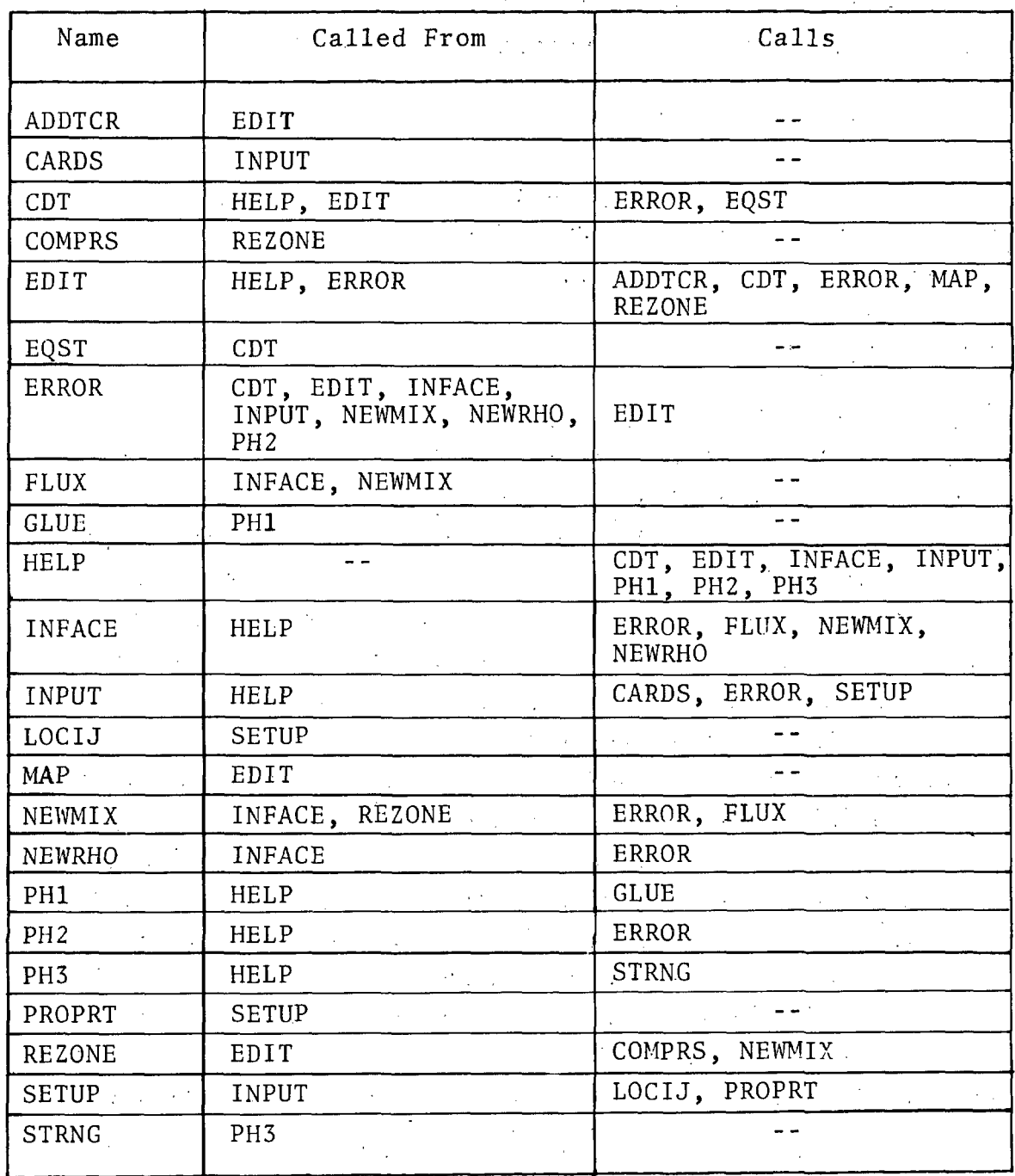

# 7.1.2 BLOCK

A block data element that defines normal density and I the bulk sound speed of nineteen materials.

# 7.1.3 CARDS

Most of the input parameters stored in'blank common are read by subroutine CARDS. The format of these input cards is described in Section 7.2.2.

# 7 .1. 4 CDT

I

A principal function of this routine is to compute a time step which ensures stability of the finite difference equations. This is done by finding the cell with the minimum ratio, D/w. Here D denotes the minimum of the cell's dimensions (cm), and  $\omega$  denotes the sum of the cell's maximum velocity component and its sound speed (em/sec). For a polytropic gas the sound speed is computed as  $\sqrt{\gamma p/\rho}$  and for other materials by the approximate relation  $C = C_0 + \overline{B} \sqrt{P}$ where  $P$  is the pressure in the cell. The coefficient  $\overline{B}$ is an input parameter and is described more fully in Section 7.3. C<sub>0</sub> is defined in BLOCK for nineteen materials as  $\sqrt{A/\rho_0}$ , 0 where A is a coefficient in the solid equation of state. In a mixed cell the sound speed is given by a:mass weighted average of the sound speeds of the materials in the cell. Each cycle CDT prints the column and row  $(I,J)$  of the cell controlling the time as well as the maximum sound speed plus velocity in the grid (MAXCUV), the maximum velocity in the grid (MAXUV) and the velocity and pressure cutoff values.

Another function of CDT is to equilihrate the pressures of materials in mixed cells using an iteration scheme that adjusts the material densities. A detailed discussion of this

一、魔机

iteration method is found in Section  $V$ . The pressures for pure cells are also updated in CDT by a call to the equation of state subroutine, EQST, with the density, energy and material code number of the cell (RHOW, ENERGY, N) passed through blank common.

#### 7 . 1. 5 COMPRS

COMPRS is called by subroutine REZONE to create a new cell by .combining two adjacent cells into one and defining the velocity and energy of the new cell so that energy and momentum are conserved. If both cells are pure then the new cell will also be pure. If one or both are mixed, the new cell will be mixed.

# 7.1.6 EDIT

~· ...

The periodic printing and writing on the restart tape are executed by subroutine EDIT. The frequency of printing and tape dumps is controlled by input parameters described in Section 7.2.3.

On every print cycle EDIT prints the mass, total energy, internal energy, kinetic energy, axial and radial momentum, and plastic work for each material package as well as for the entire grid. The changes in energy due to evaporation and losses out boundaries are also accounted for. The coordinates of the material tracers circumscribing each package are printed in cell units. Summary graphs of the compression, pressure, velocities and internal energies are printed if the input parameter, MAPS, is non-zero. And finally, the pressure, velocities, internal energy, compression and stress deviators for all cells in the active grid are displayed on "long" EDIT prints and for each cell in the axis column on "short" EDIT print.

• *-c:* ... ;,

Another important function of EDIT is to compute the relative error in the total energy of the grid when summed over all the cells, and to check that this error does not. exceed a limit specified by the input variable DMIN.

EDIT also senses when execution should stop and sets the exit flag, WFLAGL.

## 7.1.7 EQST

The equation of state constants for nineteen materials are stored in DATA statements in EQST. (These constants are displayed in Table 1.) Given a code number for specifying the material, a density and an energy, EQST computes a pressure. A more detailed discussion of the.equation of state is given in Section 2,3, EQST is called by CDT to compute pressures of pure cells as well as of materials in mixed cells.

#### 7 .1. 8 ERROR

This subroutine is called in the case of certain error conditions tested on by.the code, e.g., the energy sum error exceeding the specified limit. ERROR prints 'a message identifying the general location of the error condition, lists the Z-block variables (first 150 words of blank common), calls EDIT to do a long print and a tape dump, and then calls exit.

#### 7.1.9 FLUX

The mass flux across the right and top boundaries of a mixed cell for each material in that cell is computed in FLUX. These fluxes are stored in the SAMPY and SAMMP arrays and executed in subroutine PH2 which does the actual transport of material across all cell boundaries. FLUX uses the position

of the material interfaces to compute the fluxes of the various materials in the cell. See Section 4.2 for a more complete description of transport from mixed cells.

# 7 .1.10 GLUE

 $z \sim$  .

f•t, ..

Free surface cells, or cells of very small mass, can be over-accelerated by the pressure forces (PHI) or the strength forces (PH3). See the discussion in Section 3.5. GLUE is called by PHI after the effects of pressure have been computed and after PHl searches for cells with unrealistic velocities and makes the flags (MFLAG) of these cells negative.

GLUE combines or "glues" a cell with a negative flag or a free surface cell to its adjacent neighbor with the highest pressure. For each velocity component, GLUE computes a new velocity for the two cells which conserves momentum. The new specific internal energy for the cells is then chosen to conserve total energy. The overall effect is to give the two cells the same velocity and specific internal energies. The negative flags are made positive as the cells are processed by GLUE.

# 7 .1.11 HELP

The overall cycling of the calculation is controlled by HELP, as shown in Fig. 9. It is the main routine of the code and calls INPUT, CDT, EDIT, PHl, PH3, INFACE and PH2, in that order. When needing to see the effects of each phase of the calculational cycle, HELP will respond to the input parameter INTER and call EDIT on print cycles after PHI and PH3 as well as after CDT. HELP also calls EXIT on the normal cessation of the calculation.

 $\mathbb{P}_{\mathbb{R}^3}$ -··· *':* 

#### 7 .1.12 INFACE

The tracer particles that circumscribe each material package are moved in INFACE. These particles when connected by straight line segments are used by INFACE to determine where the interfaces cut cell boundaries and to compute the flux of materials across these partial cell boundaries. For a given cycle, INFACE senses which cells become mixed and which become pure. Section VI gives a detailed description of the logic and conventions employed by INFACE.

# 7 .1.13 INPUT

Instructions for running problems are interpreted by INPUT which can either start or restart a calculation. It calls SETUP and CARDS, as necessary, to prescribe the initial conditions and to read the input deck. It can also read a HLPCLM tape for problems whose initial conditions cannot be described by SETUP.

# 7.1.14 LOCIJ

This routine is used to identify the column or row location of a tracer point whose coordinates are in centimeter units. SETUP calls LOCIJ when converting the tracer coordinates to cell units for the void package as well as when defining the boundaries of rectangular packages.

#### 7.1.15· MAP

This subroutine is called by EDIT when the input parameter MAPS is non-zero. It displays the properties of each cell in the active grid using an alphabetic scale. [On cycle 0 it presents the entire (IMAX by JMAX), grid.] One obtains contour maps of the compression, pressure, radial and

axial velocities, and internal energy. Since the compression of mixed cells is not computed, asterisks are displayed for mixed cells in the compression map. The scale of each map is adjusted according to the current minimum and maximum values of each property.

#### 7.1.16 NEWMIX

When a pure cell K becomes mixed, NEWMIX assigns to it a location M in the mixed cell arrays (SIE, XMASS, RHO, etc.) The flag of cell K is redefined so as to associate the K and the M indices  $(MFLAG(K)) = M + 100$ . The fact that MFLAG(K) is greater than 100 indicates cell K is a mixed cell. Otherwise, if cell K were pure, MFLAG(K) would be equal to the number of the package that contained cell K.

NEWMIX is called from INFACE which is usually subcycled. If cell K becomes mixed after the first subcycle of INFACE, NEWMIX calls FLUX to bring the definition of the flux variables for cell K to the current time. (See also Section 4.5 for further discussion of mixed cells.)

#### 7.1.17 NEWRHO

When the material N interface first enters a cell, INFACE calls subroutine NEWRHO to define the density of material N for cell K by looking at the density of material N in the neighboring cells closest to the interface. (This density value, stored in the RHO array, is updated in CDT when pressures are equilibrated at the beginning of each cycle.)

#### 7.1.18 PHI

The effect of the pressure gradient in updating the velocities and the internal energy is computed here. (The

 $\mathcal{L}_{\text{A,2}}$  .

i.

numerical method is described in detail in Section 2.2.2.). Cells with small masses that are over-accelerated by these pressure effects are flagged, and subroutine GLUE is called to give more realistic velocities to these cells.

# 7 .1.19 PH2

i Mass transport and the associated flux of momentum and energy are accounted for in PH2. (The numerical method is described in detail in Section  $2.2.4$ .) After the transport has been completed, PH2 corrects for negative mass quantities in mixed cells. Before printing the symbolic map which displays the material package numbers and mixed cell locations, PH2 redefines the flags of cells that have become pure.

# 7 .1. 20 PH3

The deviator stresses acting on each cell edge and the hoop stress are determined in PH3 and the resulting velocity and internal energy increments are computed. (Details are given in Section 2.2.3.) PH3 calls STRNG to compute the strength of the material in a cell. PH3 can be bypassed by setting CYCPH3 =  $-1$ ., when the effects of strength are omitted.

# 7 .1. 21 PROPRT

Subroutine PROPRT is called by SETUP to define the flag and mixed cell variables for a cell on the edge of a rectangular package.

#### 7 .1. 22 REZONE

To add more material and diminish the number of zones in the active grid the REZONE routine can lump two cells into one or four cells into one, and add columns apd rows to maintain an IMAX by JMAX grid. The material in the rows (or

90

'

columns) to be added will have·the same properties as the last row (or column) of the grid. Therefore a package that extends to the edge of the grjd in the x-direction before rezone is assumed to be infinite in that· direction. Likewise for the y-direction. The momentum and total energy of the original . grid are conserved when the cells are combined by converting some kinetic energy into internal in a process loosely called "thermalizing:" The DX, X, TAU and TX arrays are redefined. when the grid is rezoned in the x-direction. For the y-direction rezone, DY, Y and TY arrays are redefined.

All the cell quantity arrays (AMX, AIX, U, V, P, MFLAG, STRSZZ, STRSRR, STRSRZ) are redefined when rezoning in one or both directions. This REZONE routine is very limited and should be.used only·to add more void or more material to a semi-infinite package. All finite boundaries of a package must be within the original grid.

REZONE is called from EDIT when certain input parameters are set (NUMREZ, REZFCT, SS4). It can be "forced" on the first cycle of a restart run by setting SS4=1. Or it can be "triggered" by PH2 which senses when a finite signal reaches the edge of the grid.

#### 7 .1. 23 SETUP

 $\cdot$  ,  $\cdot$  ,  $\cdot$ 

This routine generates problems involving one spherical package and/or several cylindrical packages. (The "CLAM"<sup>[2]</sup> generator has been modified to set up HELP problems that involve more complex geometries.) SETUP also defines the X, Y, DX, DY and TAU arrays for variable as well as constant zoned grids. The properties of each cell in a material package are determined by the input cards read by SETUP. The coordinates of the material tracers are defined as each package is generated.

- - ~---:----------------:-----.......

Problems which generate a void package require additional input cards to define the "free surface" tracers. However, when the void surrounds only a spherical package, these cards are unnecessary as the free surface tracers are defined when the sphere is the first package generated. Both: SETUP and the "CLAM" generator move the tracers very slightly off of the grid lines to simplify the logic of INFACE. The input cards read by SETUP are described in Section 7.2.3.

# 7 .1. 24 STRNG

The yield strength of the material in a cell is computed by STRNG. (The strength constants for each material are defined by input cards when the problem is generated.) The strength of material in a mixed cell is a volume weighted average of the strength of the materials in the cell. STRNG is called from PH3.

: .

# 7.2 GENERATING PROBLEMS

# 7.2.1 General Capabilities and Limitations

The HELP problem generator can set up one sphere and any number<sup>\*</sup> of cylindrical<sup>\*\*</sup> packages or subpackages with the following restrictions.

- 1. All cells within a package will have the same properties.
- 2. The right and top grid boundaries cannot serve as package boundaries. If a package extends to the right edge of the grid the package is assumed to be infinite in the x-direction. Likewise for the top edge of the grid.
- 3. ·The grid.should have at least ·three columns. (Special conditions for 1-D problems have not been included in the code.)
- 4. The right and top grid boundaries are transmittive although the bottom boundary can be either reflective or transmittive.
- 5. Void opening and closing mechanisms have not been generalized and included in the current version of HELP.
- 6. The code defines only one  $\gamma$  for the ideal gas equation of state. Problems with more than one ideal gas require code changes. It might be noted here also that the

\*\* In plane coordinates circular and rectangular packages Limited only by the dimensions of the mixed cell arrays. are generated.

essentially infinite density obtained by iterating for pressure equilibration in a cell containing cold  $(E = 0)$  and hot gas may lead to spurious mass transports. More gradual energy changes· are 'necessary for gases.

- 7. The center of a sphere package must be on a horizontal grid line and on the axis of symmetry. Furthermore, if the sphere boundary is a free surfade, the sphere must be the first package generated.
- 8. The DATA statements in BLOCK and EQST must be changed if the user wishes to redefine the normal density or the equation of state constants of a material.

The following capabilities of HELP should also be noted here:

- 1. The number of material packages generated is limited only by the dimensions of the variables, which can be increased up to the limit of the user's computer core storage.
- 2. A cell can contain any number of materials and material interfaces.
- 3. Two packages can actually contain the same material (use the same equation of state) but have different initial velocities, energies or densities.

4. A package can be divided into any number of spatially disconnected subpackages. (See. definition of MAT in the following discussion of input variables.)

5. When strength effects are unimportant, the PH3 subroutine can be bypassed by setting to -1. the input variable CYCPH3. In this case the code is "hydrodynamic" in that it solves problems in compressible fluid dynamics.

# 7.2.2 Format of Input Cards

1.

- *\*!,:...* • .. ... data: A HELP problem is generated by three kinds of input

> The identification header card read by INPUT that contains alphanumeric symbols in columns 2 through. 72.

2. The input data read by subroutine CARDS that defines variables in the Z-block (the first 150 words of blank common).

3. The input data read by subroutine SETUP that defines the DX, DY arrays when either or both are variable, the boundaries and properties of the material packages, and the coordinates of certain free surface tracer particles.

The input cards read by CARDS use the following format:

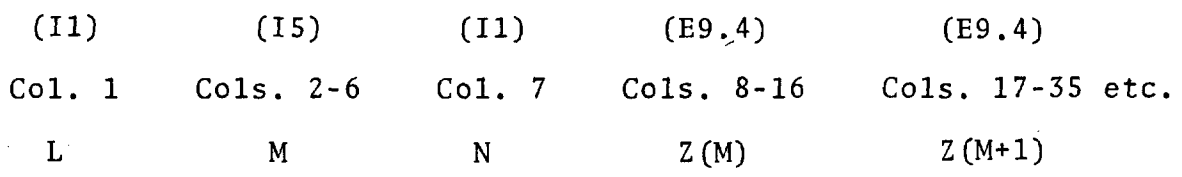

- --- ---------------

The value of L for each input variable is listed in the discussion that follows. When  $L = 0$  the variable defined is typed real. When  $L = 2$ , the variable defined is typed integer. When  $L = 1$  the variable defined is typed real and the card is the last one to be read until CARDS is called again. The value of  $M$  is the location in blank common of the variable being defined in Cols. 8-16; this location number is also listed below for each input variable. The value of N indicates how many consecutively stored variables of the same type are defined by a card (usually  $N = 1$ ).  $Z(M)$  must be punched with an E format even when it is defining an integer variable.

The format of the cards read by SETUP varies and is described in the following discussion of the input variables.

# 7.2.3 Description of Input Variables

I

I

 $\begin{pmatrix} 1 & 1 & 1 \\ 1 & 1 & 1 \\ 1 & 1 & 1 \end{pmatrix}$ 

The following list of input variables is ordered as the HELP setup input deck should be ordered. The first group of cards are read by CARDS, the second group by SETUP and the last dummy card is read by CARDS. Many cards in the first group can be omitted when the user is inputting a zero value.

# Input Read by CARDS

 $\bar{\beta}$ 

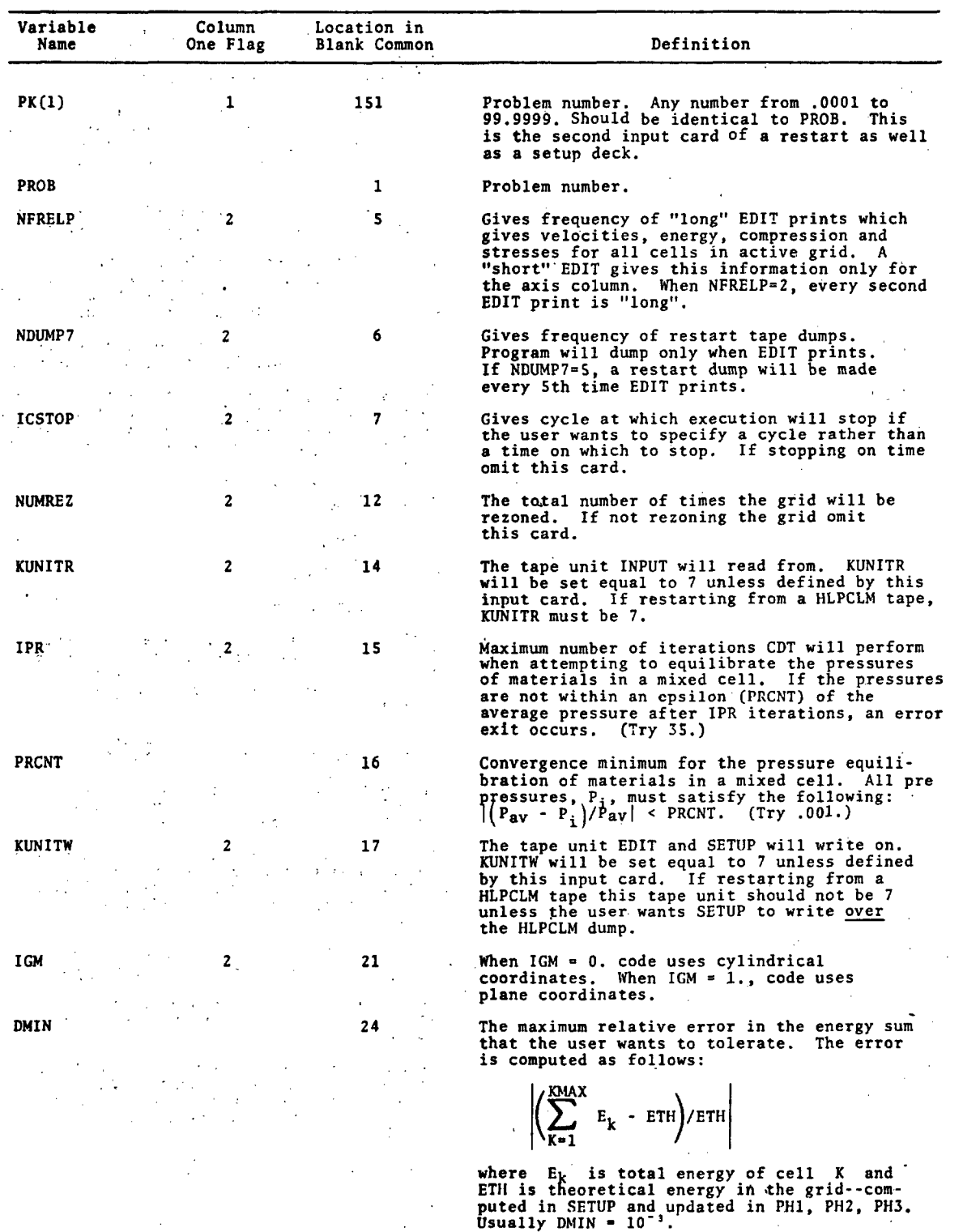

 $\geq t$ .

 $\hat{\mathcal{E}}_{\text{int}}$ 

3SP-350

.  $\ddot{\cdot}$  .

ŝ,

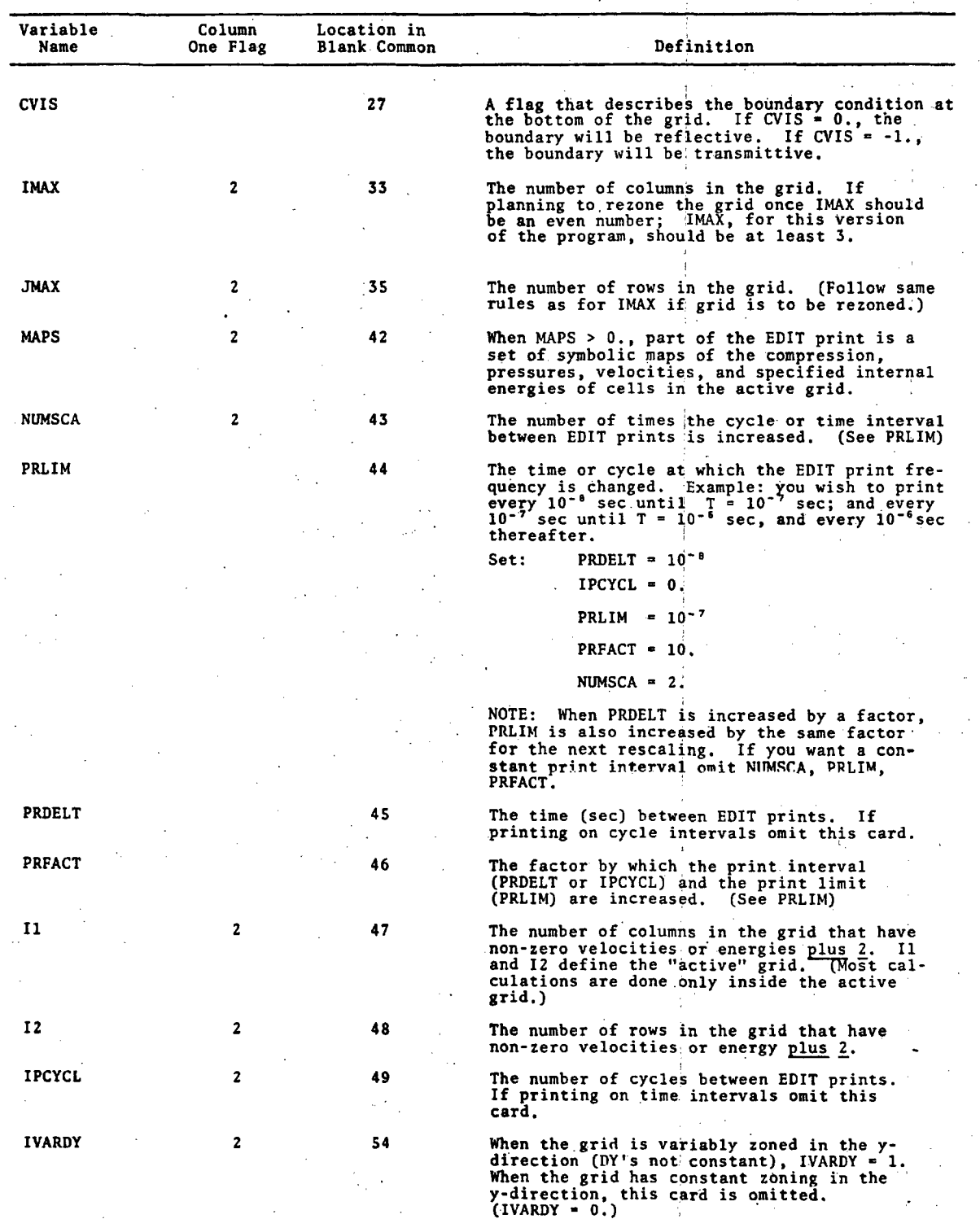

3SR-350

| Variable<br>Name | Column<br>One Flag | <b>Location in</b><br><b>Blank Common</b> | Definition                                                                                                    |
|------------------|--------------------|-------------------------------------------|----------------------------------------------------------------------------------------------------|
| N6               | 2                  | 56                                        | This parameter causes the program to set<br>negative pressures to zero in the rows of the<br>grid below J = N6. Omit this card if you<br>want to allow negative pressures everywhere<br>in the grid. If you want to set negative<br>pressures to zero everywhere, set N6 = 10".                                                                                           |
| GAMMA            |                    | ó2                                        | (a+1.) in gamma-law equation<br>of state. Used only for an<br>ideal gas.                                                                                                    |
| <b>NSIDES</b>    | 2                  | 67                                        | The number of line segments that describe the<br>void package not counting the grid boundary<br>lines. Omit this card if there is no void or<br>if the only free surface is a spherical<br>surface.                                                                                                    |
| NMAT             | 2                  | 68                                        | The number of material packages, excluding the<br>void package. The maximum number of packages<br>is determined by the dimensions of the mixed<br>cell variables in MCXELL COMMON and in BLANK<br>COMMON. The minimum number is two.                                                                                                    |
| <b>CYCMX</b>     |                    | 69                                        | The number of passes through subroutine INFACE<br>in one time step to minimize transport noise<br>near interfaces. Usually CYCMX = 2, but when<br>calculation costs permit, $CYCMX = 8$ is a<br>good maximum.                                                                                                    |
| <b>CYCPH3</b>    |                    | 70                                        | The number of passes through subroutine PH3<br>(strength phase) in one time step. Usually<br>CYCPH3 = 1., but larger values can help to<br>dampen oscillations. When the calculation is<br>pure hydro (no strength effects) set CYCPH3 =<br>-1.                                                                                                    |
| <b>REZFCT</b>    |                    | 71                                        | A rezone flag. When the grid is to be rezoned<br>at some point in the calculation, REZFCT = $1_{\bullet}$<br>Omit this card only if the grid will never be<br>rezoned.                                                                                                    |
| <b>NTRACR</b>    | z                  | 72                                        | The number of tracer particles per cell edge<br>to be used to circumscribe the material<br>packages.<br>Include this card even when<br>the problem is generated by HLPCLM, since<br>this parameter is used in adding tracers<br>(ADDTCR) as well as in setting up<br>material packages (SETUP).<br>(Try 2 to<br>5.)                                                       |
| <b>NMXCLS</b>    | 2                  | 73                                        | The maximum number of mixed cells to exist in<br>the grid at any one time during the calcula-<br>tion. Consult the dimensions of the mixed<br>cell arrays in MXCELL COMMON and BLANK COMMON.                                                                                                    |
| NTPMX            | 2                  | 78                                        | The maximum number of tracer particles per<br>material package. This maximum should depend<br>upon the dimensions of the TX and TY arrays.                                                                                                    |
| GLUED            |                    | 79                                        | When GLUED = 1. all mixed cells are "glued"<br>after PH1 updates velocities and energies<br>due to pressure gradients. This card is<br>usually omitted since the program will auto-<br>matically glue underdense cells that are<br>"kicked" by PH1. This option has been used<br>when all the mixed cells were between an<br>expanding hot gas and a cold dense material. |
| <b>NTCC</b>      |                    | 81<br>99                                  | When NTCC $= 1.$ , passive cell centered tracer<br>particles are initially placed in the center.<br>of every fourth non-empty cell and subsequent-<br>ly moved across the grid with the material.<br>These are used only for producing particle<br>plots. When this card is omitted (NTCC = 0).<br>cell centered tracers are not computed.                                |

- -....

ŝ,

Ŀ

 $\mathcal{L}_{\rm{max}}$ 

**.iol' ....** 

Ĵ.

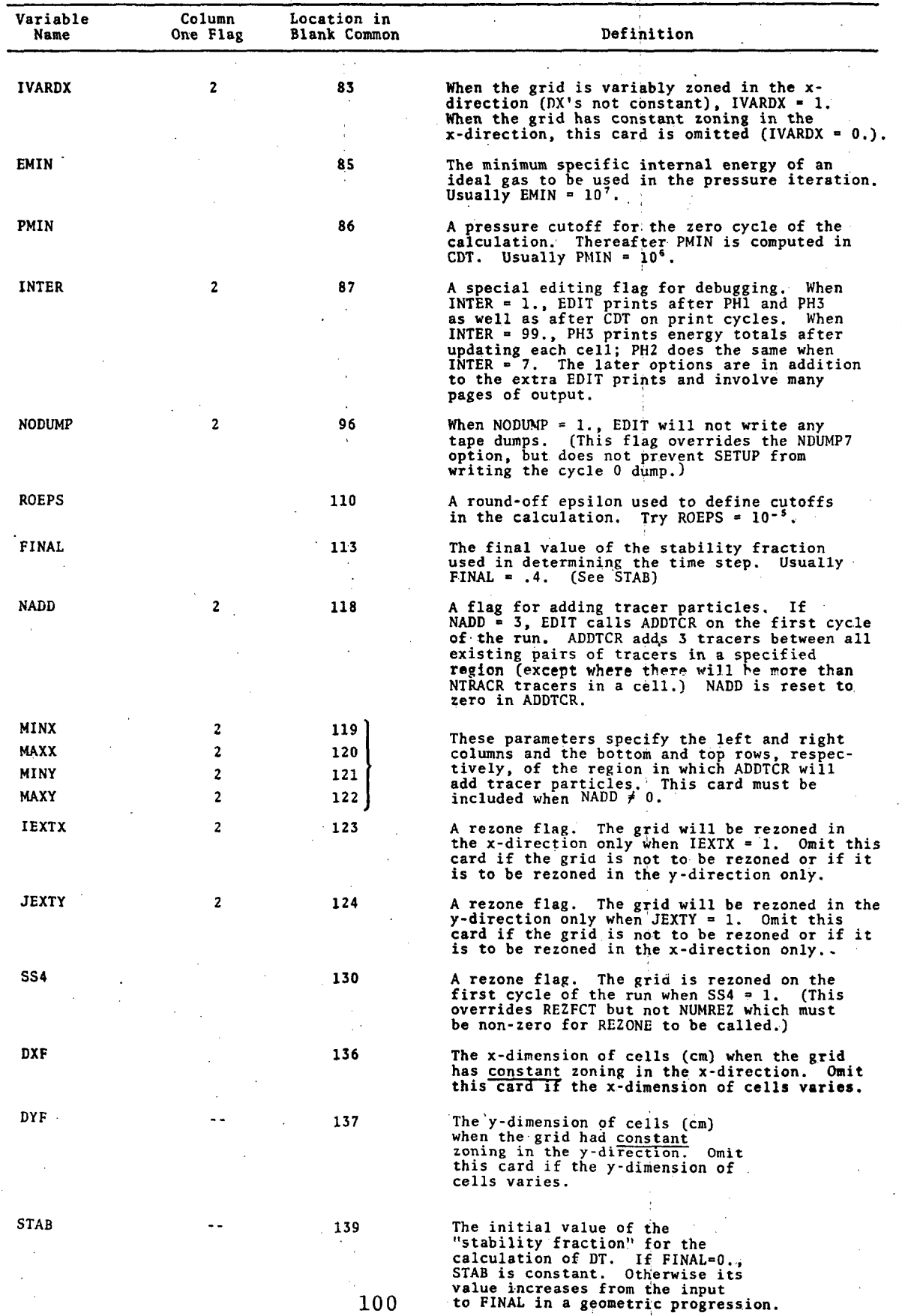
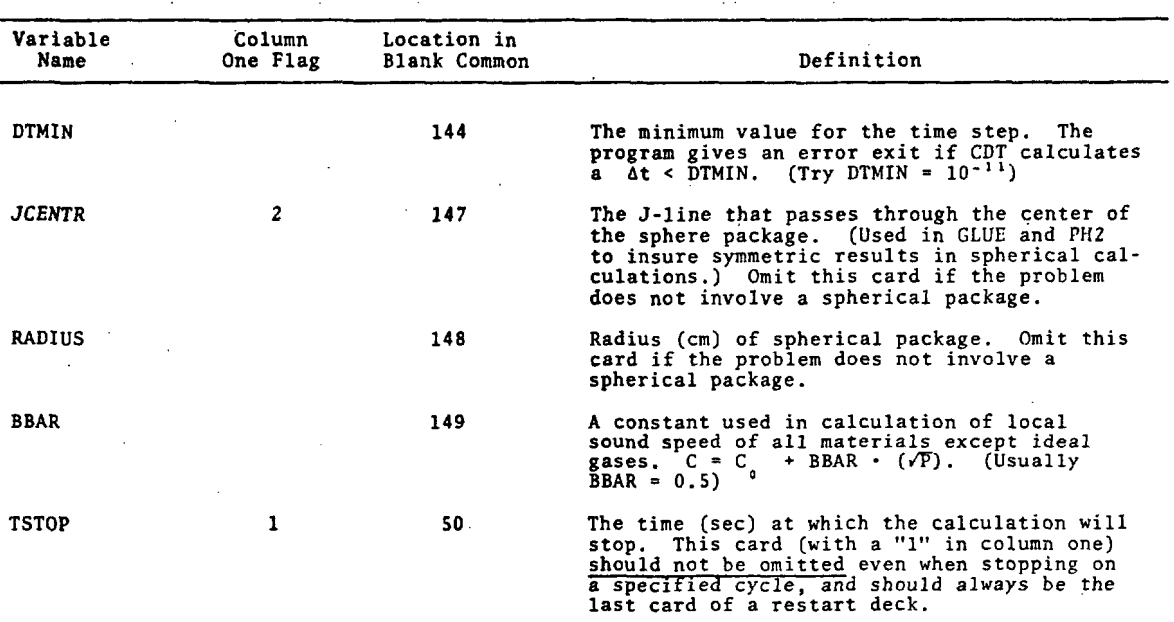

(Insert all cards described on the following pages)

·.

 $\tilde{\mathcal{E}}$  .

 $\overline{\phantom{a}}$ 

j.

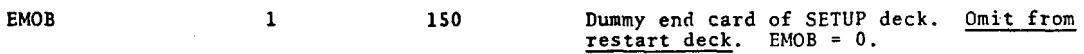

#### Input Read by SETUP

1. Defining Cell Dimensions When Variable. User can specify variable DY and /or DX values. In the case that both are variable, the DY array is defined first. Both arrays are read using the following format:

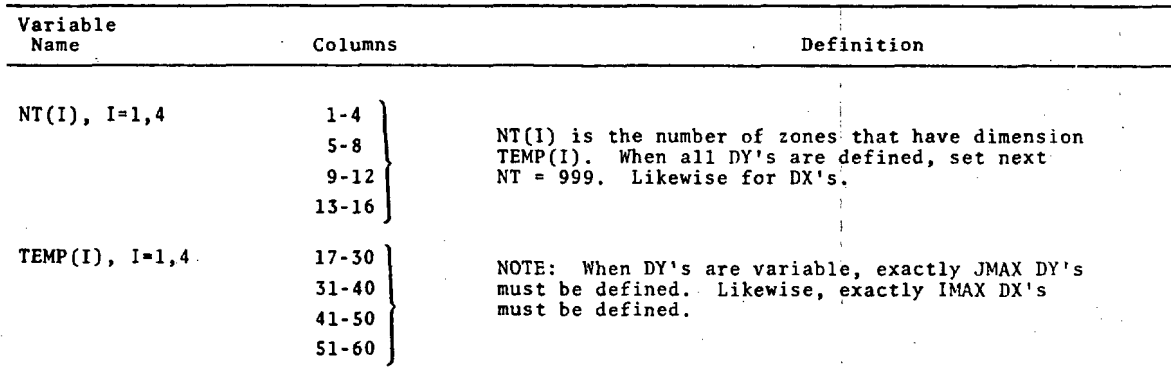

2. Defining Each Material Package (4 cards for each package or subpackage).

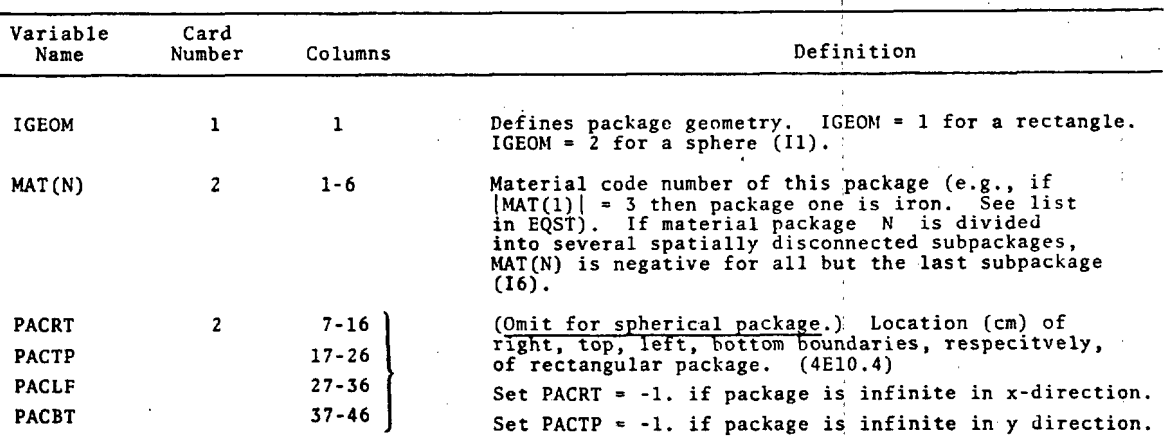

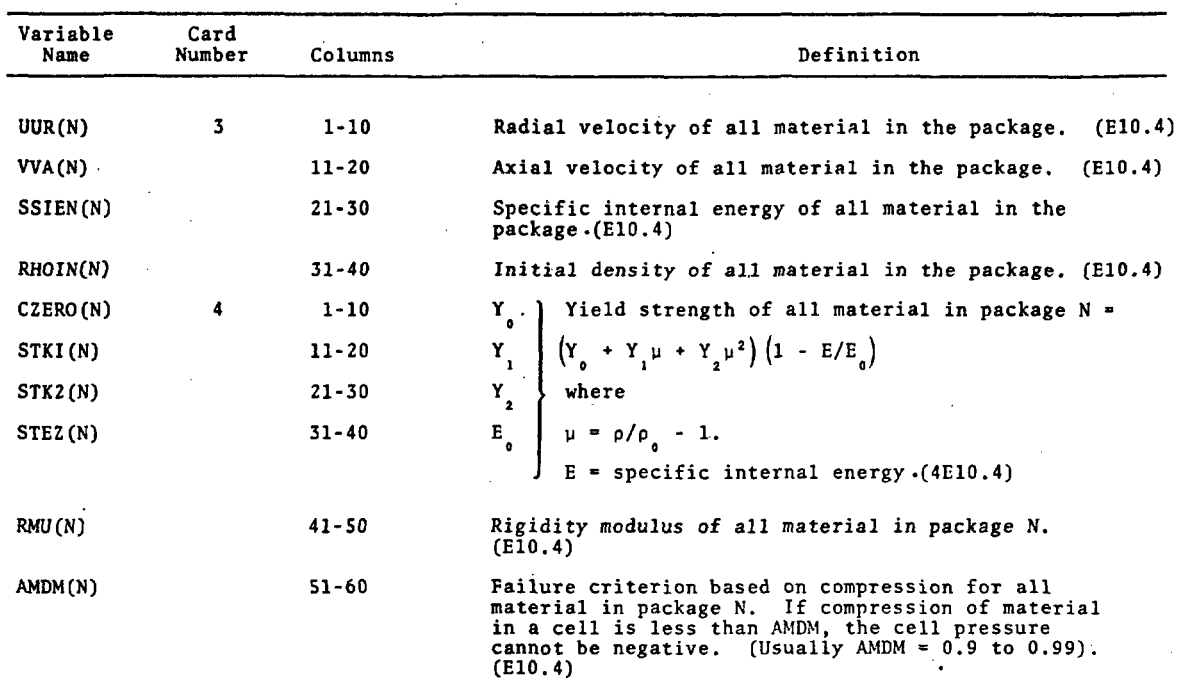

,,

 $\hat{\mathcal{E}}_{\text{avg}}$ 

. -

3. Defining Tracer Particles Along Each Line Segment of the Void Package Boundary. (One card for each line segment. Omit these cards when NSIDES = 0.)

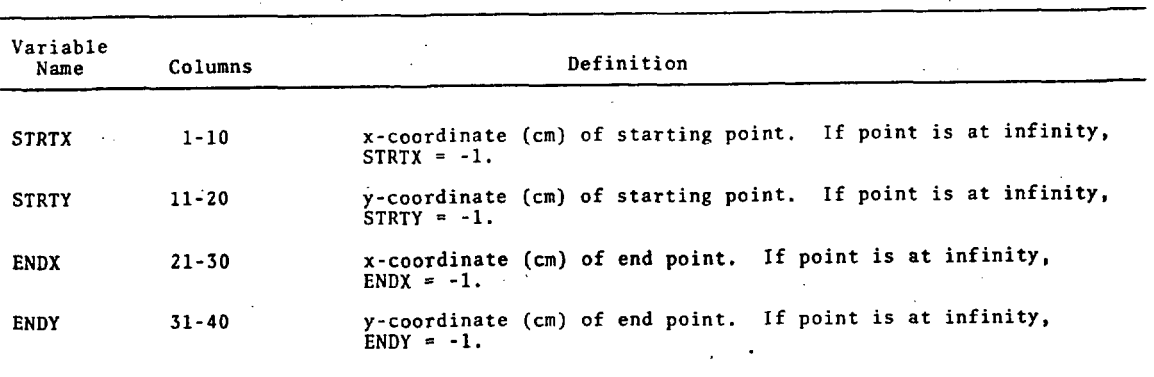

(1) SETUP will read "NSIDES" cards, one for each line segment of the free surface.

(2) The input of these tracers should be ordered such that when one travels between consecutive points, the void is on the left.

(3) If the void boundary is spherical the tracers for the void package are automatically defined which boundary to ophorized the second defined.

## 7.2.4 Sample Input Deck for Setting up a HELP Problem

The input for setting up an impact of an iron cylinder onto a one-centimeter aluminum plate is listed below. This impact problem has been run on the version of the code listed in this report and is a suggested test problem for the new user of the HELP code.

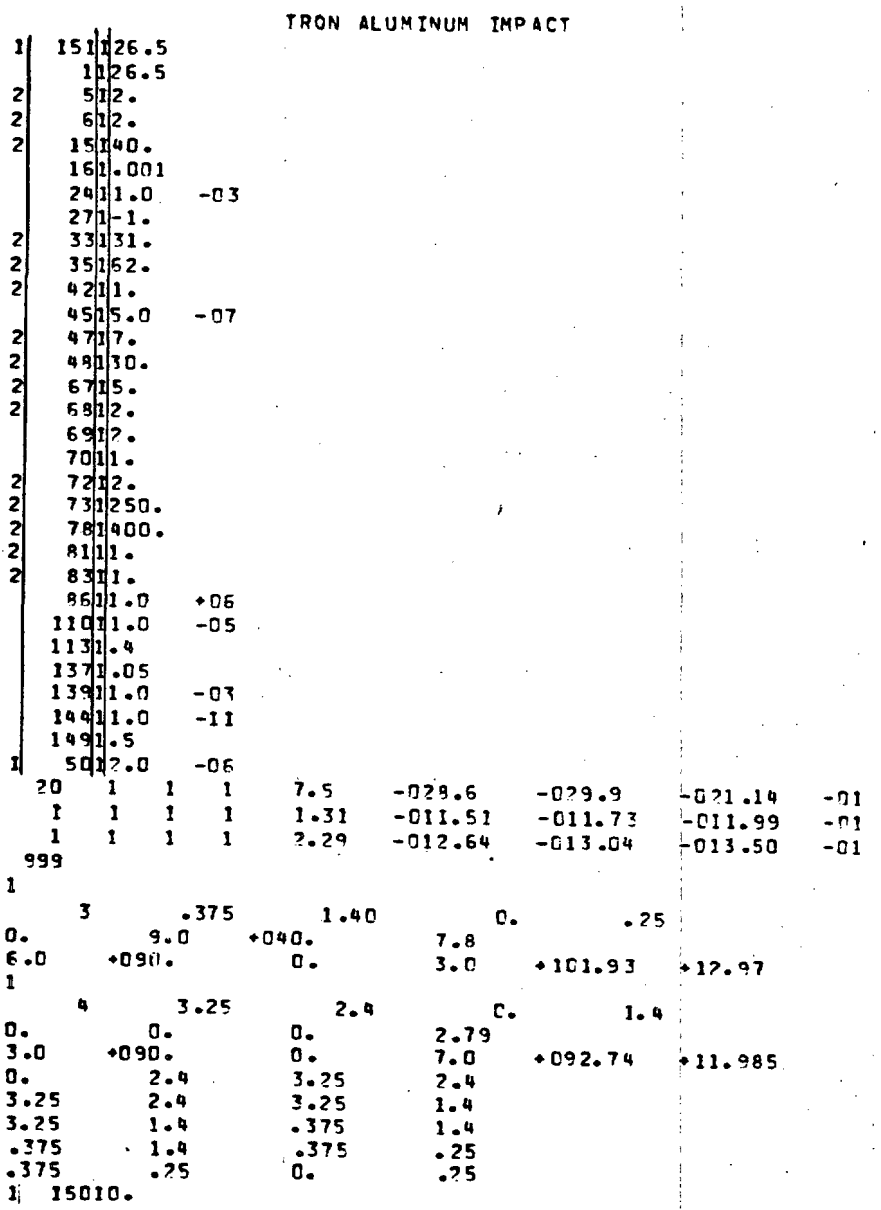

The lines that follow are part of the printed output from the sample problem described above. This calculation was made on a UNIVAC 1108.

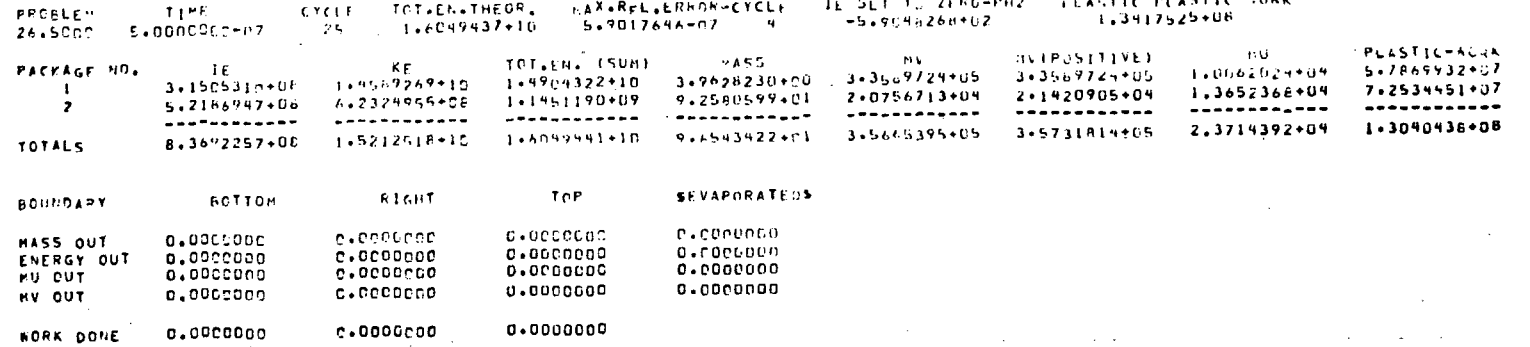

 $\beta \rightarrow \beta$ 

 $\sim$ 

 $0.31$ 

¥

TAPE 7 DUMP ON CYCLE 25

CELL-COORDINATES OF TRACERS FOR EACH MATERIAL PACKAGE

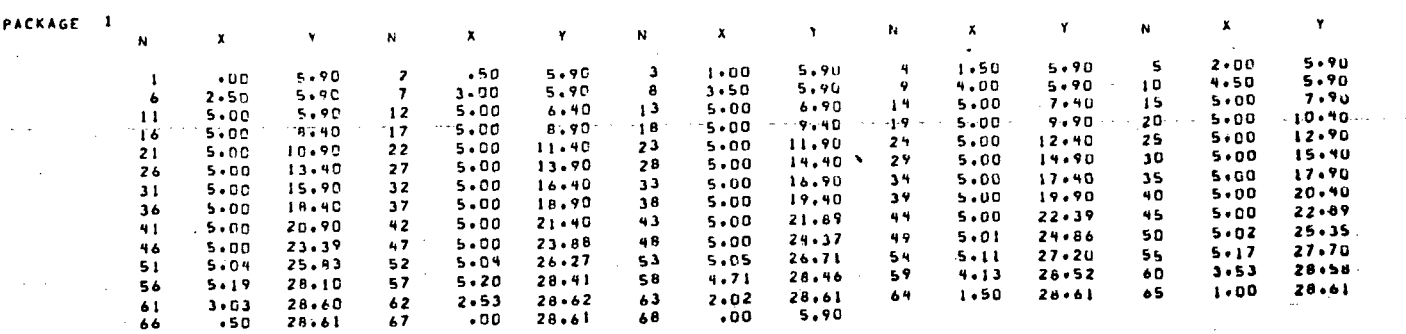

3SR-350

 $\frac{1}{2}$  .

 $\alpha$ 

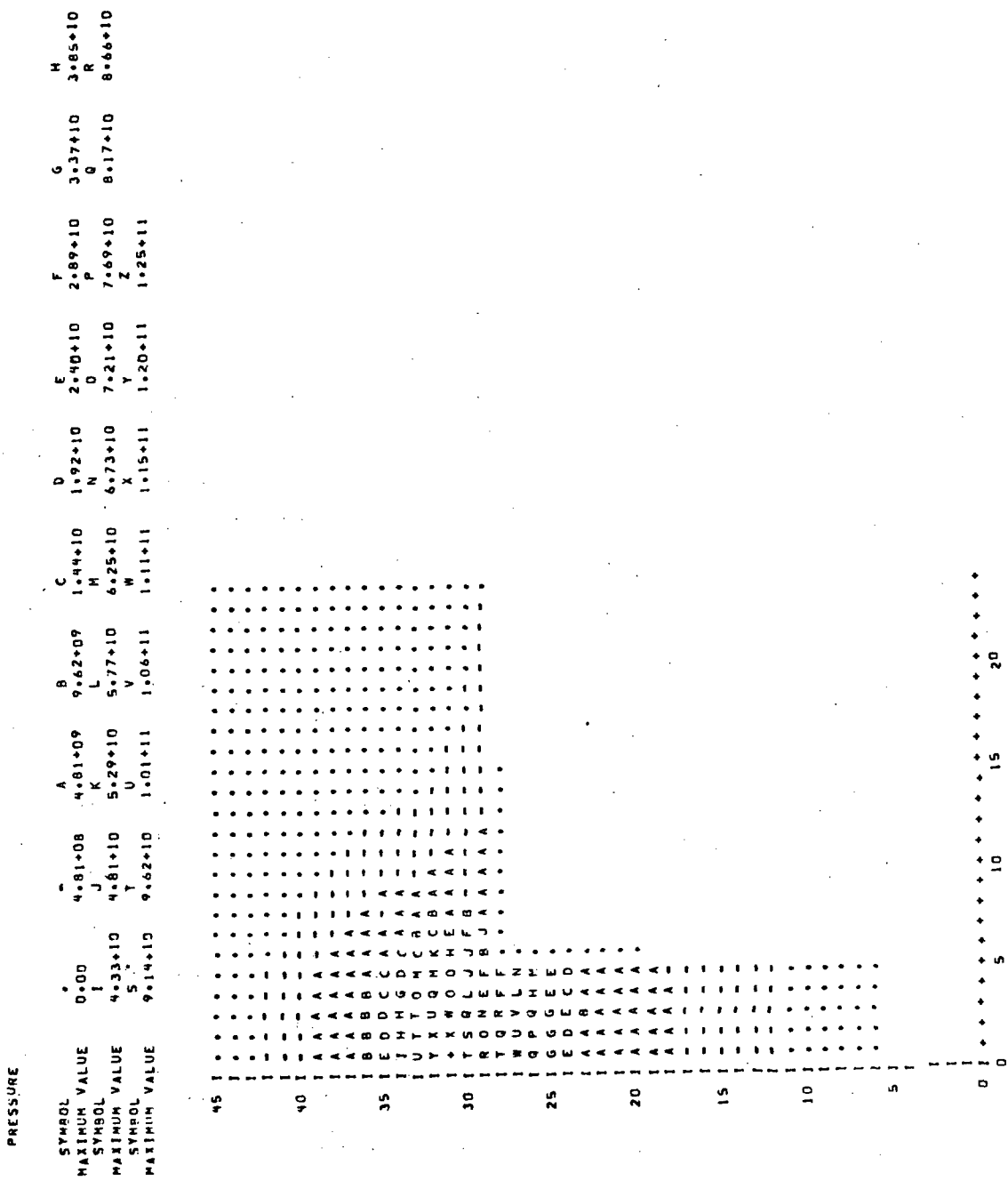

 $3SR - 350$ 

uh.

 $\mathcal{L}$ 

ş

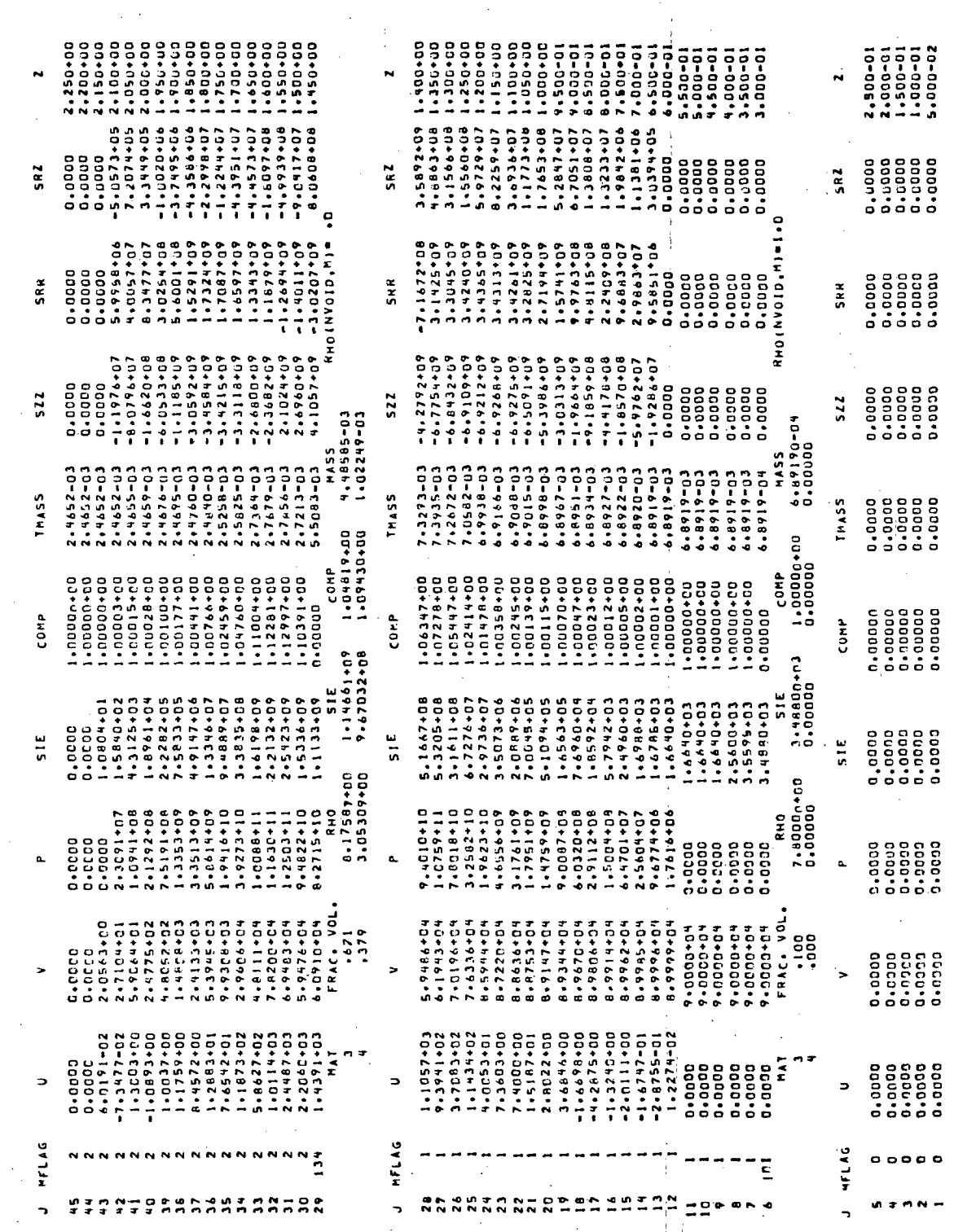

 $0.6(11) = 7500000001$ 

 $-56$ 

 $R(1)$ 

3SR-350

÷ٌء

#### 7.3 RESTARTING PROBLEMS.

During the calculation, HELP periodically writes on a tape or drum file the problem parameters and the current state of the material in each cell. By reading this file and a few input cards, the code can "restart" and continue a calculation from an intermediate point.

The three cards that must be included in a restart deck are as follows:

1. the heading card

2. the "restart" card

3. the last card

*,r ..* ......

-;...,\_ .... ., . - .

The heading card can contain any alphanumeric symbols between co1umns 2 and 72. The "restart" card defines the four variables described below.

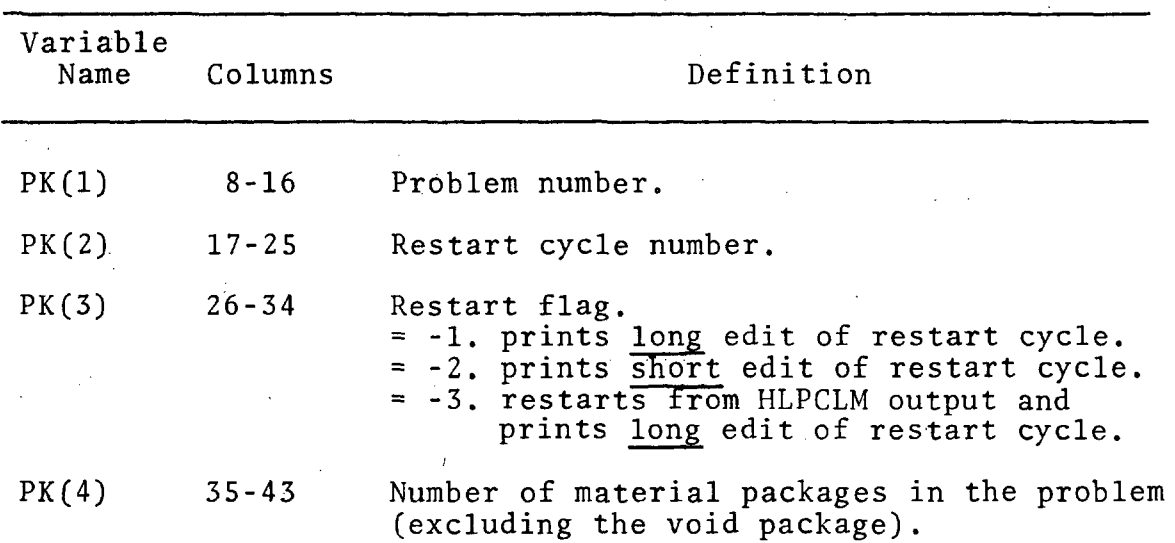

;;..

'

This restart card is read by CARDS and columns 1 through 7 are punched as follows

> 1 2 3 4 5 6 I 7  $\vert \cdot$ (Columns) 1 1 5 1 4

which indicate there are four words defined by the card, the first one stored in the 15lst location of blank common.

The last card defines TSTOP, the time, to stop the calculation. This must be the last card of the restart deck even when the problem is stopped on a specified cycle. The TSTOP card is punched as described above for a setup deck,  $e.g.,$ 

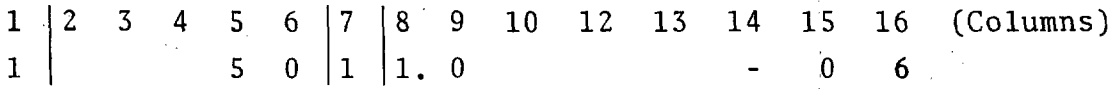

Many problem parameters stored in blank common can be redefined when restarting at an intermediate point in the calculation. For example, the number of times PH3 is subcycled, \ the frequency of printing, or the round-off epsilon can be changed by including in the restart deck cards that redefine these variables. These extra cards must be added between the "restart" card and the last card, i.e., between the two cards that have a "1" in column 1. All cards except the heading card of the restart deck are read by the CARDS subroutine with the format described in Section 7.2.2.

The three cards listed below could be used to restart on cycle 78 the sample problem described in Section 7.2.4. Execution of that problem would continue until  $T = 3.0$  usec.

#### IRON ALUMINUM IMPACT

 $-0.06$ 

78.

 $-2.$  2.

110

 $151 | 426.5$ 

 $50 \mid 13.0$ 

I

1

1

I

#### 7.4 . DICTIONARY OF IMPORTANT VARIABLES

This section includes a description of the use, units, dimension, and location of all variables in named or blank commons and some variables local to the· subroutines. The following conventions are used in the dictionary:

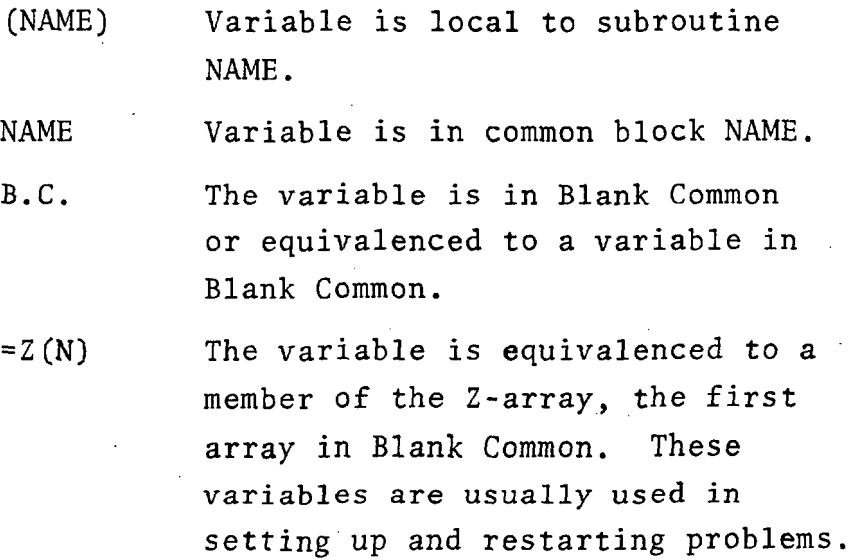

J.

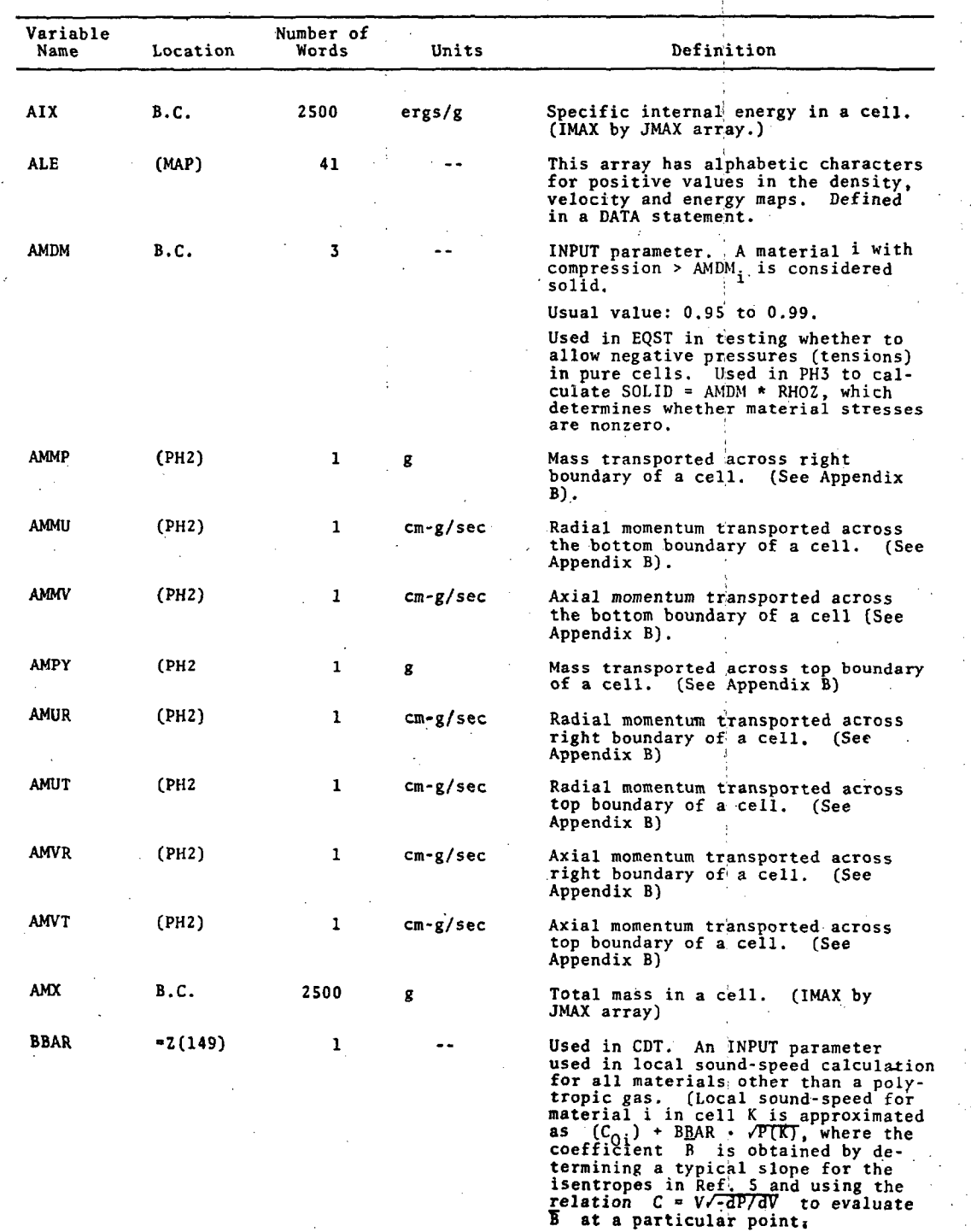

112

Ì,

 $\frac{1}{2}$  ,  $\frac{1}{2}$ 

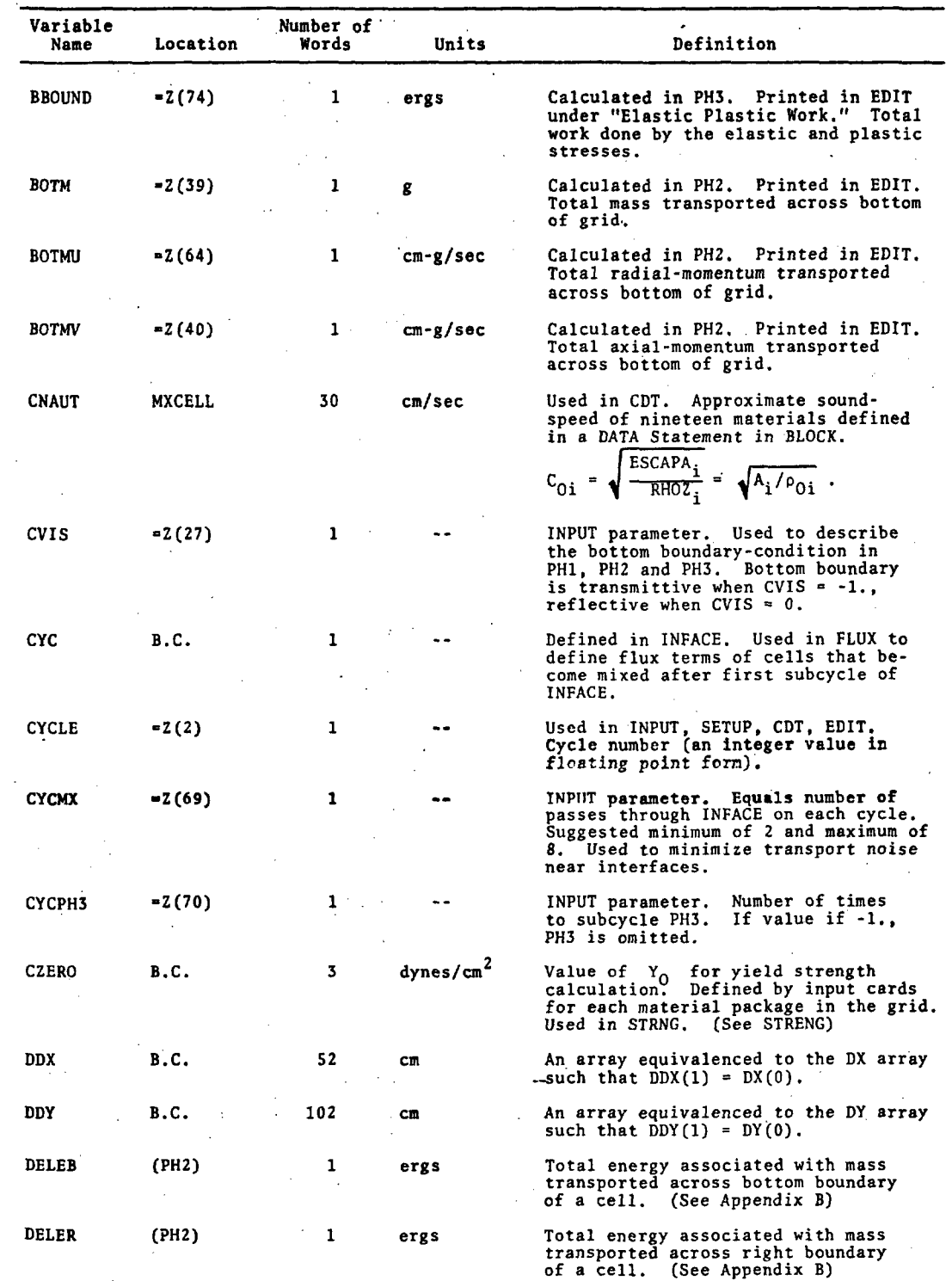

...

,-.

 $\mathbb{R}_{\geq 0}$  :

-~

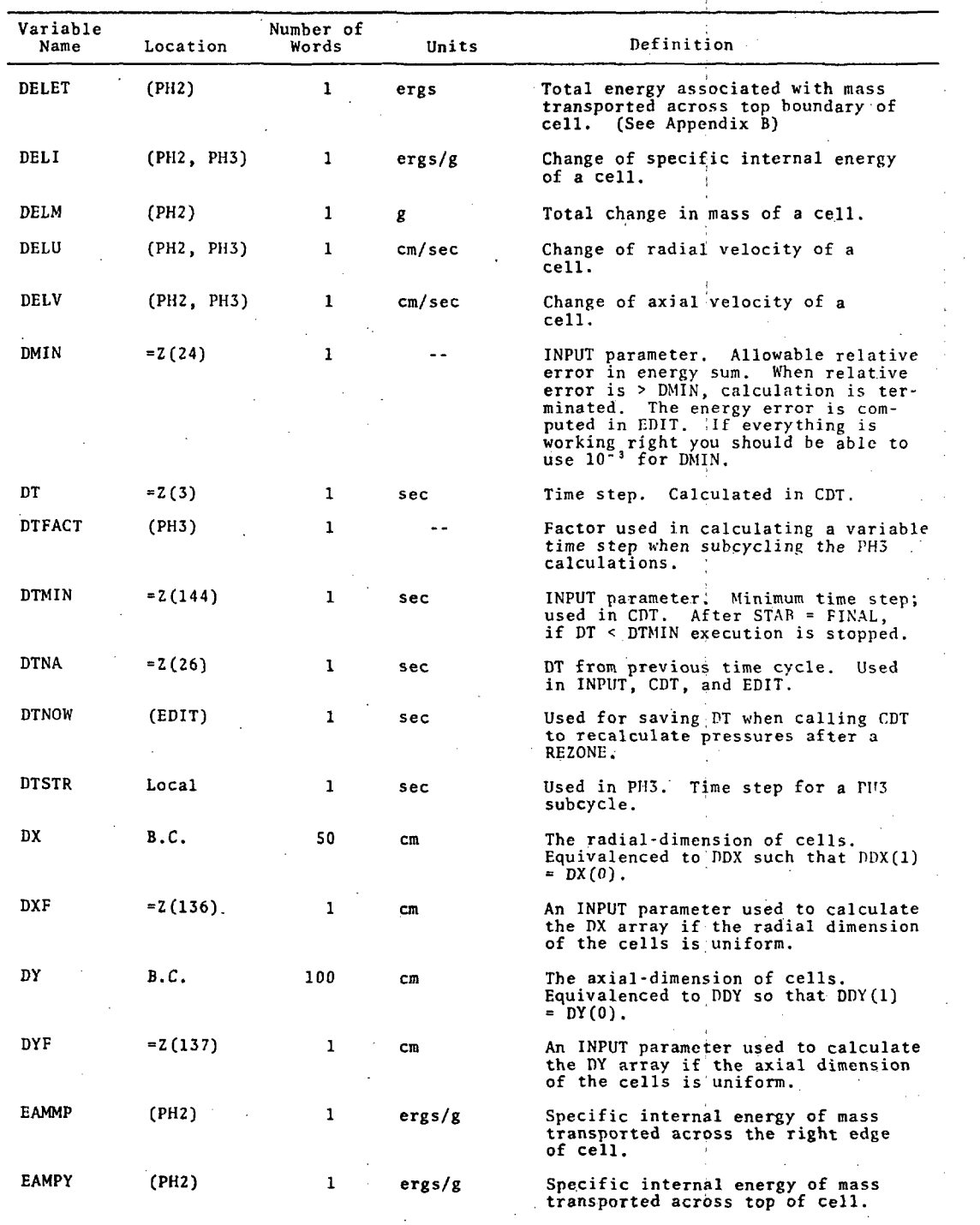

I

 $\vert$ .

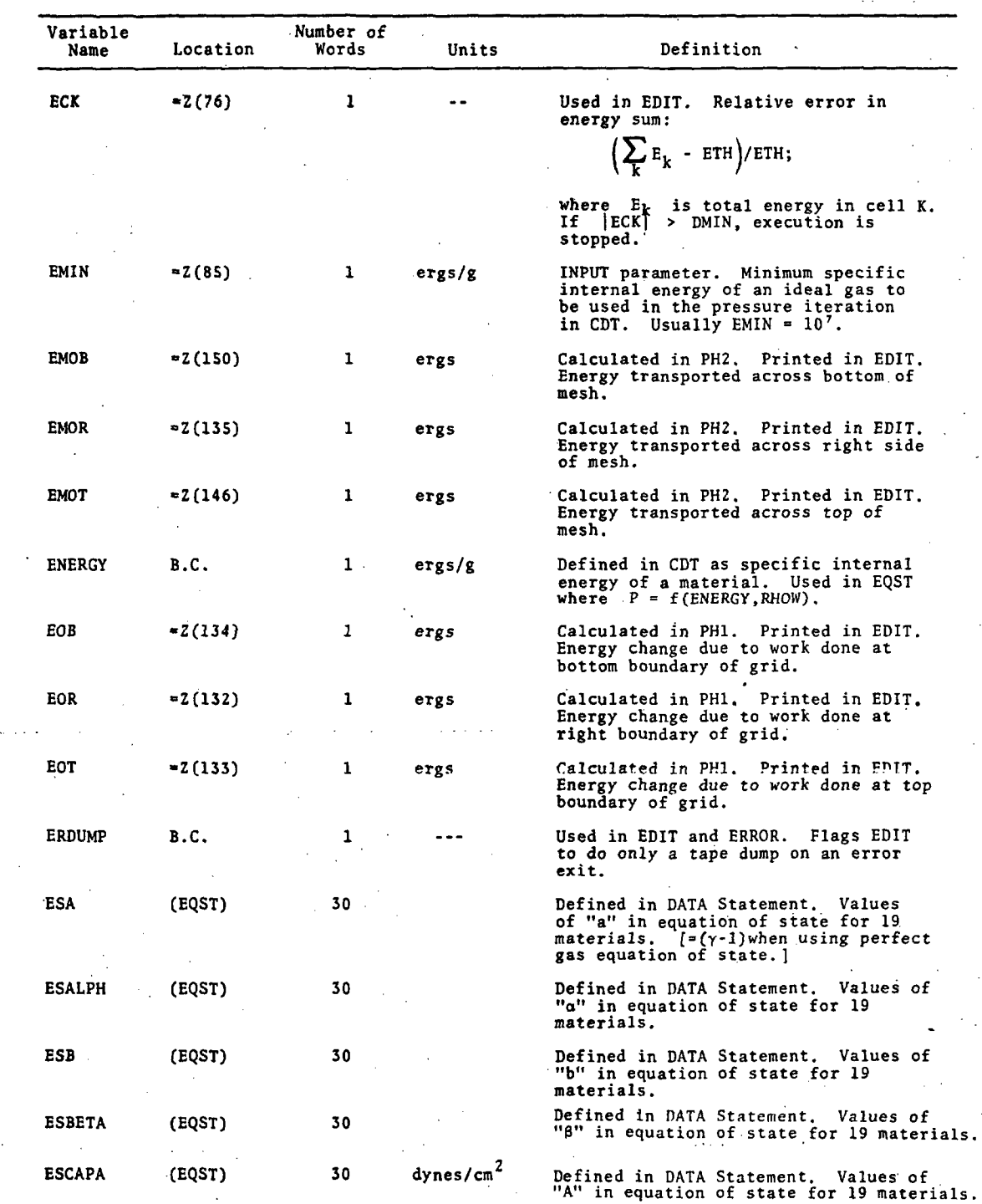

 $.$   $\mathcal{L}$ 

 $\ddot{\cdot}$ .<br>سال

 $3SR - 350$ 

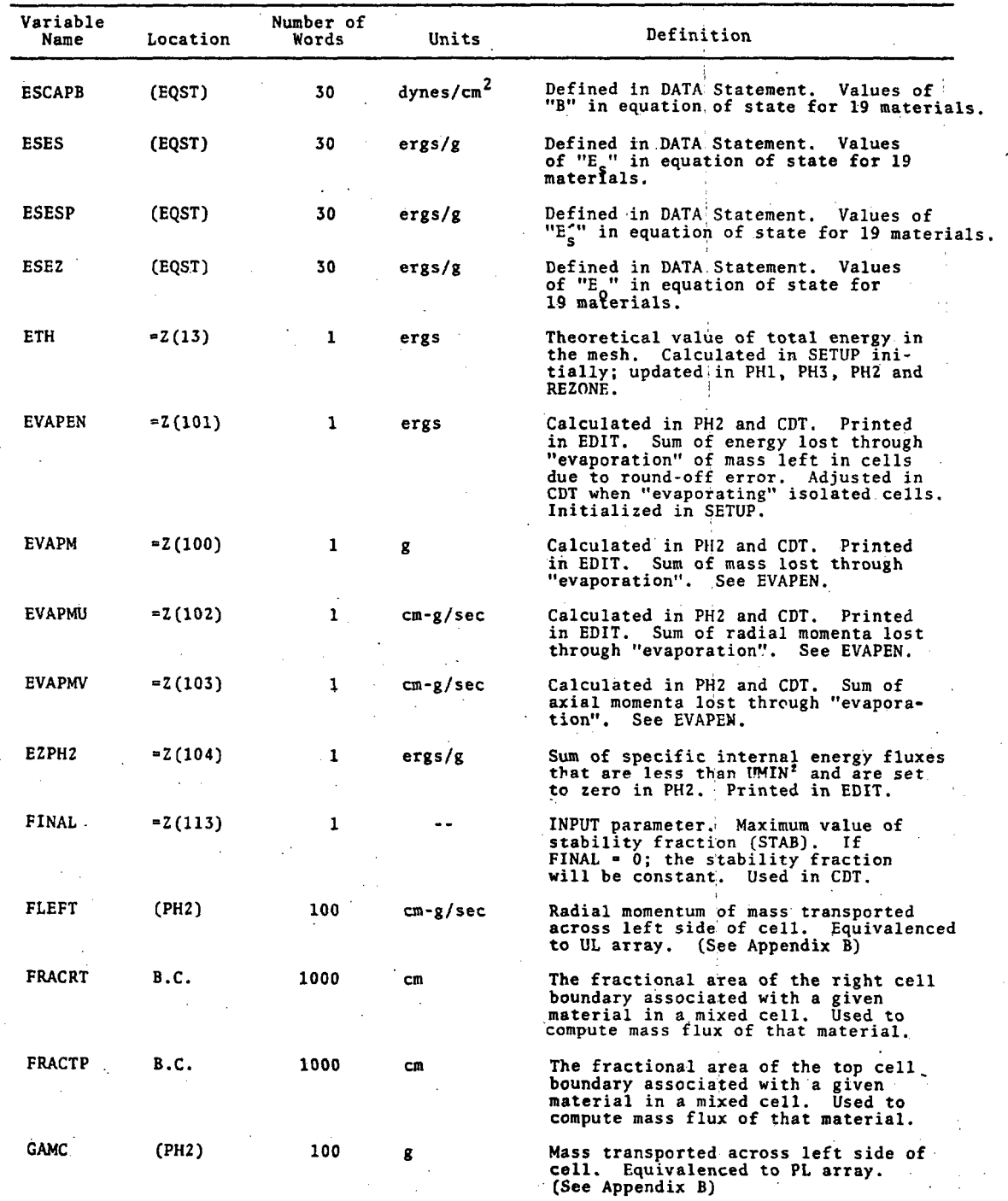

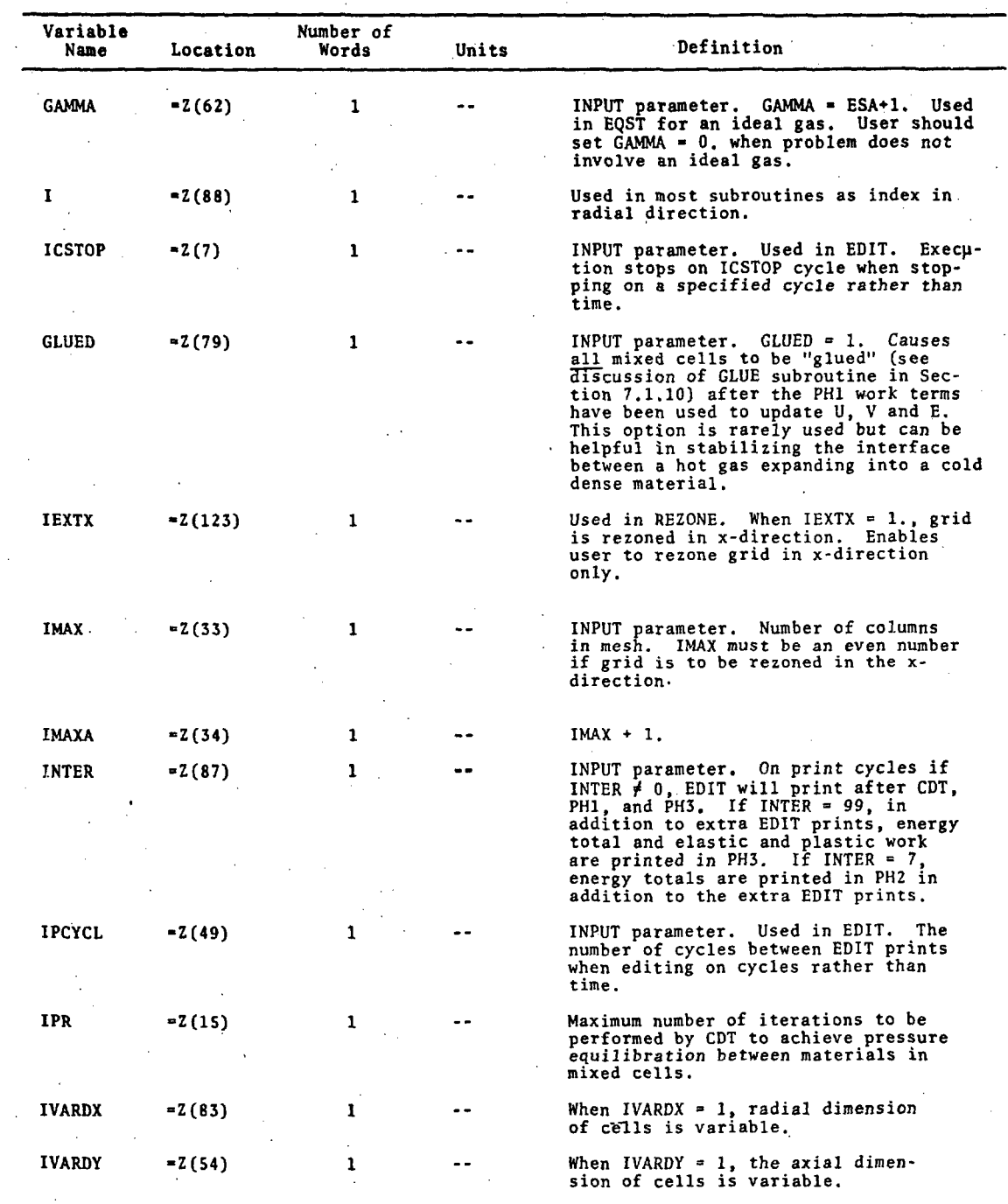

-1!': ......

 $\frac{1}{2}$ 

I - *·:'J*  $\tilde{\phantom{a}}$ 

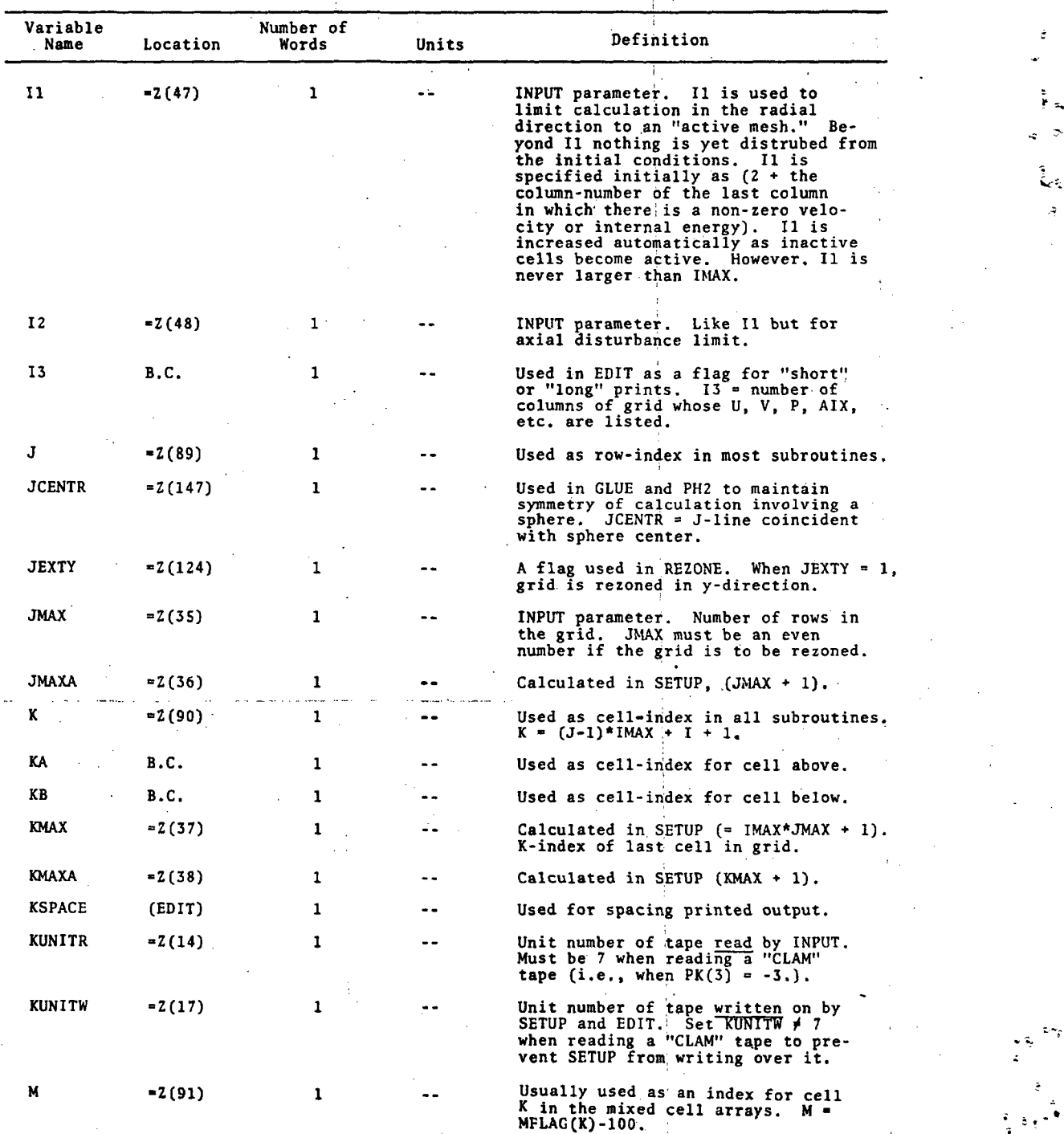

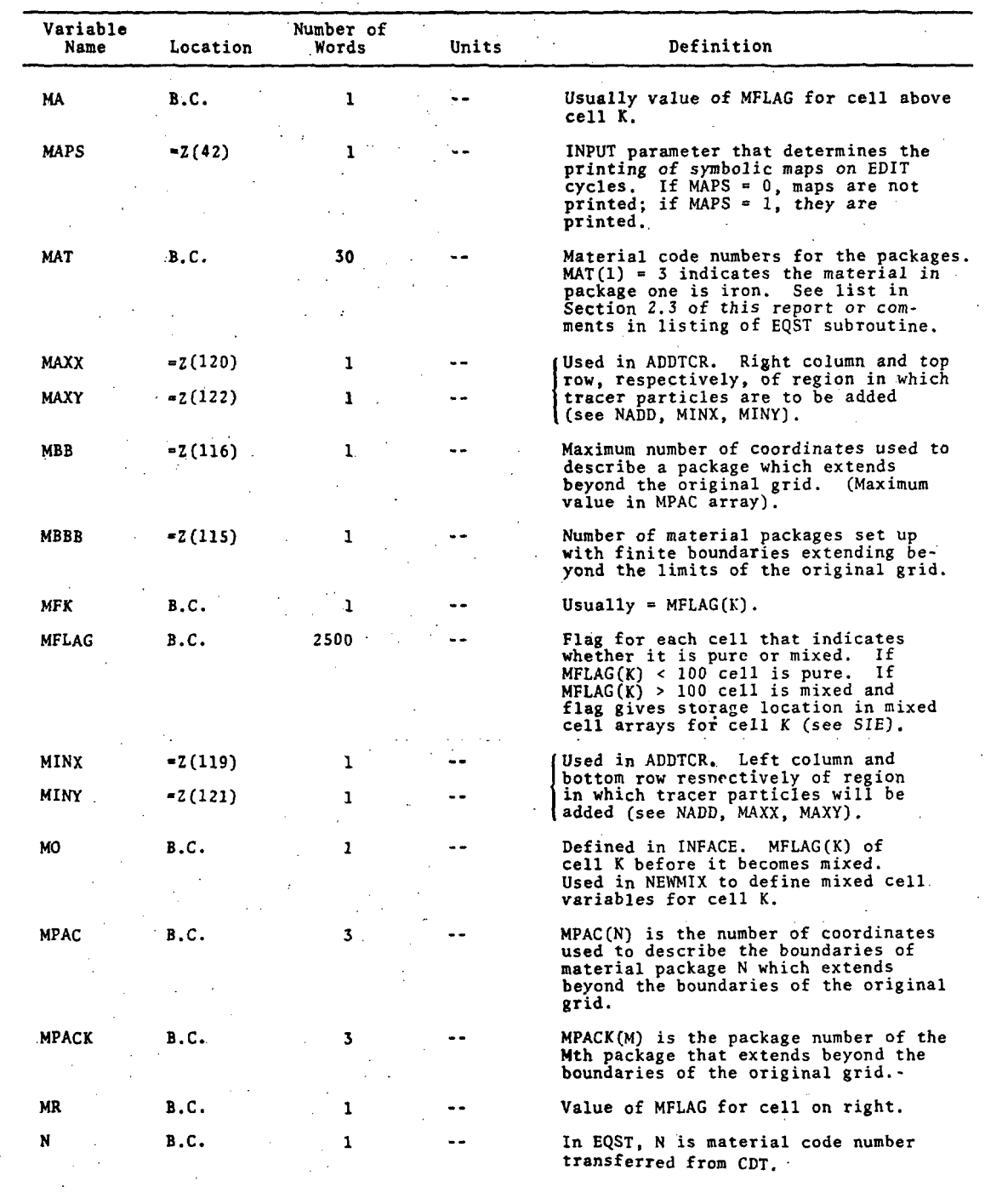

 $\begin{pmatrix} 1 & \mathbf{r}^T & \mathbf{r}^T & \mathbf{$ 

1., .--

...

£,

-, -------------------------------------------.

: ~.-

 $\ddot{\sim}$ 

 $\div$  $\frac{1}{\sqrt{2}}$ 

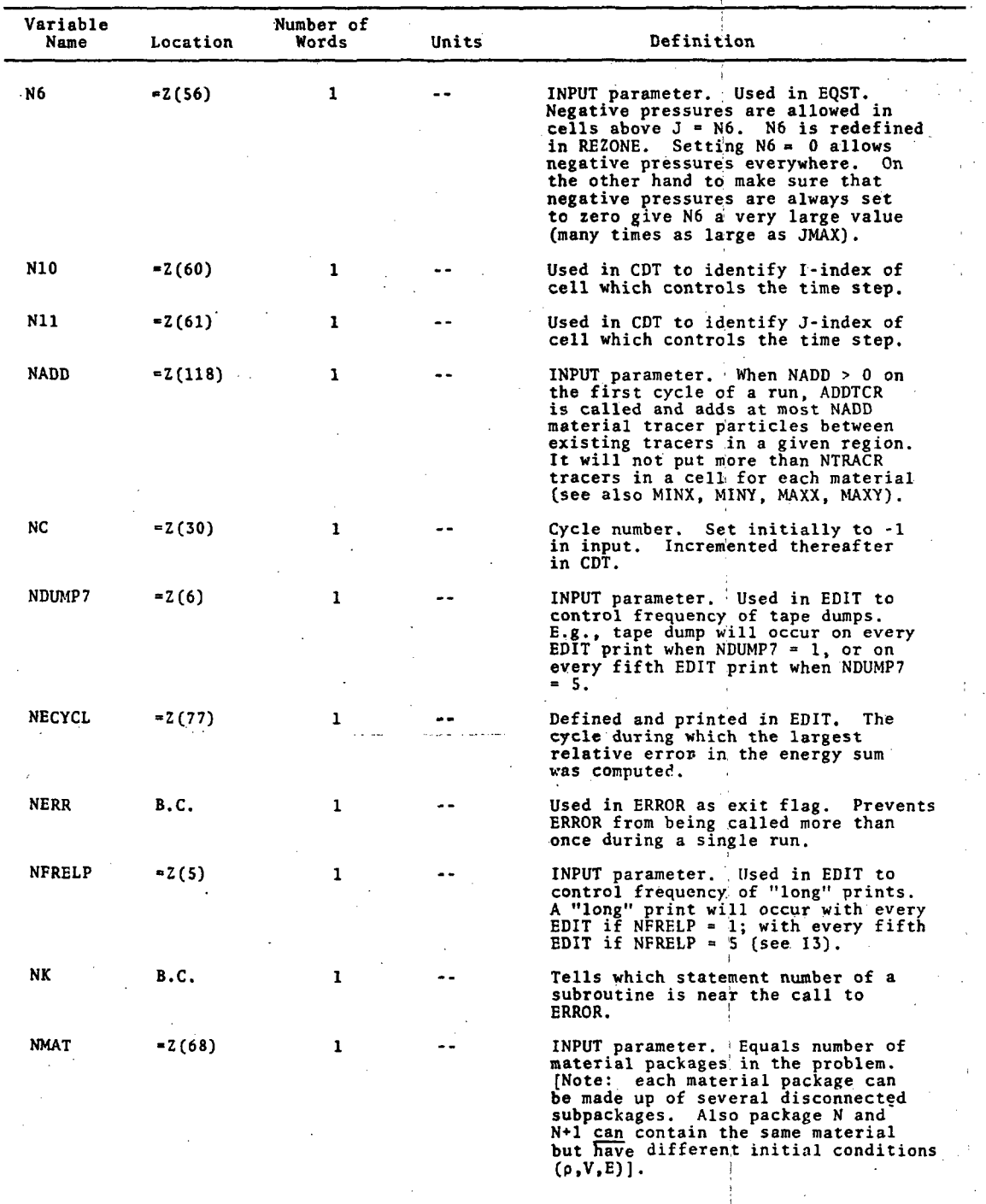

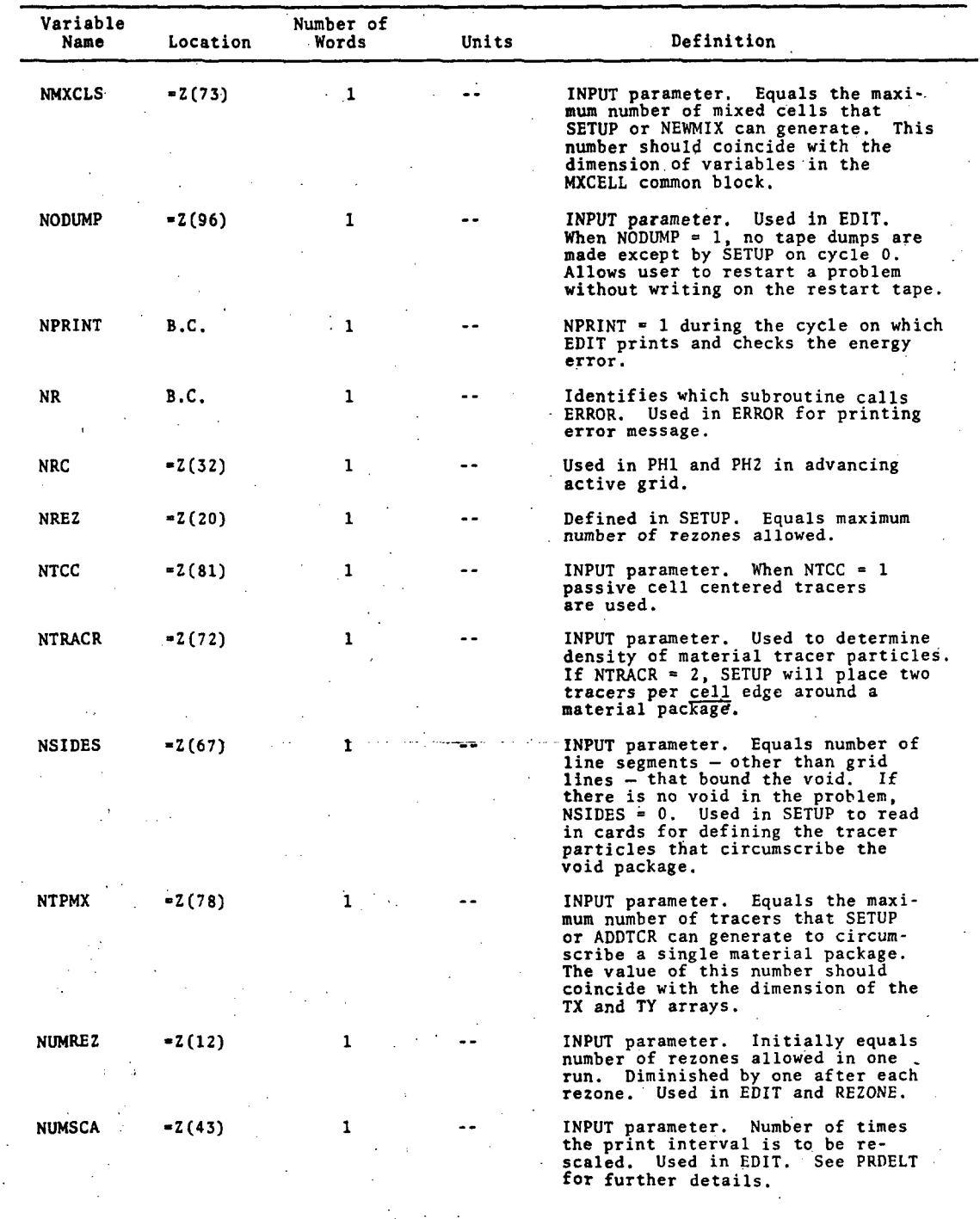

!

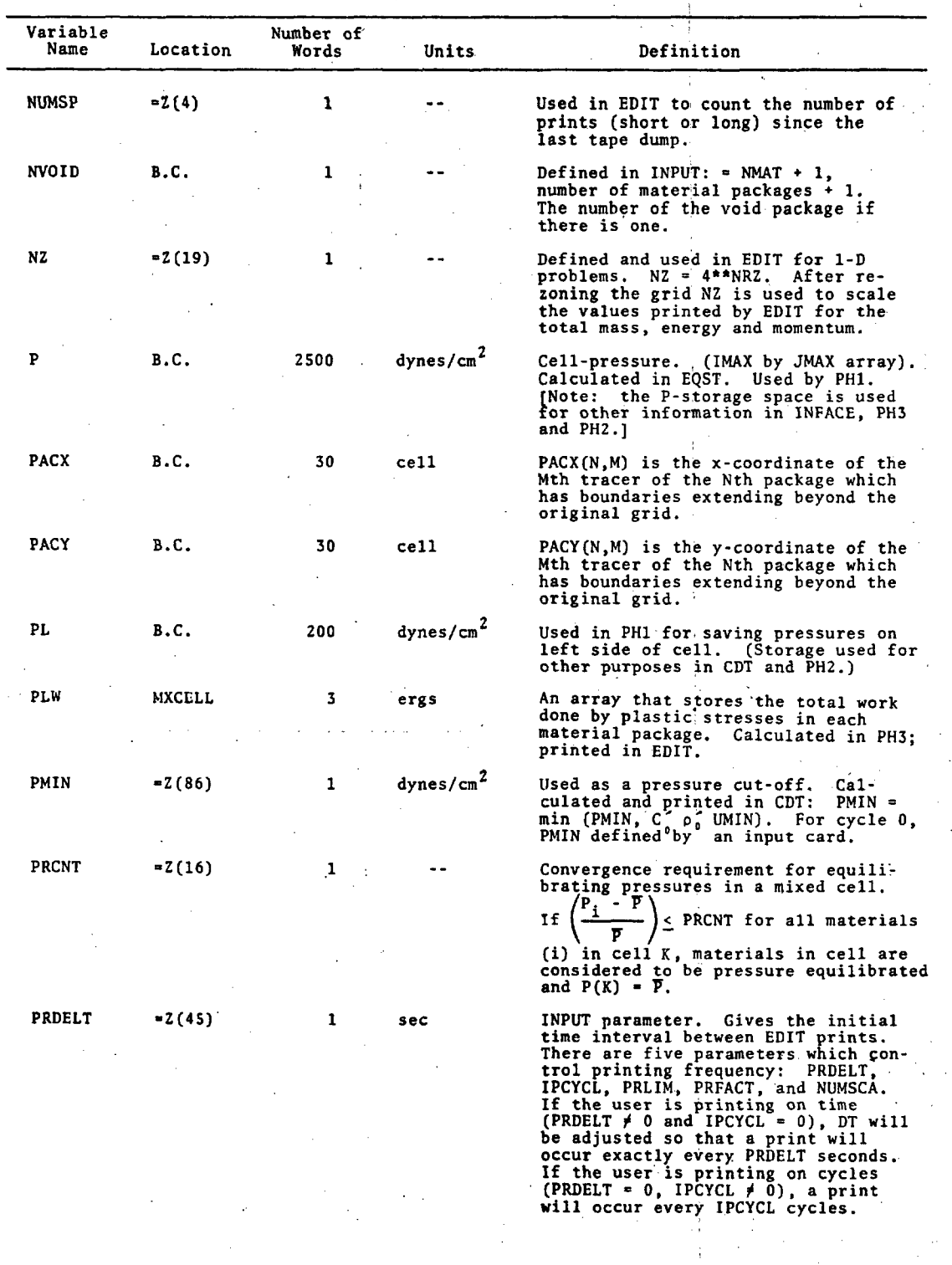

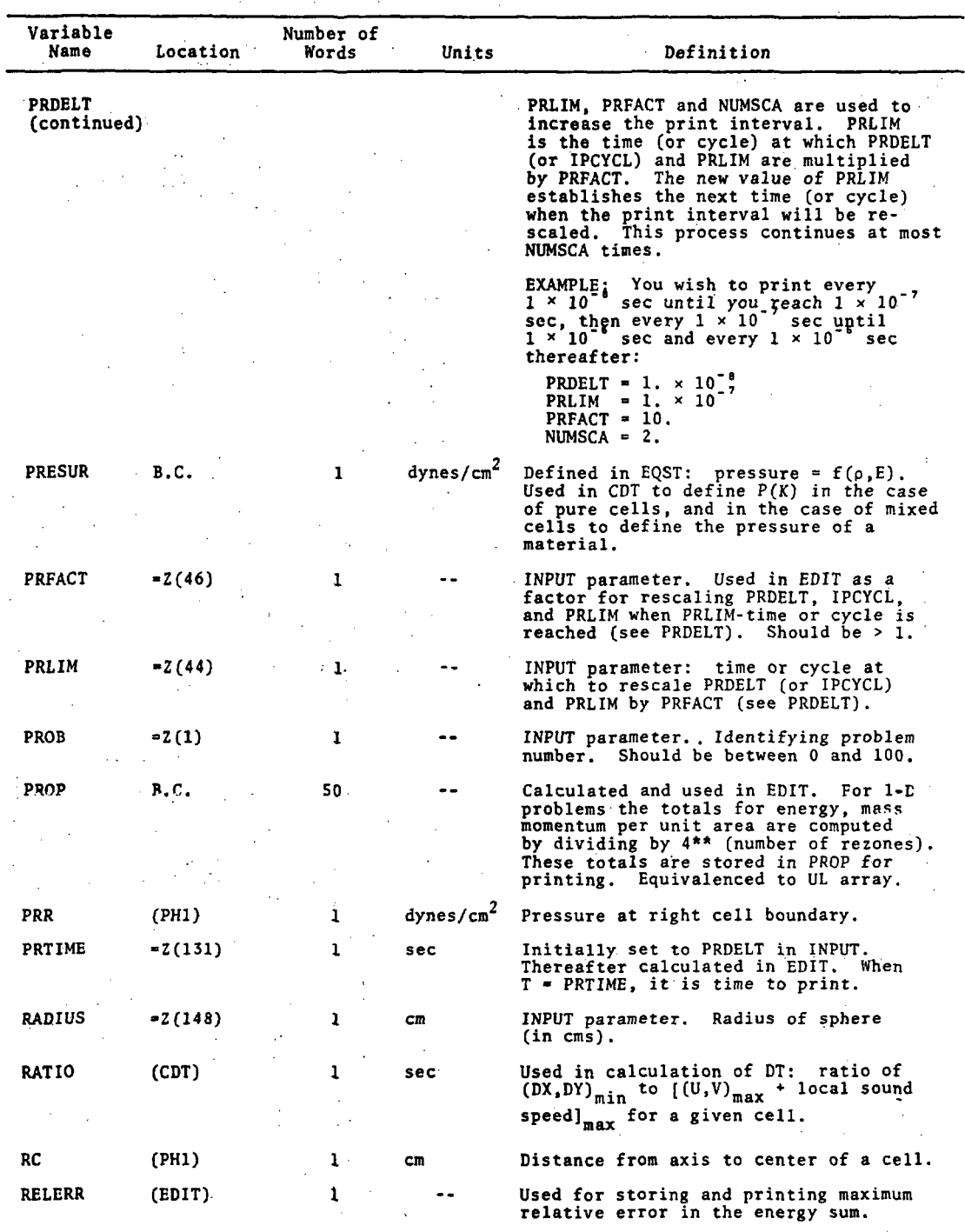

 $\frac{1}{2}$ 

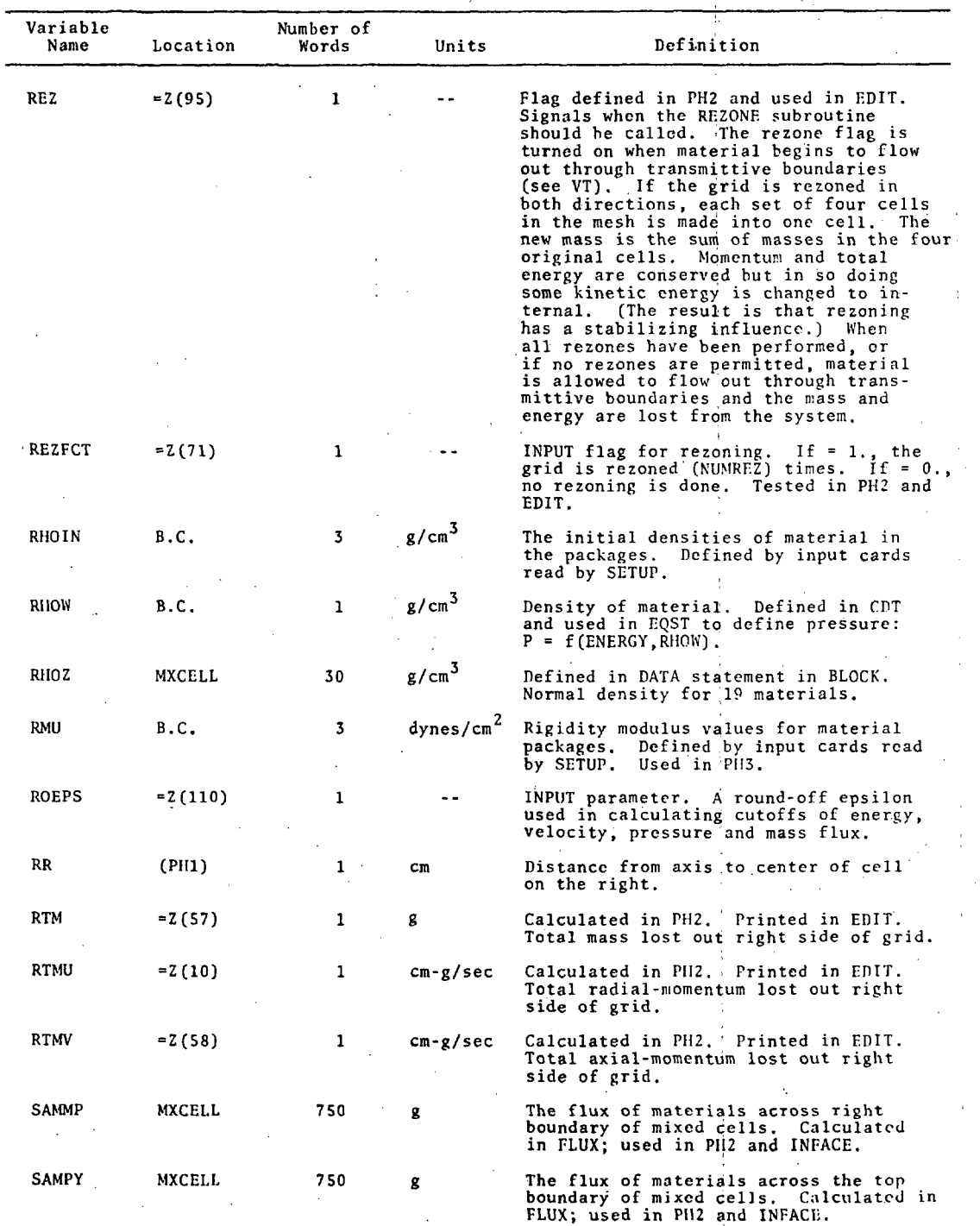

## :SSR-350

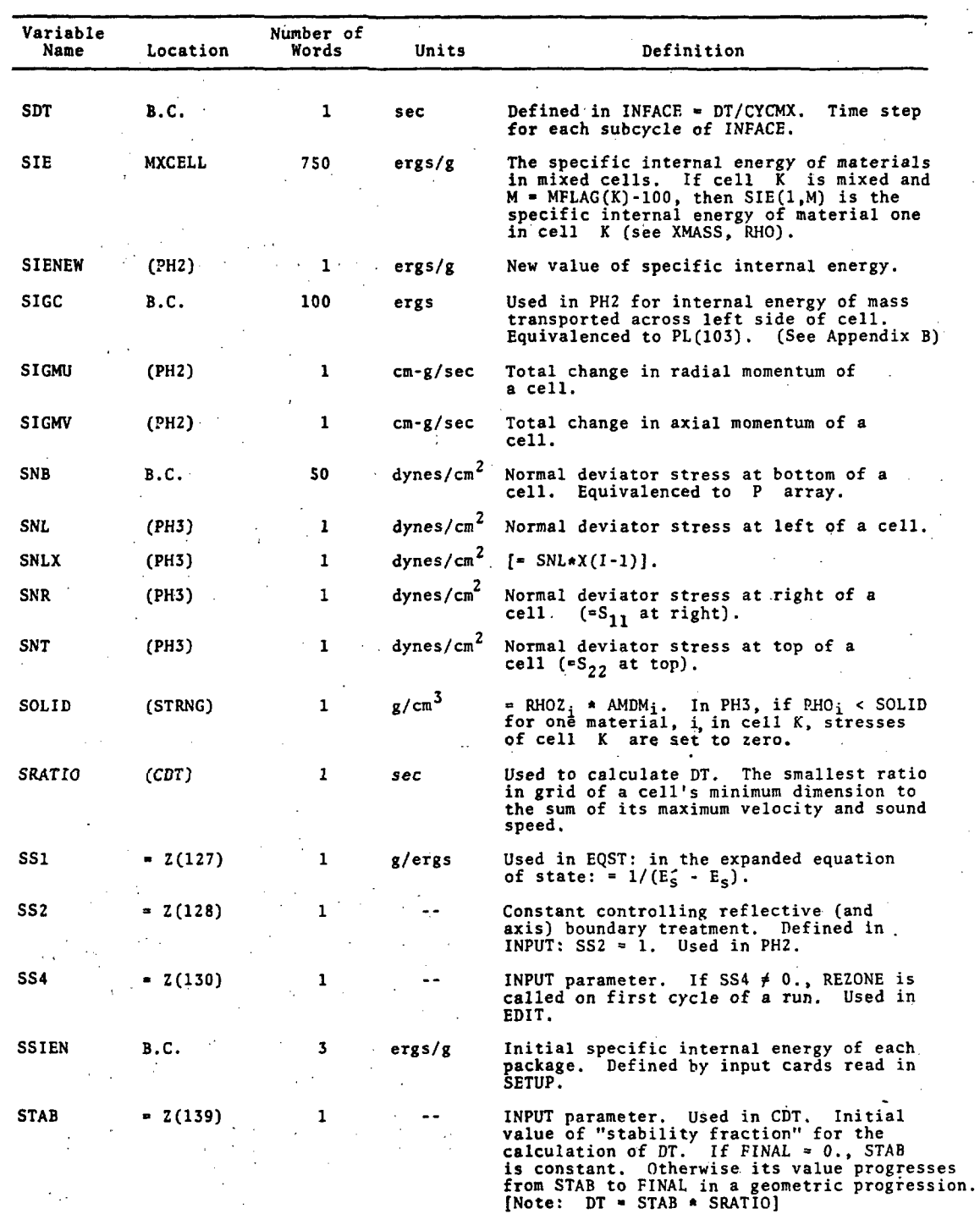

..

,; - . -·

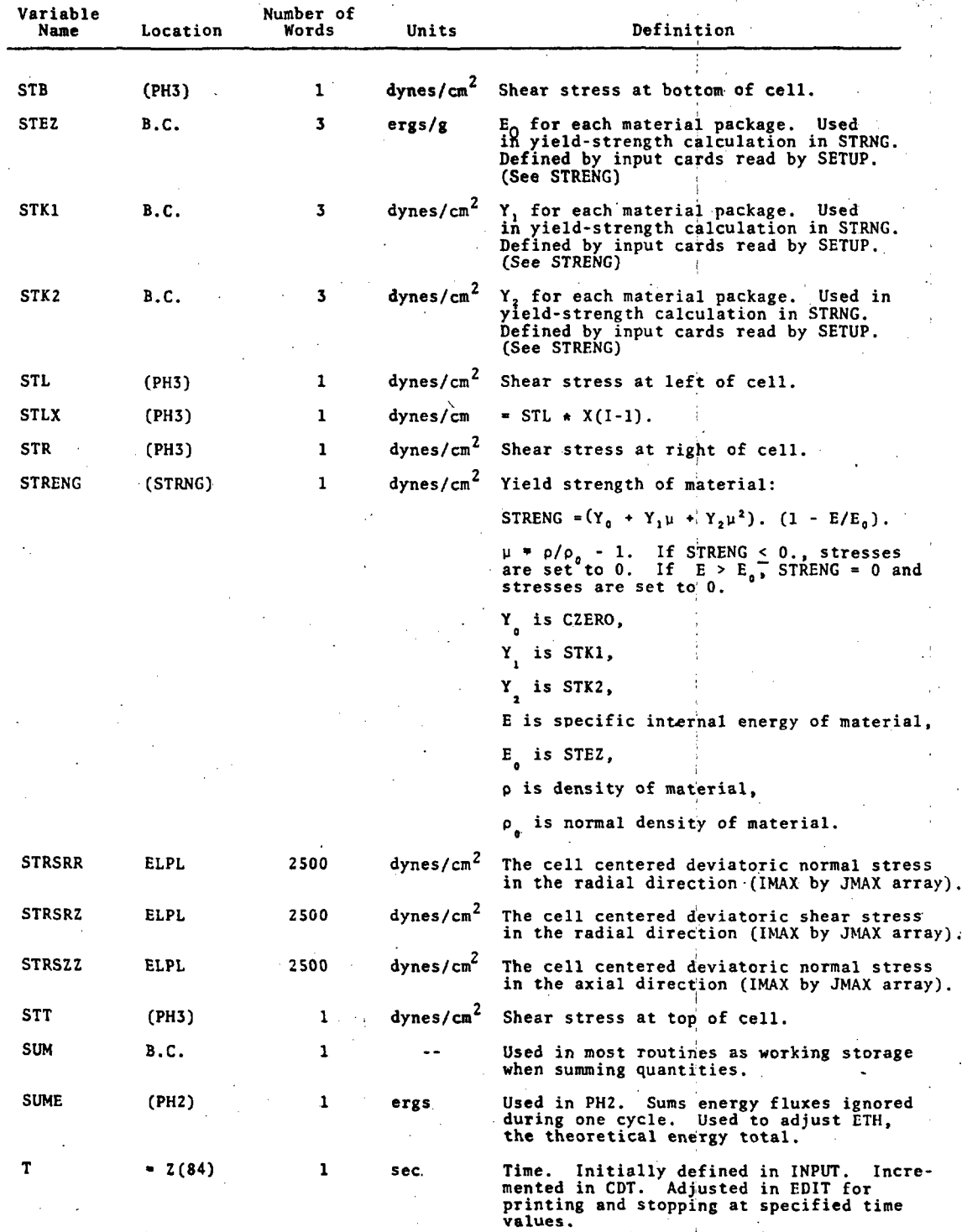

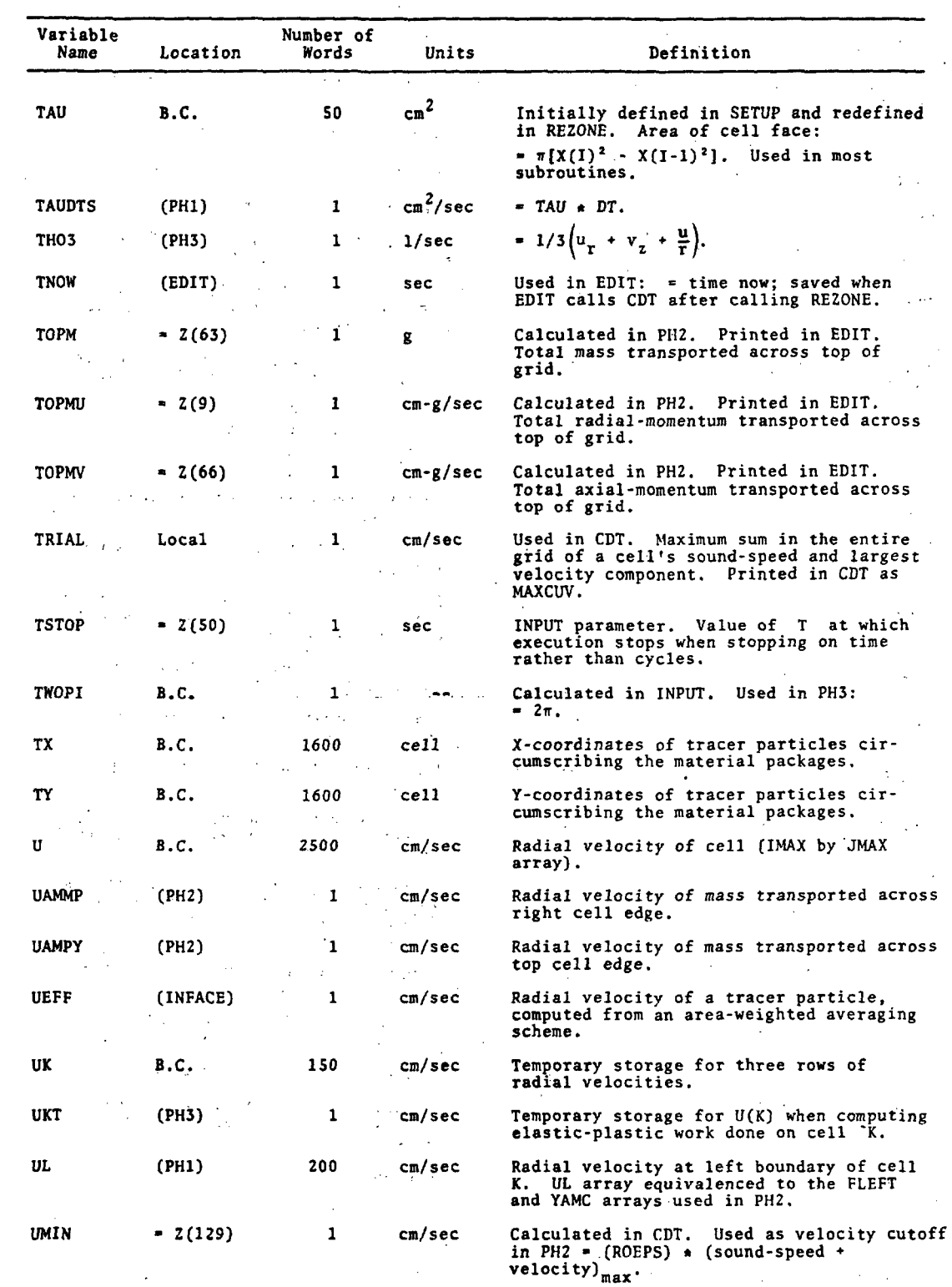

.. . ;-.....

 $\mathcal{L} = \mathcal{L}$ I.;. r~

်<br>- ၁၁၂)

 $\sim 127$ 

e

\ :· I

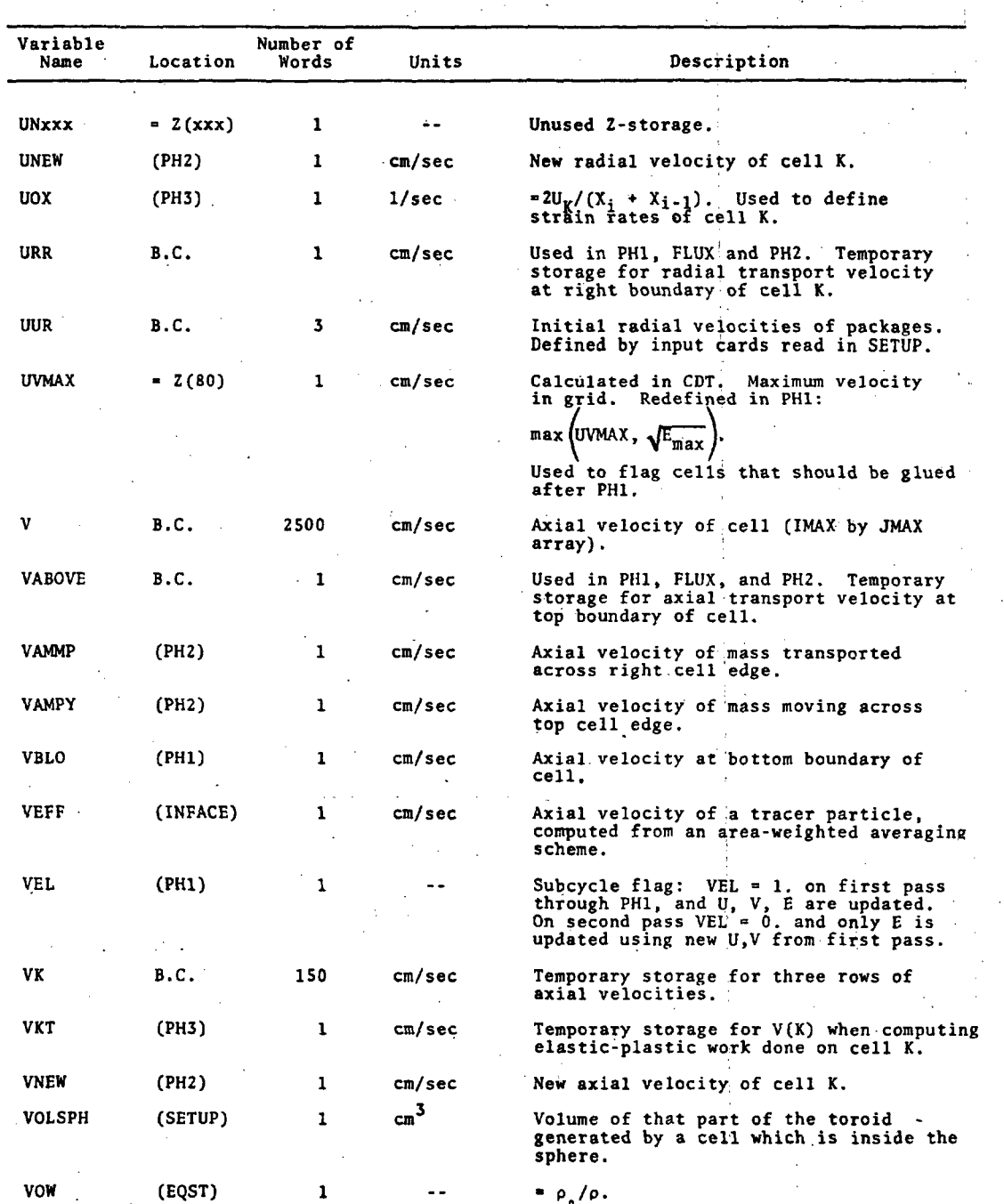

# $3SR - 350$

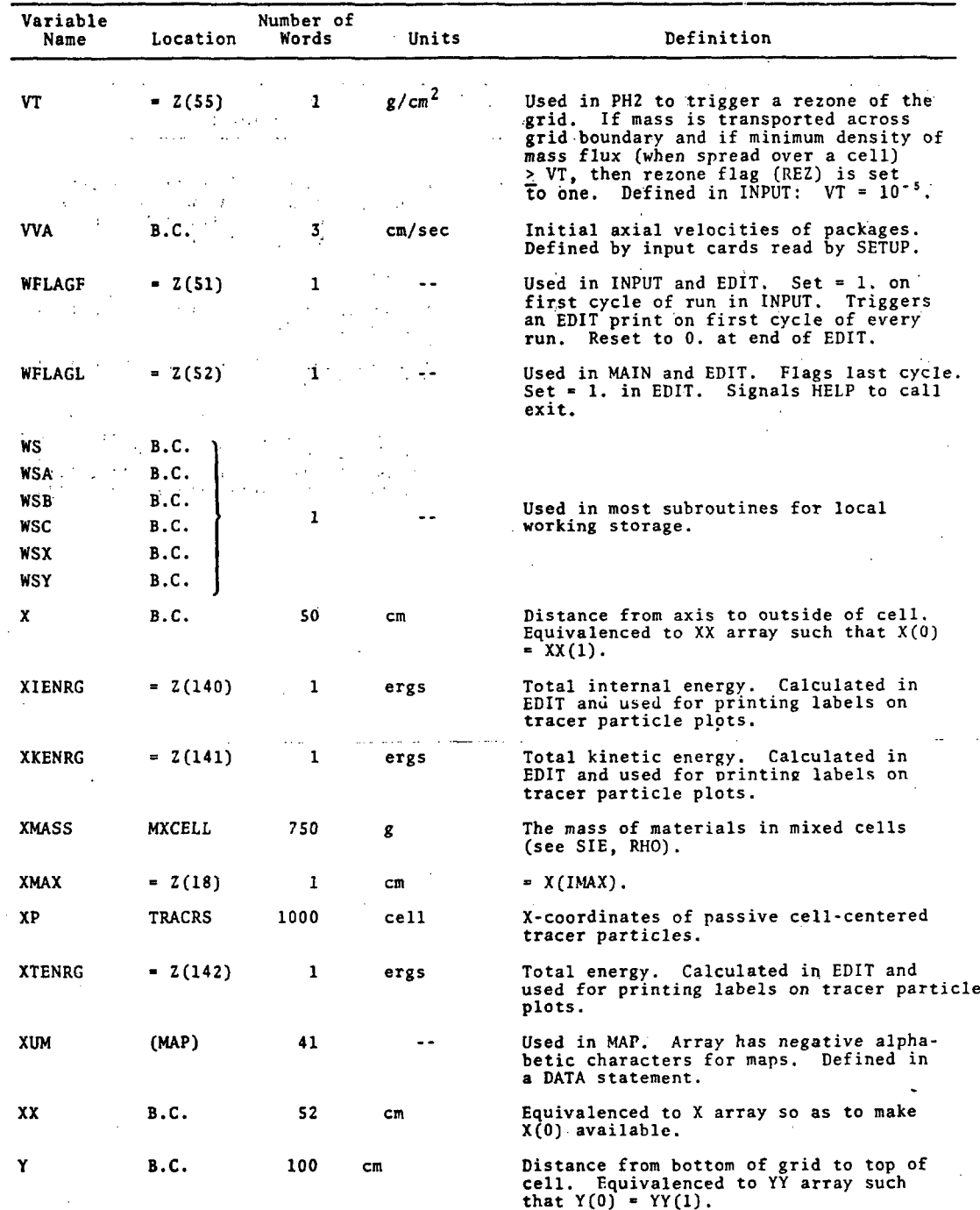

129  $\label{eq:2} \begin{array}{c} \mathcal{L}_{\text{max}}(\mathcal{L}) \\ \mathcal{L}_{\text{max}}(\mathcal{L}) \end{array}$ 

 $\frac{1}{2}$ 

Ň

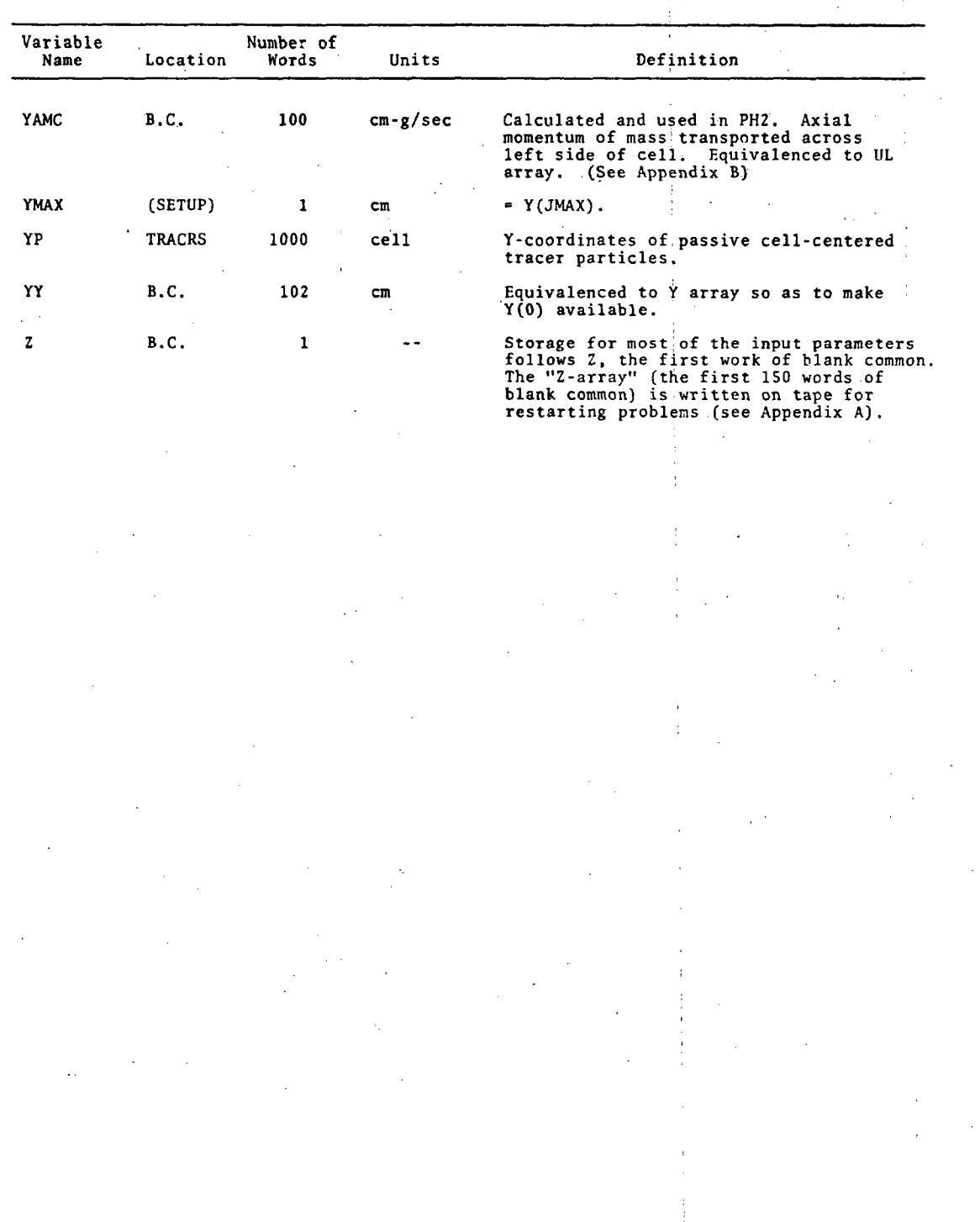

#### $3SR - 350$

#### VIII. **REFERENCES**

- Dienes, J. K., M. W. Evans, L. J. Hageman, W. E. Johnson<br>and J. M. Walsh, "An Eulerian Method for Calculating  $1.$ Strength Dependent Deformation," General Atomic Report<br>GAMD-8497, Parts I, II, III and Addendum, AD 678565, 678566, 678567, and 678568, February 1968.
- $2.$ Johnson, W. E., "OIL, A Continuous Two-Dimensional Eulerian Hydrodynamic Code," General Atomic Report GAMD-5580 Revised, January 1965.
- $3.$ Harlow, F., and M. Evans, "The Particle-in-Cell Method for Hydrodynamics Calculations," Los Alamos Scientific Laboratory Report LA-2139, 1957.
- $4.$ Sedgwick, R. T., and J. M. Walsh, "Thin Plate Perforation and Effects of Projectile Shape," Systems, Science and Software Report 3SR-348 (Draft of Final Report), June 1970.
- $5.$ Tillotson, J. H., "Metallic Equations of State for Hypervelocity Impact," General Atomic Report GA-3216, July 1962.
- Hageman, L. J., and J. M. Walsh, "HELP Code Solutions 6. to Two Test Problems in Armor Penetration," Systems. Science and Software Report 3SR-201, January 14, 1970.
- $7.$ Gittings, M. L., R. T. Sedgwick, and J. M. Walsh, "Numerical Calculation of the Blast Wave Due to an Exploding Artillery Shell," Systems, Science and Software Report 3SIR-412, August 7, 1970.

 $\tilde{\gamma}^{\prime}$ 

 $\label{eq:2} \frac{1}{\sqrt{2}}\sum_{i=1}^n\frac{1}{\sqrt{2}}\sum_{j=1}^n\frac{1}{j!}\sum_{j=1}^n\frac{1}{j!}\sum_{j=1}^n\frac{1}{j!}\sum_{j=1}^n\frac{1}{j!}\sum_{j=1}^n\frac{1}{j!}\sum_{j=1}^n\frac{1}{j!}\sum_{j=1}^n\frac{1}{j!}\sum_{j=1}^n\frac{1}{j!}\sum_{j=1}^n\frac{1}{j!}\sum_{j=1}^n\frac{1}{j!}\sum_{j=1}^n\frac{1}{j!}\sum_{j=1}^$ 

 $\label{eq:expansion} \mathcal{F}(\mathcal{R}) = \mathcal{F}(\mathcal{R}) \mathcal{F}(\mathcal{R})$  $\label{eq:2} \frac{1}{2} \int_{\mathbb{R}^3} \frac{1}{\sqrt{2}} \, \frac{1}{\sqrt{2}} \, \frac$ 

 $\mathcal{A}$ 

 $\sim$ 

 $\label{eq:2} \begin{split} \mathcal{L}_{\text{max}}(\mathbf{r}) = \mathcal{L}_{\text{max}}(\mathbf{r}) \mathcal{L}_{\text{max}}(\mathbf{r}) \mathcal{L}_{\text{max}}(\mathbf{r}) \mathcal{L}_{\text{max}}(\mathbf{r}) \mathcal{L}_{\text{max}}(\mathbf{r}) \mathcal{L}_{\text{max}}(\mathbf{r}) \mathcal{L}_{\text{max}}(\mathbf{r}) \mathcal{L}_{\text{max}}(\mathbf{r}) \mathcal{L}_{\text{max}}(\mathbf{r}) \mathcal{L}_{\text{max}}(\mathbf{r}) \mathcal{L}_{\text{max}}(\mathbf{r}) \mathcal$ 

 $\mathcal{O}(\mathcal{O}_\mathcal{O})$ 

 $\sim$   $\sim$ 

 $\label{eq:2} \begin{split} \mathcal{F}(\mathcal{A}) = \frac{1}{\sqrt{2\pi}} \mathcal{F}(\mathcal{A}) \end{split}$ 

 $\frac{1}{2}$ 

### APPENDIX A

## Z-BLOCK VARIABLES LISTED NUMERICALLY

See Dictionary for meaning and use.

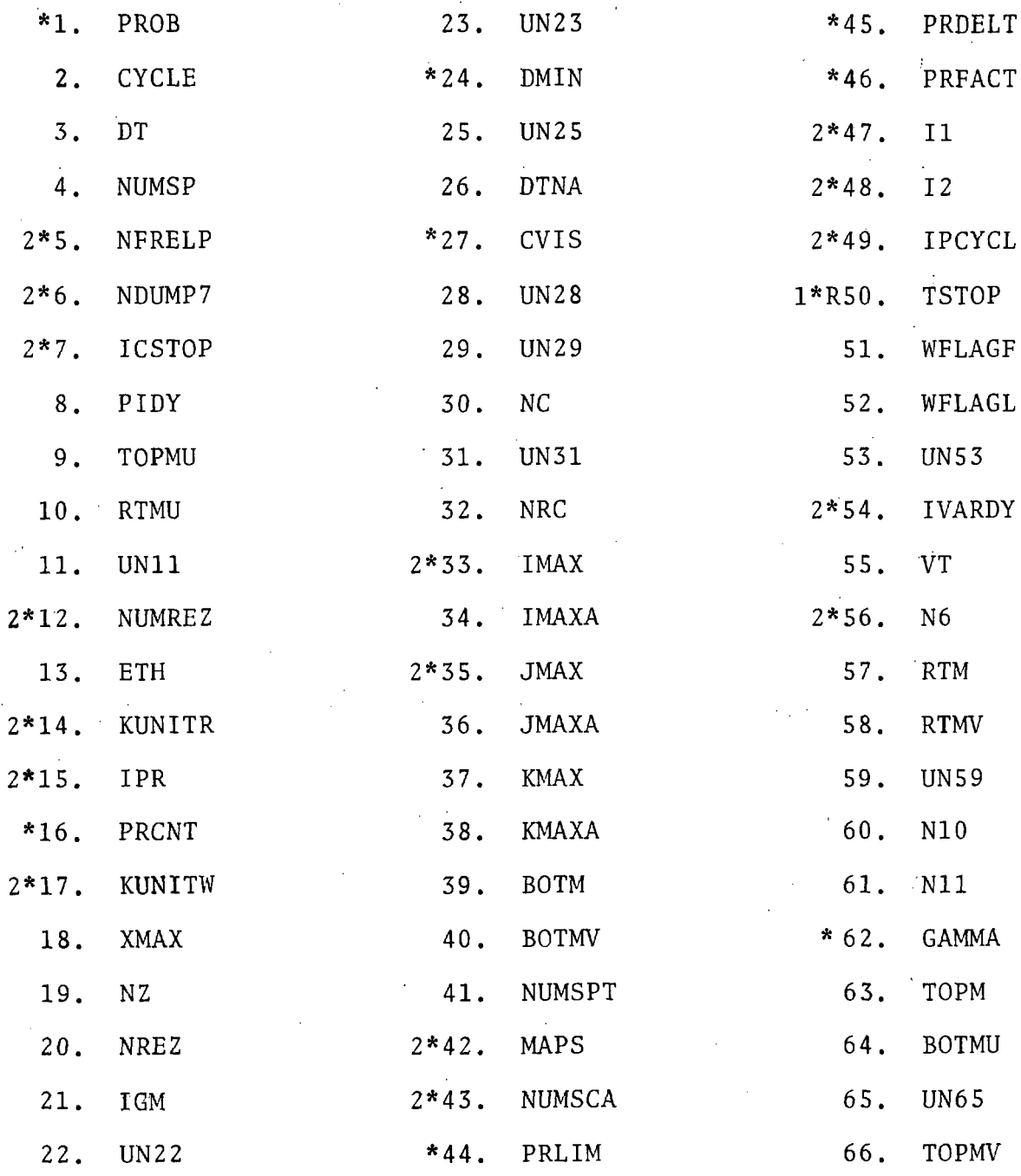

 $3S_{R} - 350$ 

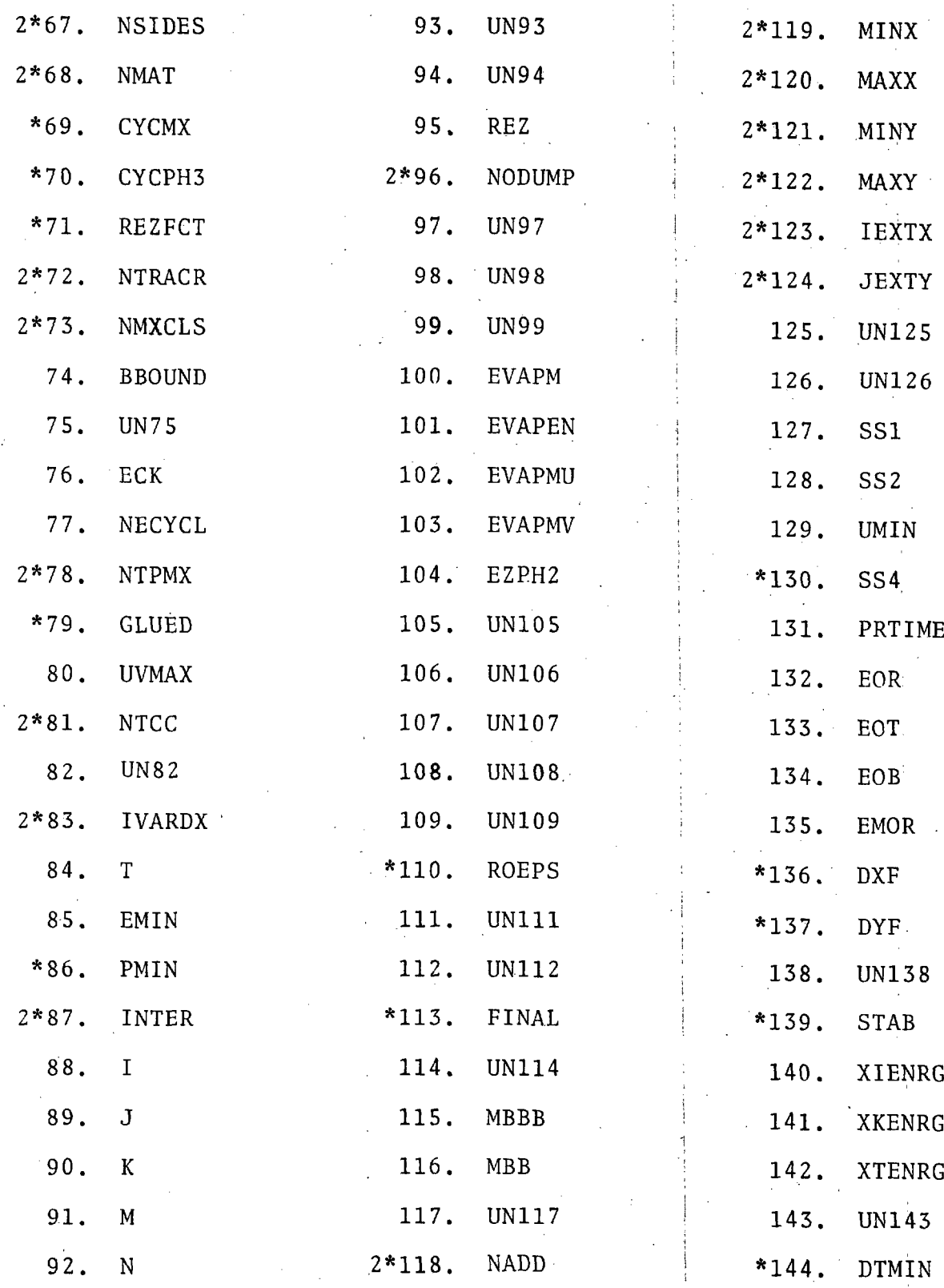

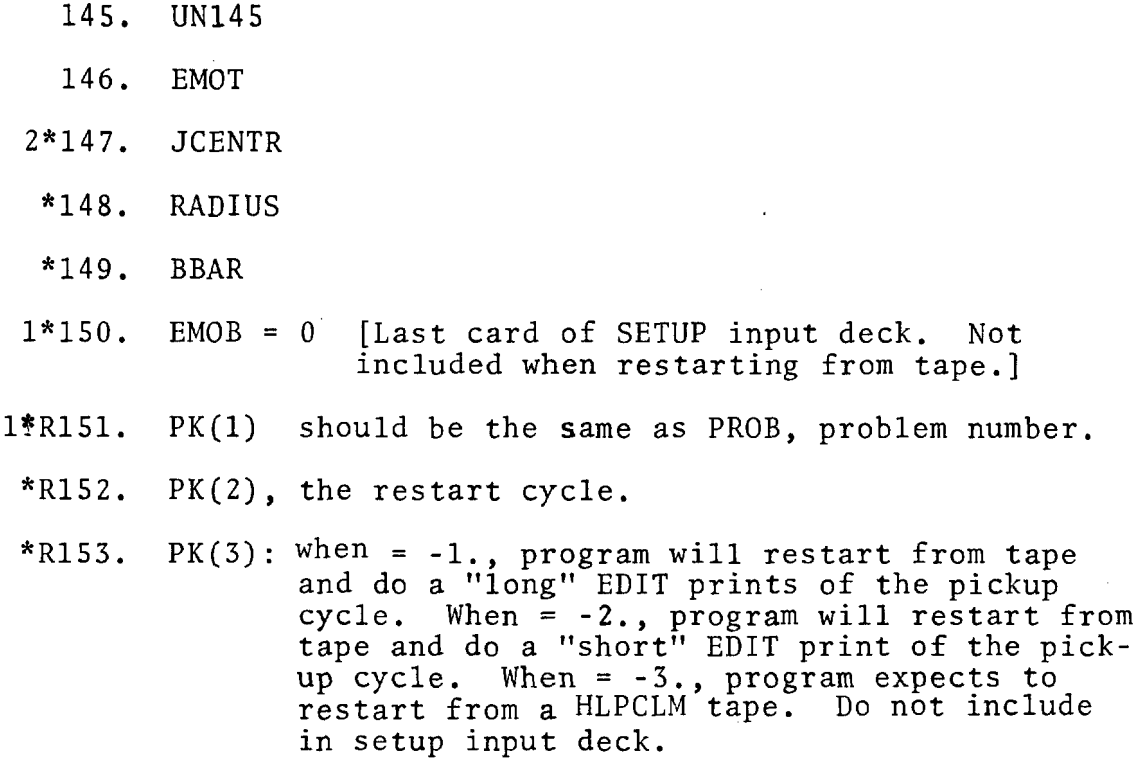

User-supplied input-values.

.r-:·

 $1*$  Must have a "1" in column 1.

 $2^*$ Must have a "2" in column 1.

R<br>Must be included in a restart input deck.

 $\label{eq:2} \frac{1}{\sqrt{2}}\left(\frac{1}{\sqrt{2}}\right)^2\frac{1}{\sqrt{2}}\left(\frac{1}{\sqrt{2}}\right)^2$  $\mathcal{F}_{\mathcal{G}}$  $\frac{1}{2} \sum_{i=1}^{n} \frac{1}{2} \sum_{j=1}^{n} \frac{1}{2} \sum_{j=1}^{n} \frac{1}{2} \sum_{j=1}^{n} \frac{1}{2} \sum_{j=1}^{n} \frac{1}{2} \sum_{j=1}^{n} \frac{1}{2} \sum_{j=1}^{n} \frac{1}{2} \sum_{j=1}^{n} \frac{1}{2} \sum_{j=1}^{n} \frac{1}{2} \sum_{j=1}^{n} \frac{1}{2} \sum_{j=1}^{n} \frac{1}{2} \sum_{j=1}^{n} \frac{1}{2} \sum_{j=1}^{n$  $\frac{1}{2}$  ,  $\frac{1}{2}$  $\label{eq:2.1} \frac{1}{\sqrt{2}}\sum_{i=1}^n\frac{1}{\sqrt{2}}\left(\frac{1}{\sqrt{2}}\sum_{i=1}^n\frac{1}{\sqrt{2}}\sum_{i=1}^n\frac{1}{\sqrt{2}}\right)\left(\frac{1}{\sqrt{2}}\sum_{i=1}^n\frac{1}{\sqrt{2}}\sum_{i=1}^n\frac{1}{\sqrt{2}}\right).$  $\mathcal{L}^{\mathcal{L}}$  $\label{eq:2.1} \frac{d\mathbf{v}}{d\mathbf{v}} = \frac{1}{2\pi\epsilon_0^2} \frac{d\mathbf{v}}{d\mathbf{v}}$  $\frac{1}{2} \frac{1}{2} \frac{1}{2} \frac{1}{2} \frac{1}{2}$  $\frac{1}{2} \sum_{i=1}^{n} \frac{1}{i} \sum_{j=1}^{n} \frac{1}{j} \sum_{j=1}^{n} \frac{1}{j} \sum_{j=1}^{n} \frac{1}{j} \sum_{j=1}^{n} \frac{1}{j} \sum_{j=1}^{n} \frac{1}{j} \sum_{j=1}^{n} \frac{1}{j} \sum_{j=1}^{n} \frac{1}{j} \sum_{j=1}^{n} \frac{1}{j} \sum_{j=1}^{n} \frac{1}{j} \sum_{j=1}^{n} \frac{1}{j} \sum_{j=1}^{n} \frac{1}{j} \sum_{j=1}^{n$  $\label{eq:2} \begin{array}{l} \mathcal{A}=\mathcal{A} \\ \mathcal{A}=\mathcal{A} \end{array}$  $\label{eq:2.1} \frac{1}{2}\sum_{i=1}^n\frac{1}{2}\sum_{j=1}^n\frac{1}{2}\sum_{j=1}^n\frac{1}{2}\sum_{j=1}^n\frac{1}{2}\sum_{j=1}^n\frac{1}{2}\sum_{j=1}^n\frac{1}{2}\sum_{j=1}^n\frac{1}{2}\sum_{j=1}^n\frac{1}{2}\sum_{j=1}^n\frac{1}{2}\sum_{j=1}^n\frac{1}{2}\sum_{j=1}^n\frac{1}{2}\sum_{j=1}^n\frac{1}{2}\sum_{j=1}^n\frac{1}{2}\sum_{j=1}^n\$  $\frac{1}{2} \frac{1}{2}$  $\label{eq:2.1} \frac{1}{\sqrt{2}}\int_{\mathbb{R}^3} \frac{d\mu}{\mu} \left( \frac{d\mu}{\mu} \right)^2 \frac{d\mu}{\mu} \left( \frac{d\mu}{\mu} \right)^2 \frac{d\mu}{\mu} \left( \frac{d\mu}{\mu} \right)^2.$  $\frac{1}{2} \left( \frac{1}{2} \right)^2$  $\frac{1}{2} \left( \frac{1}{2} \right)$  $\label{eq:2.1} \frac{1}{2} \int_{\mathbb{R}^3} \frac{1}{\sqrt{2\pi}} \int_{\mathbb{R}^3} \frac{1}{\sqrt{2\pi}} \int_{\mathbb{R}^3} \frac{1}{\sqrt{2\pi}} \int_{\mathbb{R}^3} \frac{1}{\sqrt{2\pi}} \int_{\mathbb{R}^3} \frac{1}{\sqrt{2\pi}} \int_{\mathbb{R}^3} \frac{1}{\sqrt{2\pi}} \int_{\mathbb{R}^3} \frac{1}{\sqrt{2\pi}} \int_{\mathbb{R}^3} \frac{1}{\sqrt{2\pi}} \int_{\mathbb{R}^3}$  $\label{eq:2} \frac{1}{\sqrt{2}}\left(\frac{1}{\sqrt{2}}\right)^2\frac{1}{\sqrt{2}}\left(\frac{1}{\sqrt{2}}\right)^2.$  $\label{eq:2} \frac{1}{\sqrt{2}}\frac{d\phi}{d\phi} = \frac{1}{2}\frac{d\phi}{d\phi},$  $\label{eq:2} \frac{1}{\sqrt{2}}\left(\frac{1}{\sqrt{2}}\right)^{2} \left(\frac{1}{\sqrt{2}}\right)^{2}$  $\label{eq:2} \begin{split} \mathcal{L}_{\text{max}}(\mathbf{r}) = \mathcal{L}_{\text{max}}(\mathbf{r}) \mathcal{L}_{\text{max}}(\mathbf{r}) \mathcal{L}_{\text{max}}(\mathbf{r}) \mathcal{L}_{\text{max}}(\mathbf{r}) \mathcal{L}_{\text{max}}(\mathbf{r}) \mathcal{L}_{\text{max}}(\mathbf{r}) \mathcal{L}_{\text{max}}(\mathbf{r}) \mathcal{L}_{\text{max}}(\mathbf{r}) \mathcal{L}_{\text{max}}(\mathbf{r}) \mathcal{L}_{\text{max}}(\mathbf{r}) \mathcal{L}_{\text{max}}(\mathbf{r}) \mathcal$  $\langle \hat{u}^{\dagger} \hat{u}^{\dagger} \rangle$  $\langle \sigma_{\rm{eff}} \rangle$  $\label{eq:2} \frac{1}{2} \sum_{i=1}^n \frac{1}{2} \sum_{j=1}^n \frac{1}{2} \sum_{j=1}^n \frac{1}{2} \sum_{j=1}^n \frac{1}{2} \sum_{j=1}^n \frac{1}{2} \sum_{j=1}^n \frac{1}{2} \sum_{j=1}^n \frac{1}{2} \sum_{j=1}^n \frac{1}{2} \sum_{j=1}^n \frac{1}{2} \sum_{j=1}^n \frac{1}{2} \sum_{j=1}^n \frac{1}{2} \sum_{j=1}^n \frac{1}{2} \sum_{j=1}^n \frac{1}{$  $\langle \hat{A} \rangle$  $\label{eq:2.1} \frac{1}{\sqrt{2}}\int_{\mathbb{R}^3}\frac{d\mu}{\mu}\left(\frac{d\mu}{\mu}\right)^2\frac{d\mu}{\mu}\left(\frac{d\mu}{\mu}\right)^2\frac{d\mu}{\mu}\left(\frac{d\mu}{\mu}\right)^2.$ 

 $\vec{x}$ 

 $\begin{bmatrix} \frac{1}{2} & \frac{1}{2} \frac{1}{2} \frac{$ 

 $\ddot{\mathbf{z}}$
APPENDIX B VARIABLES USED IN TRANSPORT ACROSS CELL BOUNDARIES

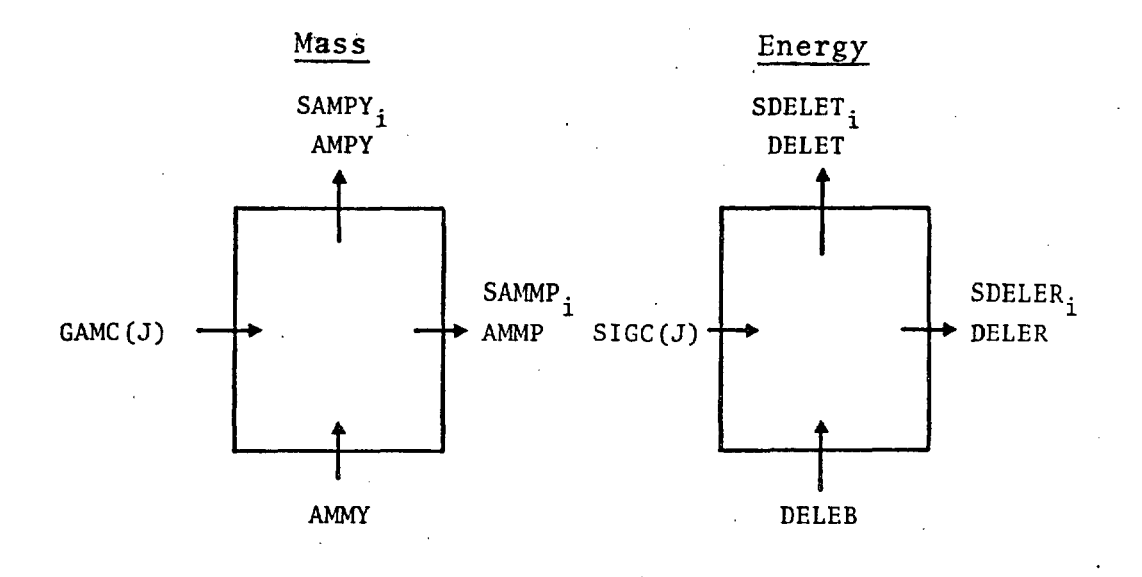

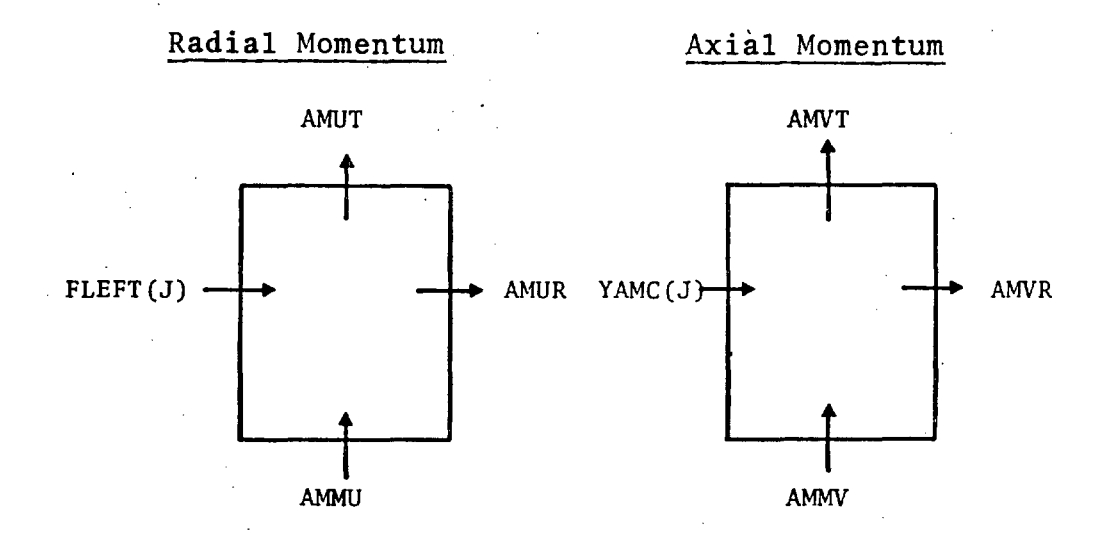

 $\label{eq:2.1} \frac{1}{\sqrt{2\pi}}\int_{0}^{\infty}\frac{d\mu}{\sqrt{2\pi}}\frac{d\mu}{\sqrt{2\pi}}\frac{d\mu}{\sqrt{2\pi}}\frac{d\mu}{\sqrt{2\pi}}\frac{d\mu}{\sqrt{2\pi}}\frac{d\mu}{\sqrt{2\pi}}\frac{d\mu}{\sqrt{2\pi}}\frac{d\mu}{\sqrt{2\pi}}\frac{d\mu}{\sqrt{2\pi}}\frac{d\mu}{\sqrt{2\pi}}\frac{d\mu}{\sqrt{2\pi}}\frac{d\mu}{\sqrt{2\pi}}\frac{d\mu}{\sqrt{2\pi}}\frac{d\mu}{\$  $\sim$  $\langle \alpha \rangle$  $\mathcal{L}^{\text{max}}_{\text{max}}$ 

 $\label{eq:2.1} \mathcal{L}(\mathcal{L}^{\text{max}}_{\mathcal{L}}(\mathcal{L}^{\text{max}}_{\mathcal{L}})) \leq \mathcal{L}(\mathcal{L}^{\text{max}}_{\mathcal{L}}(\mathcal{L}^{\text{max}}_{\mathcal{L}}))$  $\label{eq:2} \frac{1}{\sqrt{2}}\left(\frac{1}{\sqrt{2}}\right)^{2} \left(\frac{1}{\sqrt{2}}\right)^{2} \left(\frac{1}{\sqrt{2}}\right)^{2} \left(\frac{1}{\sqrt{2}}\right)^{2} \left(\frac{1}{\sqrt{2}}\right)^{2} \left(\frac{1}{\sqrt{2}}\right)^{2} \left(\frac{1}{\sqrt{2}}\right)^{2} \left(\frac{1}{\sqrt{2}}\right)^{2} \left(\frac{1}{\sqrt{2}}\right)^{2} \left(\frac{1}{\sqrt{2}}\right)^{2} \left(\frac{1}{\sqrt{2}}\right)^{2} \left(\frac{$  $\label{eq:2.1} \frac{1}{\sqrt{2\pi}}\int_{\mathbb{R}^3} \frac{1}{\sqrt{2\pi}}\int_{\mathbb{R}^3} \frac{1}{\sqrt{2\pi}}\int_{\mathbb{R}^3} \frac{1}{\sqrt{2\pi}}\int_{\mathbb{R}^3} \frac{1}{\sqrt{2\pi}}\int_{\mathbb{R}^3} \frac{1}{\sqrt{2\pi}}\int_{\mathbb{R}^3} \frac{1}{\sqrt{2\pi}}\int_{\mathbb{R}^3} \frac{1}{\sqrt{2\pi}}\int_{\mathbb{R}^3} \frac{1}{\sqrt{2\pi}}\int_{\mathbb{$ 

 $\frac{1}{\sqrt{2}}\sum_{i=1}^{n-1}\frac{1}{\sqrt{2}}\left(\frac{1}{\sqrt{2}}\right)^2\left(\frac{1}{\sqrt{2}}\right)^2\left(\frac{1}{\sqrt{2}}\right)^2.$ 

 $\frac{1}{2} \frac{d\phi}{d\phi}$ 

 $\begin{array}{cc} \alpha & \alpha_{13} \\ \mu & \beta \\ \mu & \beta \\ \epsilon & \epsilon \end{array}$ 

 $\label{eq:2.1} \frac{1}{\sqrt{2}}\int_{\mathbb{R}^3}\frac{1}{\sqrt{2}}\left(\frac{1}{\sqrt{2}}\right)^2\frac{1}{\sqrt{2}}\left(\frac{1}{\sqrt{2}}\right)^2\frac{1}{\sqrt{2}}\left(\frac{1}{\sqrt{2}}\right)^2.$  $\label{eq:2} \begin{split} \frac{d}{dt} \frac{d}{dt} \left( \frac{d}{dt} \right) & = \frac{d}{dt} \left( \frac{d}{dt} \right) \frac{d}{dt} \left( \frac{d}{dt} \right) \frac{d}{dt} \left( \frac{d}{dt} \right) \frac{d}{dt} \left( \frac{d}{dt} \right) \frac{d}{dt} \left( \frac{d}{dt} \right) \frac{d}{dt} \left( \frac{d}{dt} \right) \frac{d}{dt} \left( \frac{d}{dt} \right) \frac{d}{dt} \left( \frac{d}{dt} \right) \frac{d}{dt} \left( \frac{d}{dt} \right$  $\mathcal{O}(\sqrt{2\pi})$ 

 $\begin{array}{c}\n\mathbf{r}^{\mathbf{r}} \\
\mathbf{r}^{\mathbf{r}} \\
\mathbf{r}^{\mathbf{r}}\n\end{array}$  $\sim$ 

#### APPENDIX C

FLAGS AND CONVENTIONS GOVERNING INTERFACE CELLS

la de la contrada de la contrada de la contrada de la contrada de la contrada de la contrada de la contrada de<br>La contrada de la contrada de la contrada de la contrada de la contrada de la contrada de la contrada de la co

ļ.

I

 $\blacksquare$ .<br>.

~<br>- ستر

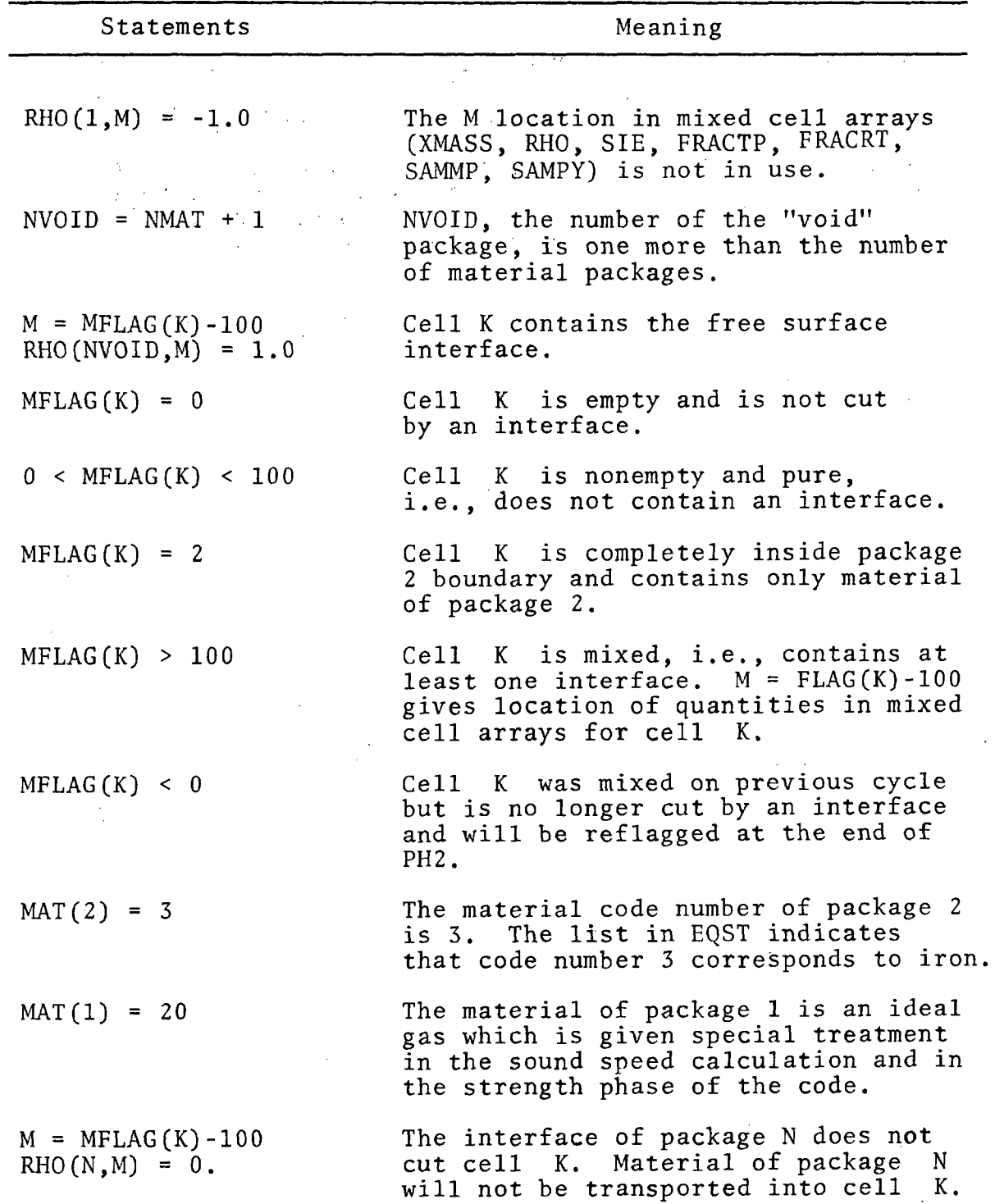

3SR-350

"·  $2 \approx \frac{1}{2}$  $-$ 

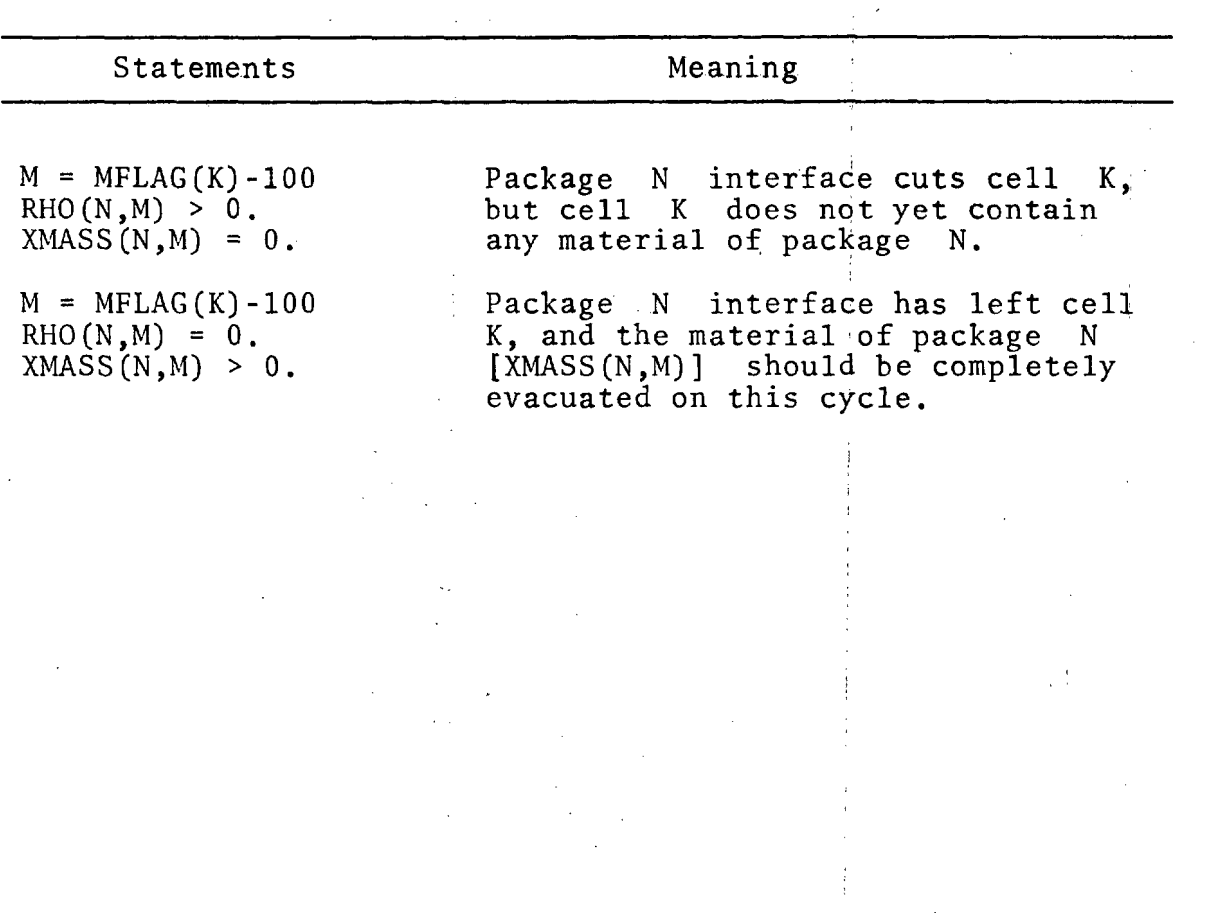

' !

 $\mathcal{L}_{\text{max}}$  .

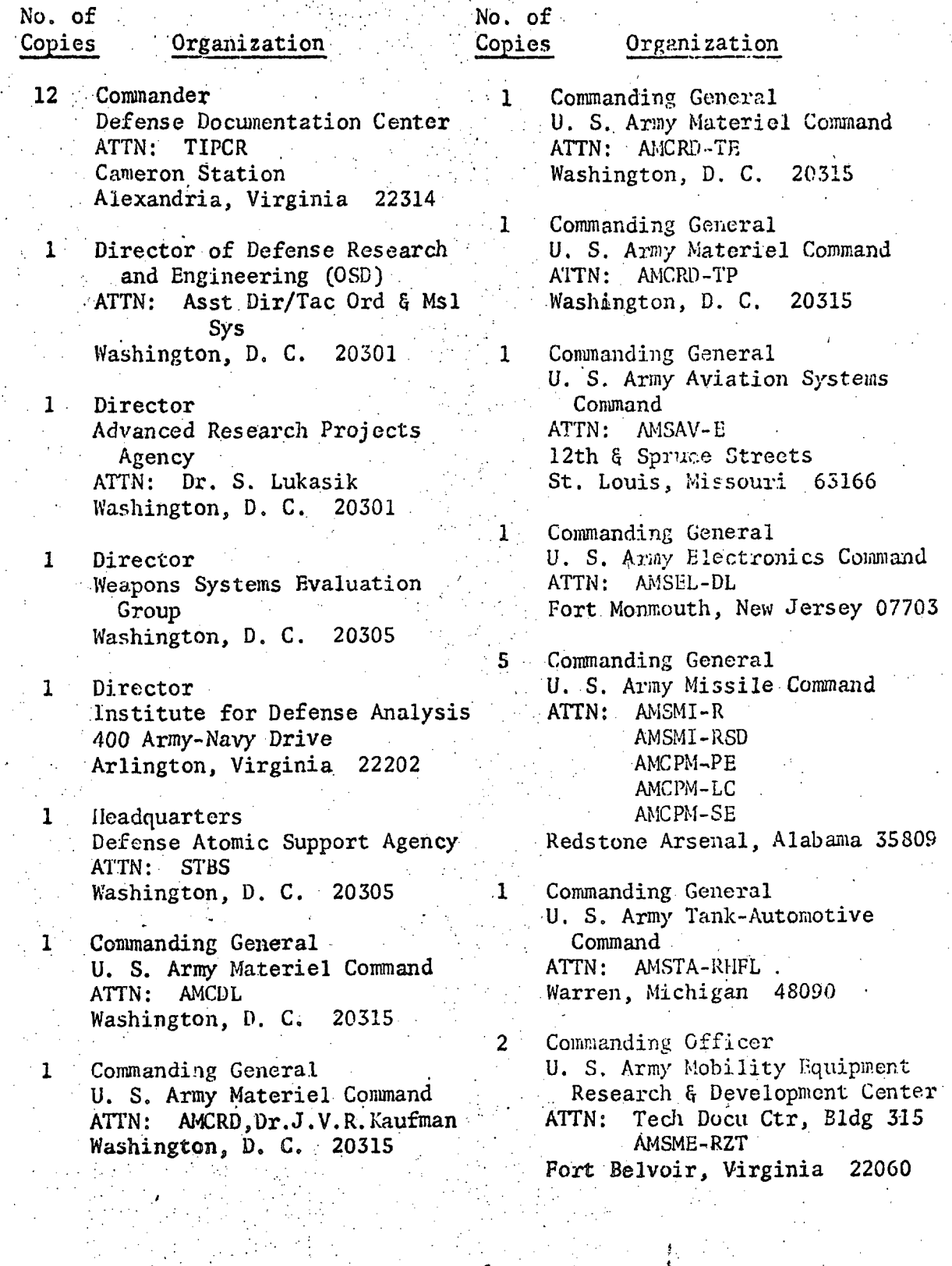

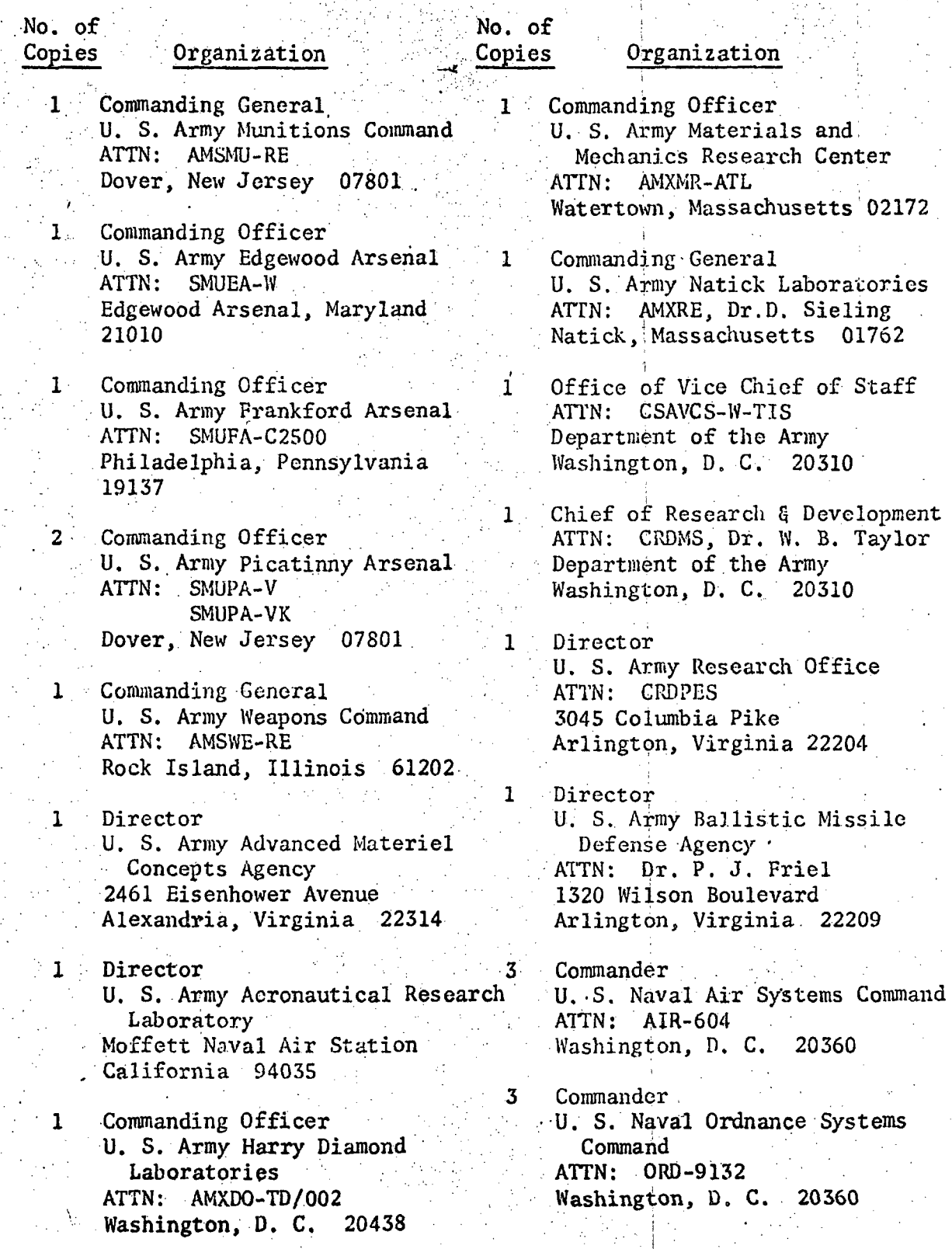

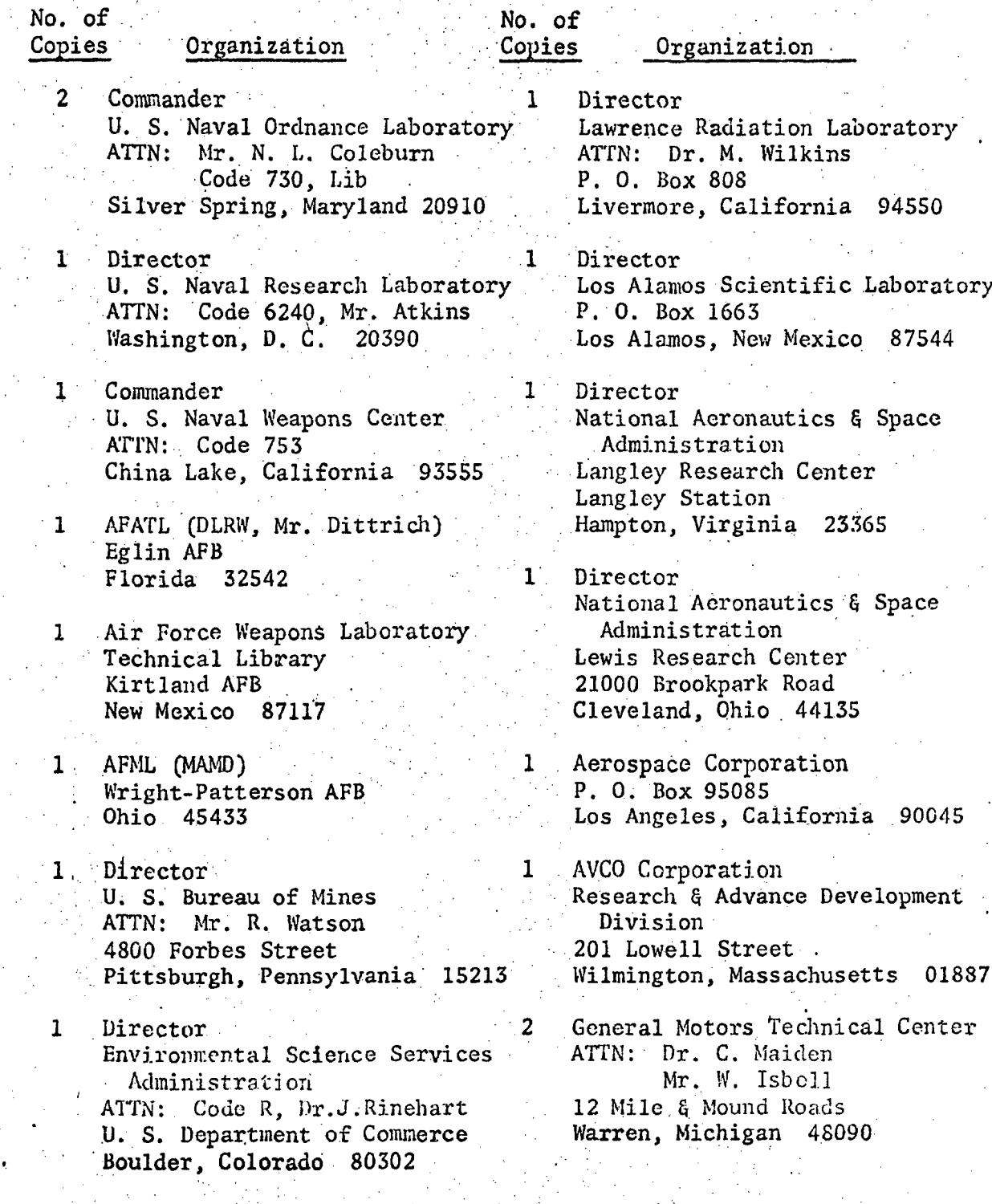

"' ل <sub>ک</sub>ے ج <sup>~</sup>'·

 $\cdot$  $\epsilon_{\mathcal{G}^{\mathbf{k}}}^{\mathbf{s}^{\mathbf{k}}}$ "

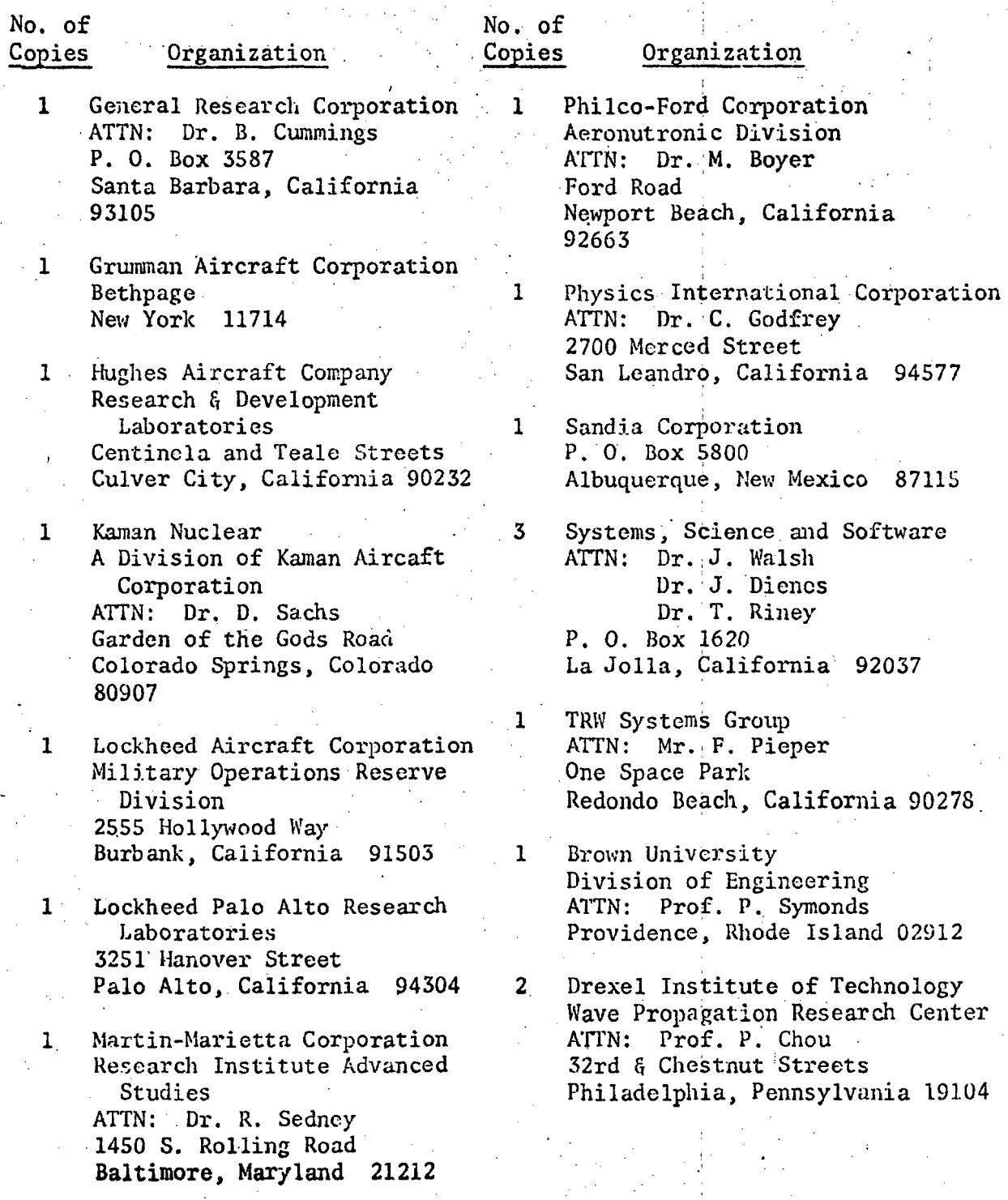

144

 $\ddot{\phantom{0}}$ 

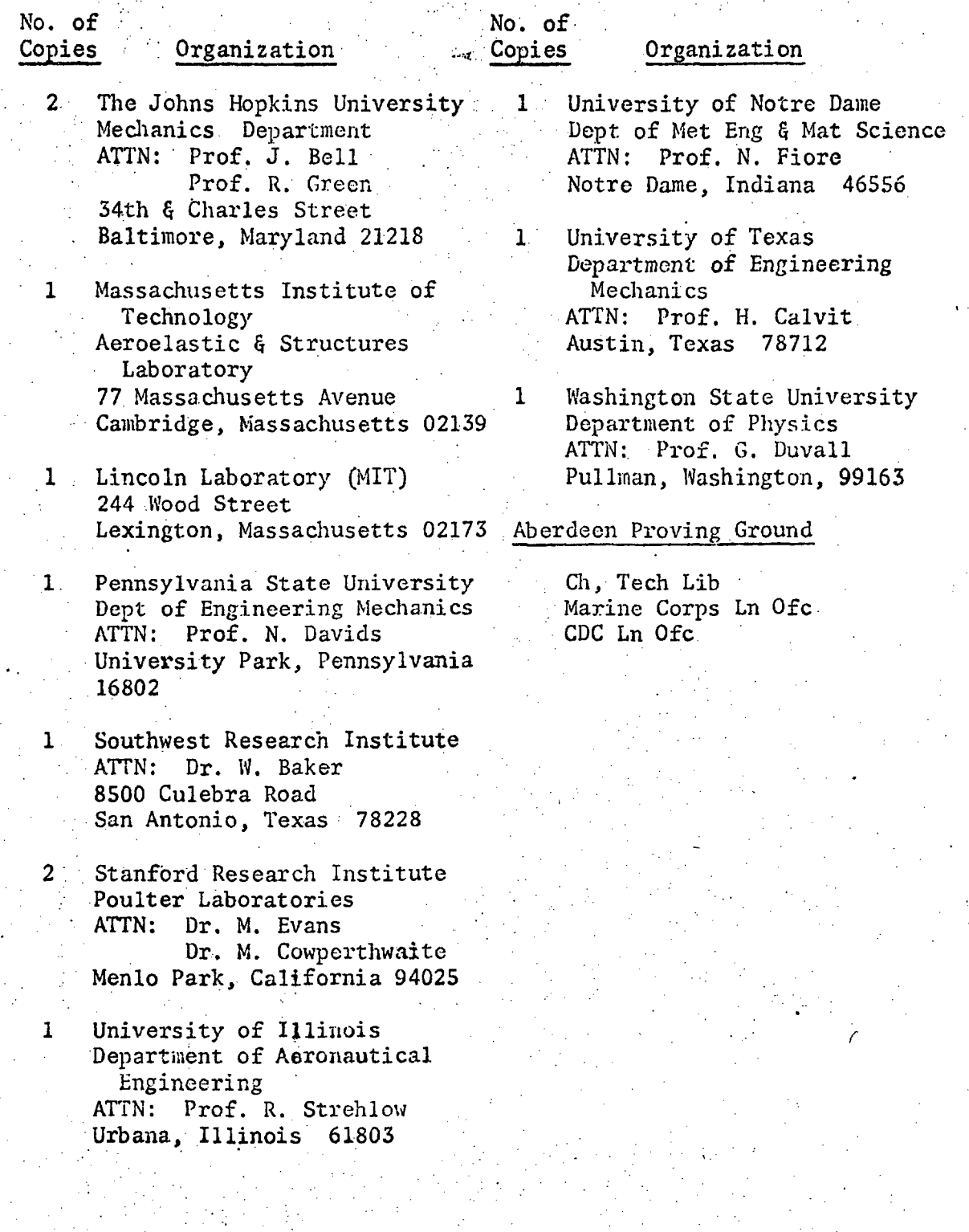

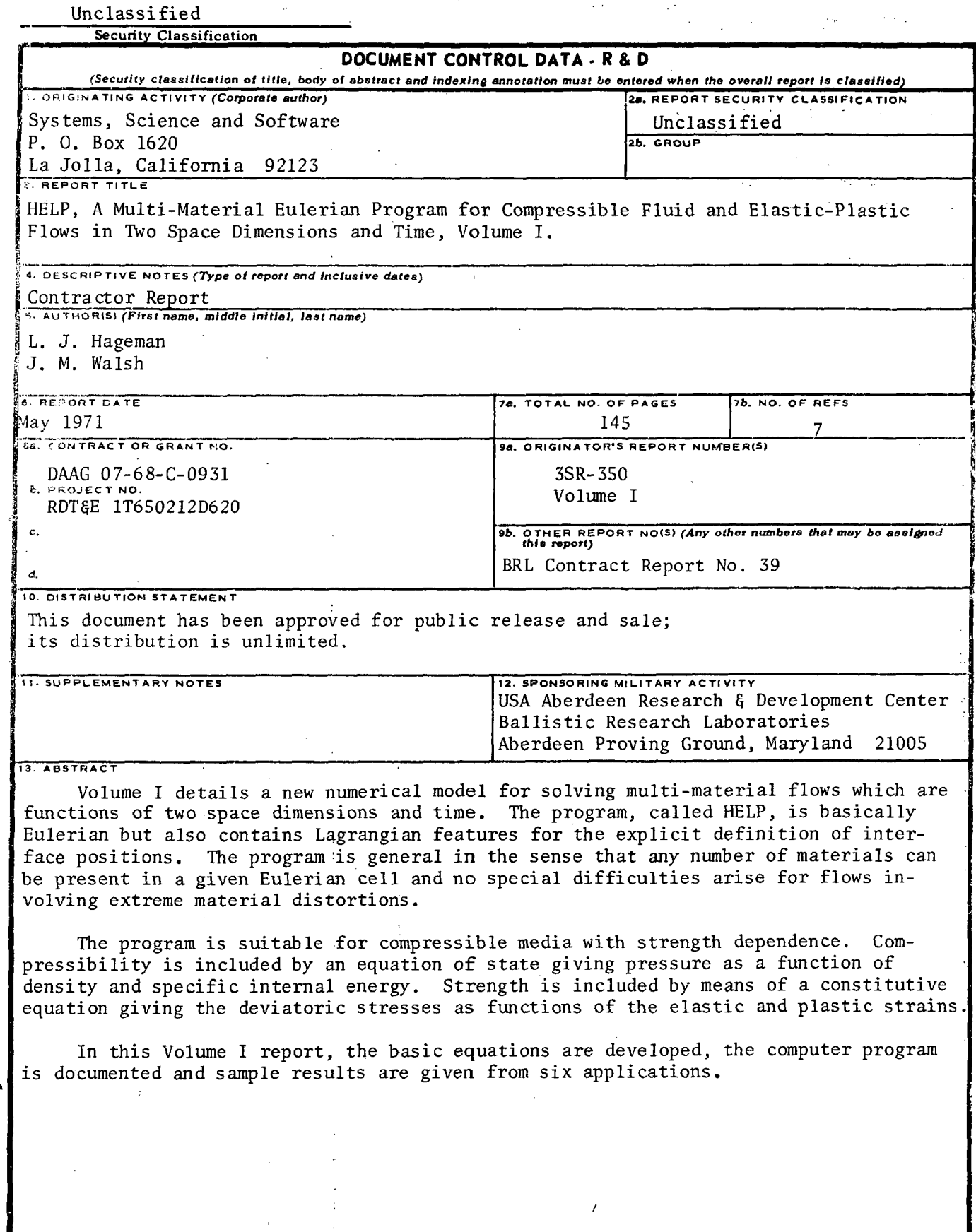

PORM REPLACES OD FORM 1473, 1 JAN 84, WHICH IS<br>OBSOLETE FOR ARMY USE.  $\overline{\mathbf{3}}$ 14 7

 $\tilde{\mathbf{r}}$ 

DD

Unclassified<br>Security Classification

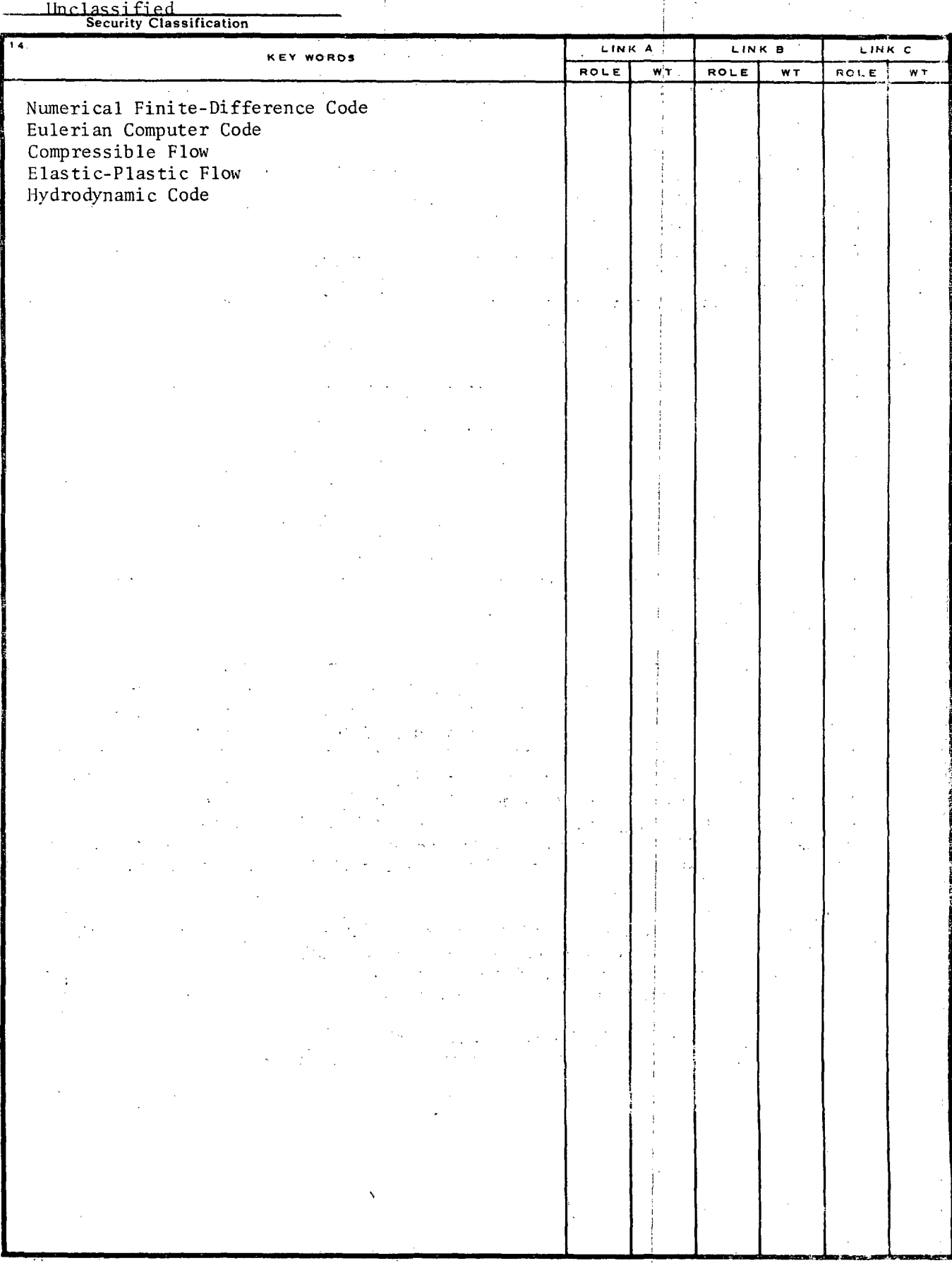

Unclassified<br>Security Classification

 $\ddot{\bullet}$